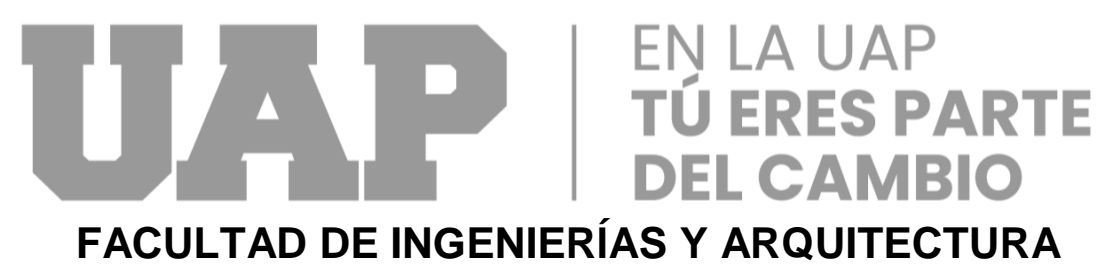

**ESCUELA PROFESIONAL DE INGENIERÍA CIVIL**

**TRABAJO DE SUFICIENCIA PROFESIONAL**

**"EVALUACION DE RIESGOS POR INUNDACION PLUVIAL EN LA INTERSECCION DE LA AVENIDA INDUSTRIAL CON LA AVENIDA PROLONGACION HIPOLITO UNANUE - TACNA 2022"**

**PARA OPTAR EL TÍTULO PROFESIONAL DE INGENIERO CIVIL**

# **PRESENTADO POR EL BACHILLER**

**LUISA CECILIA CABRERA ALANOCA ORCID: 0000-0002-8790-4648**

**ASESOR**

**MTR. ENRIQUE ESPINOZA MOSCOSO**

**ORCID: 0000-0001-9535-6656**

**LIMA – PERÚ, 2022**

### <span id="page-1-0"></span>**DEDICATORIA**

Este trabajo se lo dedico a mis amados padres Juan y Dionilda, por acompañarme en cada etapa de mi vida, donde hubo muchos obstáculos en el camino, sin embargo, ellos estuvieron ahí para animarme a continuar y cumplir con cada meta que me proponía. Mi padre me recalcaba siempre que no debemos olvidar ser honestos en cada decisión que tomaba, siempre me aconsejaba para tomar la mejor decisión.

Se la dedico a mi madre Dionilda, ya que por ella nunca olvidé agradecer a Dios por cada oportunidad que se me presentaba en mi día a día. Ella siempre ha sido una mujer luchadora y me ha enseñado con su ejemplo; de que no debo rendirme para lograr mis propósitos. Recuerdo ese momento de mi vida cuando estaba tan confundida y no estaba segura si había elegido el camino correcto, es ahí cuando obtuve el mejor consejo que una hija puede recibir, el de una madre.

Se lo dedico también a mi abuelita Feliciana, que a pesar de su edad sigue alentándome y diciéndome que debo sacar mi título y ser una buena profesional, dejando en alto el nombre de nuestra familia, así mismo tengo presente siempre las palabras de mi abuelito Fermín que, a pesar de haber fallecido y ya no encontrarse físicamente con nosotros, sus palabras decían que no cometiera los mismos errores de él y sea una mejor persona.

De la misma manera, este trabajo está dedicado a mis hermanos, que a pesar de vivir y a cada uno con su respectiva familia, siempre estaban dispuestos a darme buenos consejos cuando estaba dispuesta a tomar decisiones importantes en mi vida, mi hermano Edgar y Daniel que me dieron el ejemplo de cómo terminar mi carrera universitaria, siendo responsables y dedicados. A mi hermano menor Diego, ya que le he demostrado con el ejemplo de que debe seguir estudiando para que termine su

carrera y llegue a ser un buen profesional incluso mejor que nosotros sus hermanos mayores

Y se la dedico especialmente a mi hermana Luzmery, que a pesar de las dificultades que tuvo en su vida personal y universitaria, ella siempre ha estado ahí como una segunda madre, apoyándome cada vez que podía y enseñándome desde pequeña de que uno puede lograr lo que se propone, siempre y cuando tengamos constancia y dedicación, sin dejar de lado nuestros valores y ser una persona correcta.

Se la dedico a Karen, ya que ha estado a mi lado en estos años universitarios, como mi mentora y amiga, cuando pensaba que no podía aguantar más desveladas y horas de estudio en mis semanas de exámenes, ella estaba ahí dándome aliento y los mejores consejos, incluso cubriéndome en mis otras actividades para yo poder terminar mis trabajos universitarios de la manera correcta.

## <span id="page-3-0"></span>**AGRADECIMIENTO**

En primer lugar, agradezco a Dios por cada día de vida y por cada oportunidad que me ha brindado en mi vida, que a pesar de muchas veces encontrarme con obstáculos y muchas puertas se cerraban siempre había una ventana abierta llena de oportunidades.

Agradezco a la Universidad Alas Peruanas, por darme una enseñanza de calidad en estos largos cinco años de estudio y a cada docente que a través de cada clase impartió en mí el conocimiento necesario para ser llegar a convertirme en la profesional que anhelé con tantas ganas.

A las empresas que me brindaron la oportunidad de desenvolverme como una futura profesional mientras cursaba mis años universitarios, ya que éstos me permitían solventar mis gastos de la universidad.

Al Gobierno Regional de Tacna, porque es ahí donde me desempeñé como practicante profesional y apliqué mis conocimientos en situaciones reales, asimismo me brindó mucha información necesaria para realizar el desarrollo de mi trabajo de suficiencia profesional.

A mis amistades cercanas que, a pesar de la distancia, el trabajo y las contadas veces que nos podíamos reunir, siempre han querido verme realizada como profesional, deseándome el mejor de los éxitos.

Y finalmente le agradezco a mis compañeros de aula, que nos acompañamos estos últimos ciclos con el mismo objetivo, culminar la carrera de ingeniería civil y obtener nuestro título universitario para llegar a ser unos buenos profesionales.

### <span id="page-4-0"></span>**RESUMEN**

El presente Trabajo de Suficiencia Profesional realiza una evaluación de riesgos por inundación pluvial en la intersección de la avenida Industrial con la avenida prolongación Hipólito Unanue de la ciudad de Tacna, en la cual se utilizó el "Manual para la evaluación de riesgos originados por fenómenos naturales. Del Centro Nacional de Estimación, Prevención y Reducción del Riesgo de Desastres – CENEPRED. Versión 02. 2014".

Teniendo como objetivos determinar los diferentes tipos de niveles, de tal manera que primero se recabó toda la información y datos necesarios de la zona de influencia, luego se determinó el nivel de peligro por inundación pluvial, por consiguiente, se procedió a determinar el nivel de vulnerabilidad por inundación pluvial, después de esto se determinaron los niveles de riesgo por inundación pluvial y para concluir se determinaron las medidas de mitigación de riesgos por inundación pluvial. Dando también como resultado de que la zona urbana de Tacna no se encuentra con redes de alcantarillado apropiadas, para la evacuación y transporte de las aguas de precipitaciones fuertes.

**Palabras claves:** Evaluación de Riesgos, Identificación de Peligros, Peligro, Riesgo de Desastre, Vulnerabilidad.

## <span id="page-5-0"></span>**ABSTRACT**

The present Professional Sufficiency Work performs a risk assessment of pluvial flooding at the intersection of Industrial Avenue and Hipolito Unanue Avenue in the city of Tacna, in which the "Manual for the evaluation of risks caused by natural phenomena" was used. From the National Center for Estimation, Prevention and Reduction of Disaster Risk - CENEPRED. Version 02. 2014".

Having as objectives to determine the different types of levels, in such a way that first all the necessary information and data of the area of influence was collected, then the level of danger by pluvial flooding was determined, consequently, the level of vulnerability by pluvial flooding was determined, after this the levels of risk by pluvial flooding were determined and to conclude the risk mitigation measures by pluvial flooding were determined. As a result, the urban area of Tacna does not have adequate sewage networks for the evacuation and transport of heavy rainfall water.

**Keywords:** Risk Assessment, Hazard Identification, Hazard, Disaster Risk, Vulnerability.

### **INTRODUCCION**

<span id="page-6-0"></span>El presente trabajo titulado "Evaluación de riesgos por inundación pluvial en la intersección de la avenida Industrial con la avenida prolongación Hipólito Unanue - Tacna 2022", tiene como finalidad determinar los niveles de peligrosidad, niveles de vulnerabilidad y por consiguiente los niveles de riesgo, y con los resultados obtenidos poder actuar con planes de mitigación ante posibles daños que pudiesen ocurrir por una inundación pluvial.

Entre los años 2015 al 2016 el fenómeno llamado "El Niño", habría sido uno de los tres más fuertes que han sido registrados desde el año 1950, esto según la Organización Meteorológica Mundial (OMM), en el mes de diciembre del año 2015 en nuestra ciudad empezó a llover intensamente moderado en la parte de Tarata y demás partes altas nuestro departamento, lo cual produjo en su momento deslizamientos de tierra y rocas, asimismo ocasionó daños en las carreteras, canales para riego y caminos, se agravó más la situación en los meses siguientes. Estructuralmente, lo más afectado fue la carretera entre Ilabaya y Mirave, debido a que varias zonas de dicha carretera quedaron destruidas, impidiendo el tránsito.

Lo peor ocurrió a finales del mes de marzo, ya que es aquel día dónde se activa la quebrada donde se había asentado el poblado de Mirave y se originó un fuerte caudal lleno de rocas y lodo, lo cual perjudicó casas, acceso a vías de comunicación y áreas de cultivo, éste huayco arrasó con todo a su paso, incluso cuatro personas fueron reportadas como desaparecidas ese día.

De similar manera se han registrado con anterioridad eventos de gran índole como lo fueron en el año 2019 y 2020, en los cuáles la ciudad de Tacna se ha visto afectada en la zona urbana y rural, a finales de enero del año 2019 en los distritos de Calana,

Ciudad Nueva y Pocollay se vieron afectadas, debido a que la quebrada y antiguo cauce del Rio Caramolle se activó, en Ciudad Nueva una asociación donde se ubicaban criaderos de animales comenzó a inundarse y luego continuó por sus viviendas y calles. En Ilabaya a inicios de febrero un huayco de gran magnitud, causó que se dañaran gaviones instaladas cerca de una trocha y también existió pérdidas de diferentes cultivos. Ese año otra vez un huayco invade Mirave, en esta ocasión debido al lodo y rocas se arruinaron vehículos y viviendas, hubo un corte de fluido eléctrico, el evento dejó a personas fallecidas.

En el año 2020, a finales de febrero la Quebrada del Diablo se activó debido a las lluvias extremas, ingresando consecuentemente a la ciudad, todo esto poniendo en riesgo la vida de las personas, y por otra parte existieron pérdidas económicas. Ya que la ciudad no cuenta con un sistema de redes de alcantarillado para la evacuación y transporte de las aguas de precipitaciones fuertes. Por lo que a través de éste trabajo de investigación se tiene como objetivo efectuar la evaluación de riesgos por inundación pluvial en la intersección de la avenida Industrial con la avenida prolongación Hipólito Unanue frente a fenómenos pluviales.

# **TABLA DE CONTENIDOS**

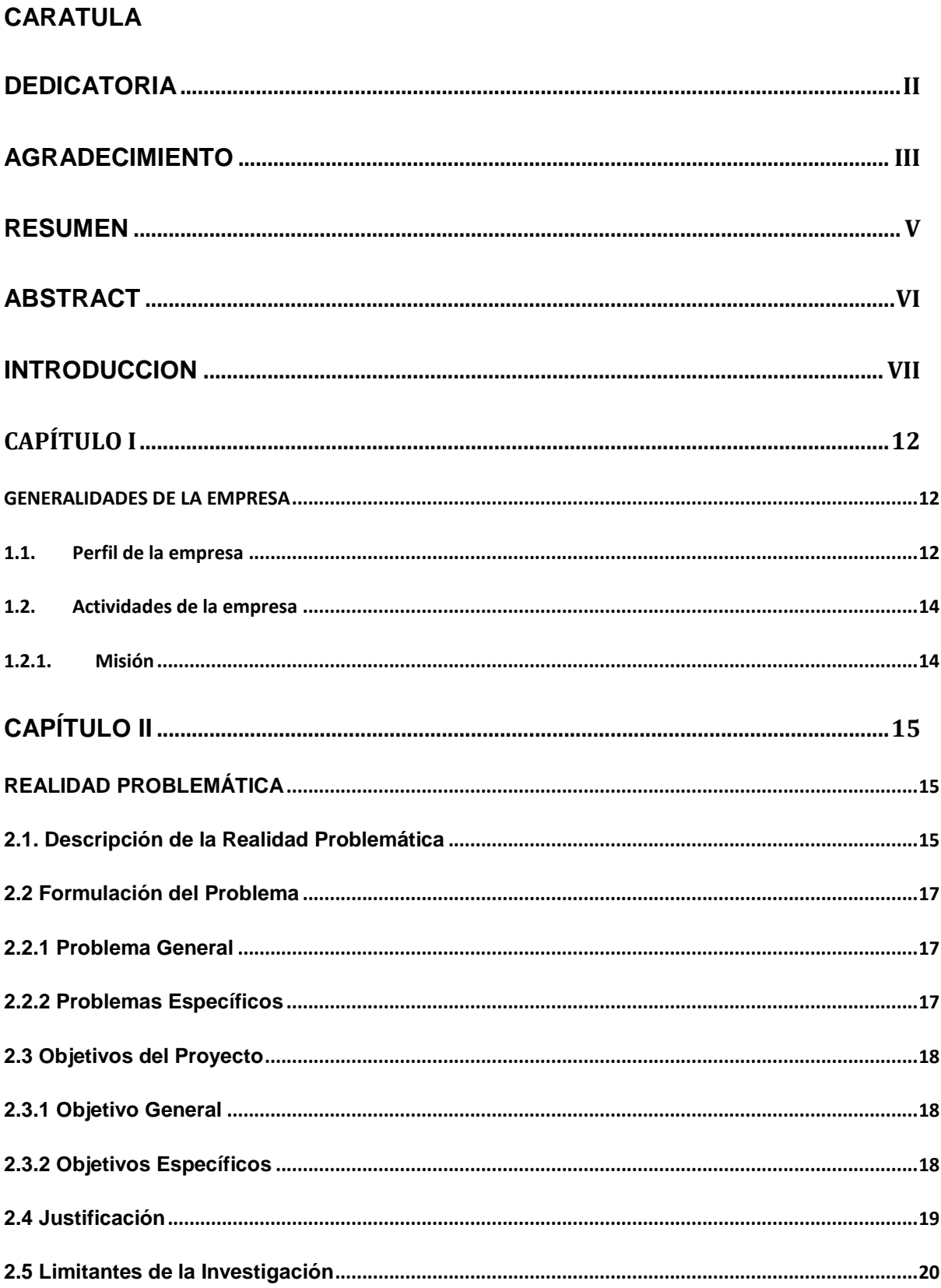

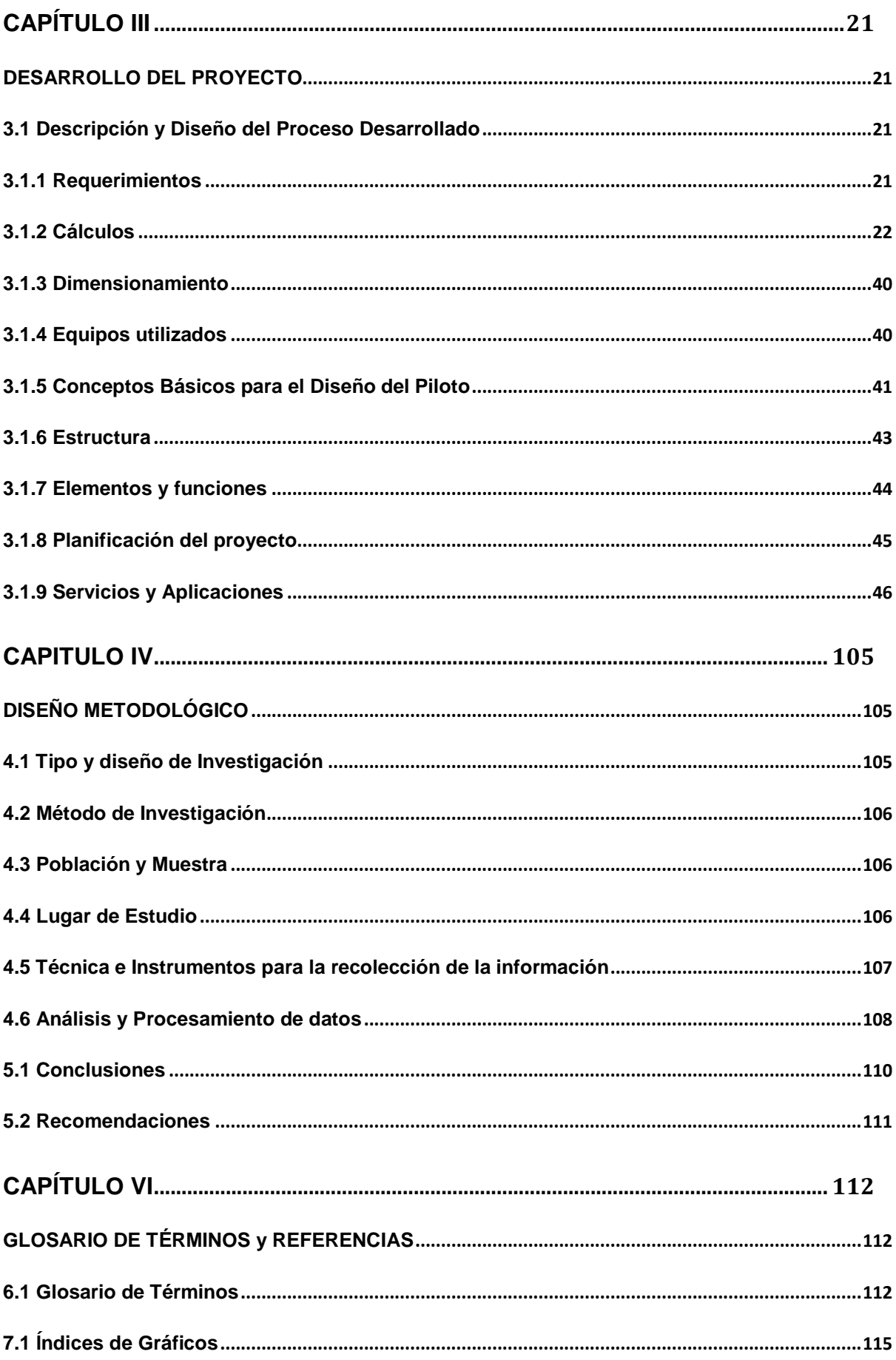

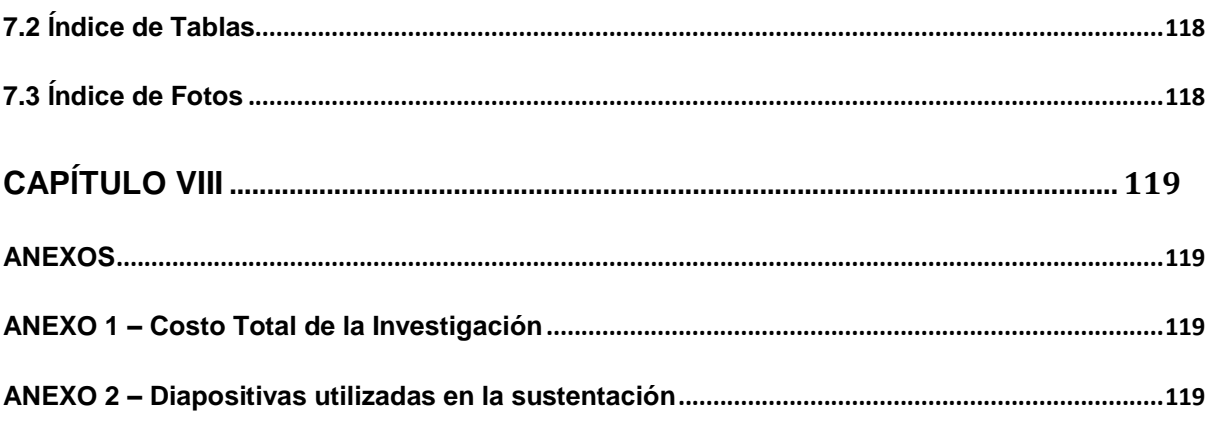

# **CAPÍTULO I**

# **GENERALIDADES DE LA EMPRESA**

### <span id="page-11-2"></span><span id="page-11-1"></span><span id="page-11-0"></span>**1.1. Perfil de la empresa**

La región Tacna está conformada por las provincias de Tarata, Candarave, Jorge Basadre y Tacna; anteriormente se le designaba como departamento, sin embargo, después de la aprobación de la descentralización regional del 17 de julio del 2002, éste pasó a designársele como gobierno regional de Tacna, así es como que a partir del 01 de enero del 2003 empieza a operar como tal.

En la actualidad el Gobierno Regional de Tana (GORE Tacna) se encarga de la administración de las provincias que la conforman, como ente jurídico de derecho público, para lograr el desarrollo social, cultural y económico de éstas, la sede principal se encuentra ubicada en la calle Gregorio Albarracín N°526.

El Gobierno Regional de Tacna está dirigido por el gobernador regional Ing. Juan Tonconi Quispe, y la gerencia regional está constituida por 07 gerencias, y éstas son:

### **Tabla 1**

*Gerencias Regionales del GORE Tacna*

**GERENCIA REGIONAL** Gerencia General Gerencia de Planeamiento, Presupuesto y Acondicionamiento Territorial Gerencia de Infraestructura Gerencia de Desarrollo Económico Gerencia de Desarrollo Social Gerencia de Recursos Humanos Gerencia de Proyectos PET Tacna Fuente: Gobierno Regional de Tacna, 2022

El Gobierno Regional de Tacna conduce a su personal que trabaja en las diferentes áreas y dependencias a través del Texto Único de Procedimiento Administrativos

(TUPA), el Reglamento de Organización y Funciones (ROF) los cuales se actualizan

cada año de gestión, las dependencias respectivas que administra el GORE Tacna

son:

### **Tabla 2**

*Dependencias del Gobierno Regional Tacna*

#### DEPENDENCIAS REGIONALES (GOBIERNO REGIONAL TACNA)

Dirección Regional de Agricultura Dirección Regional de Energía y Minas Dirección Regional de Salud Dirección Regional de Transportes Dirección Regional de Comercio Exterior y Turismo Dirección Regional de Producción Dirección Regional de Educación Dirección Regional de Trabajo Oficina de Seguridad y Defensa Nacional Proyecto Especial Tacna (PET) Hospital Regional Hipólito Unanue Zofra Tacna

Fuente: Gobierno Regional de Tacna, 2022

# <span id="page-13-0"></span>**1.2. Actividades de la empresa**

# <span id="page-13-1"></span>**1.2.1. Misión**

"Promover el desarrollo integral y sostenible de la Región Tacna, con una gestión Transparente, competitiva e identidad cultural"

# **1.2.2. Visión**

"Tacna con identidad cultural, competitiva, sostenible y ciudadanos felices"

# **1.2.3. Proyectos Similares**

Mejoramiento y ampliación del servicio de protección en puntos vulnerables por inundaciones en la cuenca del Río Caplina en los distritos de Pachía, Calana y Pocollay de la provincia de Tacna – departamento de Tacna.

# **CAPÍTULO II**

# **REALIDAD PROBLEMÁTICA**

#### <span id="page-14-2"></span><span id="page-14-1"></span><span id="page-14-0"></span>**2.1. Descripción de la Realidad Problemática**

De acuerdo a los trabajos de tesis, artículos científicos buscados en la red, que tienen alguna relación con el nuestro: "Evaluación De Riesgo Por Inundación En La Intersección De La Avenida Industrial Con La Avenida Prolongación Hipólito Unanue Frente A Fenómenos Pluviales - Tacna 2022", se explicará su problemática internacional, nacional y local.

### **Realidad Problemática Internacional**

En el trabajo de investigación de los autores (López Ortiz y Melgarejo Moreno, 2020), "Riesgo de inundación en España: análisis y soluciones para la generación

de territorios resilientes", se afirma la siguiente realidad problemática:

Debido a las inundaciones de setiembre 2019 en la Daya Vieja de Alicante (episodio de gota fría), se ha realizado diversos mapas temáticos con el fin de obtener mapas de vulnerabilidad, en cuales resultados muestra que dicho lugar presenta niveles elevados de vulnerabilidad ante inundaciones.

En lo que refiere al episodio de gota fría del 2019, las abundantes precipitaciones causaron charcos de amplia magnitud en Daya Vieja. De igual manera, otros eventos inesperados como la rotura de motas del río, hicieron que se generara un desborde en el río Segura, el cual comenzaba a inundar la Daya Vieja. A pesar de que la confederación hidrográfica del Segura reparara esta primera, una segunda rotura ocurrió metros más abajo. Debido a esto su trayectoria fue más directa hacia Daya Vieja. Finalmente, la sumatoria de éstas aguas aglomeradas y las infraestructuras, es que se propició un embalsamiento, y dichas aguas permanecieron por más de una semana.

### **Realidad Problemática Nacional**

En la tesis de pregrado de los autores (Lazo Reyes y Correa Atoche (2021), "Evaluación de riesgo por inundación en Institución Educativa San Francisco de Asís, Centro Poblado La Quinta - Marcavelica-Sullana-Piura", explica la siguiente realidad problemática:

Las intensas lluvias e inundaciones en la parte norte del Perú entre los años de diciembre de1982 y junio de 1983 ocasionaron daños graves a la infraestructura tanto socioeconómica como productiva. El fenómeno como "El Niño" reafirma que nuestro país comprende de áreas sensibles y susceptibles a desastres naturales, dicho evento fue caracterizado por inundaciones considerables las cuales fueron provocadas por torrenciales lluvias, dando como resultado lagunas y corrientes superficiales que con una intensa acción dinámica causan grandes daños a las carreteras, a la industria, áreas agrícolas y a la población.

### **Realidad Problemática Local**

En el informe de evaluación publicado (Sigrid, 2016), "Informe de evaluación del riesgo por flujos de detritos en el centro poblado de Mirave, distrito de Ilabaya,

provincia de Jorge Basadre, región de Tacna. (Centro poblado Mirave, DISTRITO ILABAYA, JORGE BASADRE, TACNA), en el año 2015, del mes de marzo, debido a fuertes precipitaciones pluviales, el fenómeno de flujo de detritos se vio afectada. Por tal motivo el 85% de viviendas sufrieron grandes daños, así mismo en todos los servicios básicos, infraestructuras, servicios de comunicación y daños en la salud, situación que obligó a declarar en estado de emergencia al Centro Poblado de Mirave el 29 de marzo del 2015.

En Tacna, en febrero del 2020 debido a lluvias extremas, se activó la quebrada del Diablo, la cual desembocaba naturalmente en el extinto Río Caramolle en el distrito Alto de la Alianza. La inundación una vez ingresada a la ciudad, arrastró vehículos y todo lo demás a su paso, el terminal terrestre fue afectado, así mismo el mercado La Rotonda, y otras calles en las partes bajas, cuatro personas perdieron la vida y aproximadamente 300 viviendas sufrieron daños y 3000 damnificados según el Instituto Nacional de Defensa Civil (INDECI).

### <span id="page-16-0"></span>**2.2 Formulación del Problema**

#### <span id="page-16-1"></span>**2.2.1 Problema General**

a. ¿Cómo la evaluación de riesgos por inundación pluvial influirá en la intersección de la avenida Industrial con la avenida prolongación Hipólito Unanue de Tacna 2022?

#### <span id="page-16-2"></span>**2.2.2 Problemas Específicos**

a. ¿Qué niveles de peligro por inundación pluvial y precipitaciones intensas se genera en la intersección de la avenida Industrial con la avenida Prolongación Hipólito Unanue de Tacna, 2022?

b. ¿Qué niveles de vulnerabilidad por inundación pluvial y precipitaciones intensas se genera en la intersección de la avenida Industrial con la avenida Prolongación Hipólito Unanue De Tacna, 2022?

c. ¿Qué niveles de riesgo por inundación pluvial y precipitaciones intensas se genera en la intersección de la avenida Industrial con la avenida Prolongación Hipólito Unanue De Tacna, 2022?

d. ¿Qué medidas de mitigación de riesgos se puede realizar ante una inundación pluvial en la intersección de la avenida Industrial con la avenida Prolongación Hipólito Unanue De Tacna, 2022?

### <span id="page-17-0"></span>**2.3 Objetivos del Proyecto**

### <span id="page-17-1"></span>**2.3.1 Objetivo General**

Efectuar la evaluación de riesgos por inundación pluvial en la intersección de la avenida Industrial con la avenida prolongación Hipólito Unanue de Tacna 2022.

### <span id="page-17-2"></span>**2.3.2 Objetivos Específicos**

a. Determinar los niveles de peligro por inundación pluvial y precipitaciones intensas que se genera en la intersección de la avenida Industrial con la avenida Prolongación Hipólito Unanue de Tacna 2022.

b. Determinar los niveles de vulnerabilidad por inundación pluvial y precipitaciones intensas que se genera en la intersección de la avenida Industrial con la avenida Prolongación Hipólito Unanue de Tacna 2022.

c. Establecer los niveles de riesgo por inundación pluvial y precipitaciones intensas que se genera en la intersección de la avenida Industrial con la avenida Prolongación Hipólito Unanue de Tacna 2022.

d. Proponer medidas de mitigación de riesgos que se puede realizar ante una inundación pluvial en la intersección de la avenida Industrial con la avenida Prolongación Hipólito Unanue de Tacna, 2022.

### <span id="page-18-0"></span>**2.4 Justificación**

El respectivo trabajo se justifica porque se busca determinar en la intersección de la avenida Industrial con la avenida Prolongación Hipólito Unanue de Tacna 2022, los niveles de riesgo por inundación pluvial debido a precipitaciones intensas y ayude a desarrollar proyectos futuros teniendo en cuenta soluciones estructurales y no estructurales con la intención de prevenir y proteger la calidad de vida de la población y de la zona aledaña.

Se va a justificar ambientalmente ya que debido al crecimiento de la población el planeamiento urbano ha variado en el desarrollo de los diferentes gobiernos locales y regional, por lo tanto, es de suma importancia un plan de mitigación y mapa de riesgo del área de influencia para estar preparados ante alguna emergencia por este tipo de fenómeno pluvial.

En el ámbito de la salud también se justifica, en vista de que, si se produjera una inundación pluvial, atraerían problemas de salud a la población como sarpullidos, infecciones, resfríos, dengue, por tal razón es importante contar con un plan de salud en caso ocurriesen dichos eventos.

Se justifica de manera económica, porque si se previene un desastre por este tipo de inundación, las pérdidas económicas hacia la población serán mínimas, tanto en lo elementos estructurales, como acceso a servicios básicos luz, agua y desagüe.

#### <span id="page-19-0"></span>**2.5 Limitantes de la Investigación**

Para el desarrollo del presente trabajo de suficiencia profesional no se han encontrado alguna limitación o inconveniente que hayan impedido el normal desenvolvimiento de nuestras actividades.

Sin embargo, para llegar a la zona de estudio desde el centro cívico de la ciudad se pueden tomar diferentes líneas urbanas de buses como la ruta 10B, la B, la 4, la 55. Asimismo, desde cono norte la rutas que nos dejan en la zona de estudio son la 3B y la 203. Si nos encontramos en cono sur, debemos tomar la 10B, la ruta 202, la ruta 203.

También existe la posibilidad de llegar caminando desde el centro de la ciudad, y vendrían a ser 1.5 km de distancia, y demoraría en llegar aproximadamente 20 minutos. La distancia entre el área de influencia y cono sur es de 4 km, lo cual si requeriría utilizar un vehículo para llegar.

# **CAPÍTULO III**

# **DESARROLLO DEL PROYECTO**

# <span id="page-20-2"></span><span id="page-20-1"></span><span id="page-20-0"></span>**3.1 Descripción y Diseño del Proceso Desarrollado**

# <span id="page-20-3"></span>**3.1.1 Requerimientos**

Durante la ejecución de ésta investigación se adjuntaron una serie de normas,

resoluciones y requerimientos los cuales son los siguientes:

Tabla 3:

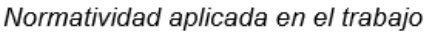

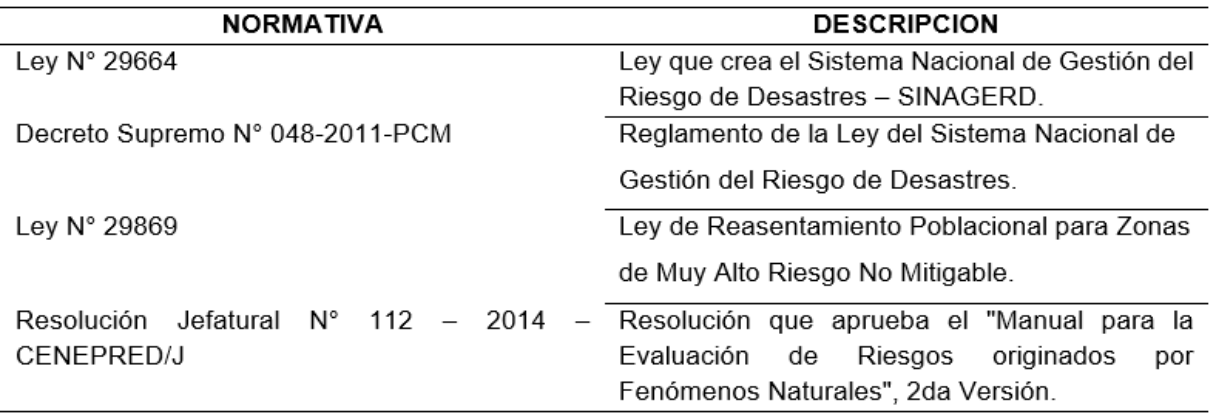

Fuente: Sistema Nacional de Gestión del Riesgo de Desastres

# <span id="page-21-0"></span>**3.1.2 Cálculos**

Estudios básicos

# Límites

- Por el Norte: Con la I. E. San José Fe y Alegría N°40
- Por el Sur: Con Terminal Terrestre Nacional Manuel A. Odria
- Por el Este: Con Gobierno Regional de Tacna
- Por el Oeste: Con Terminal Terrestre Internacional Manuel A. Odria

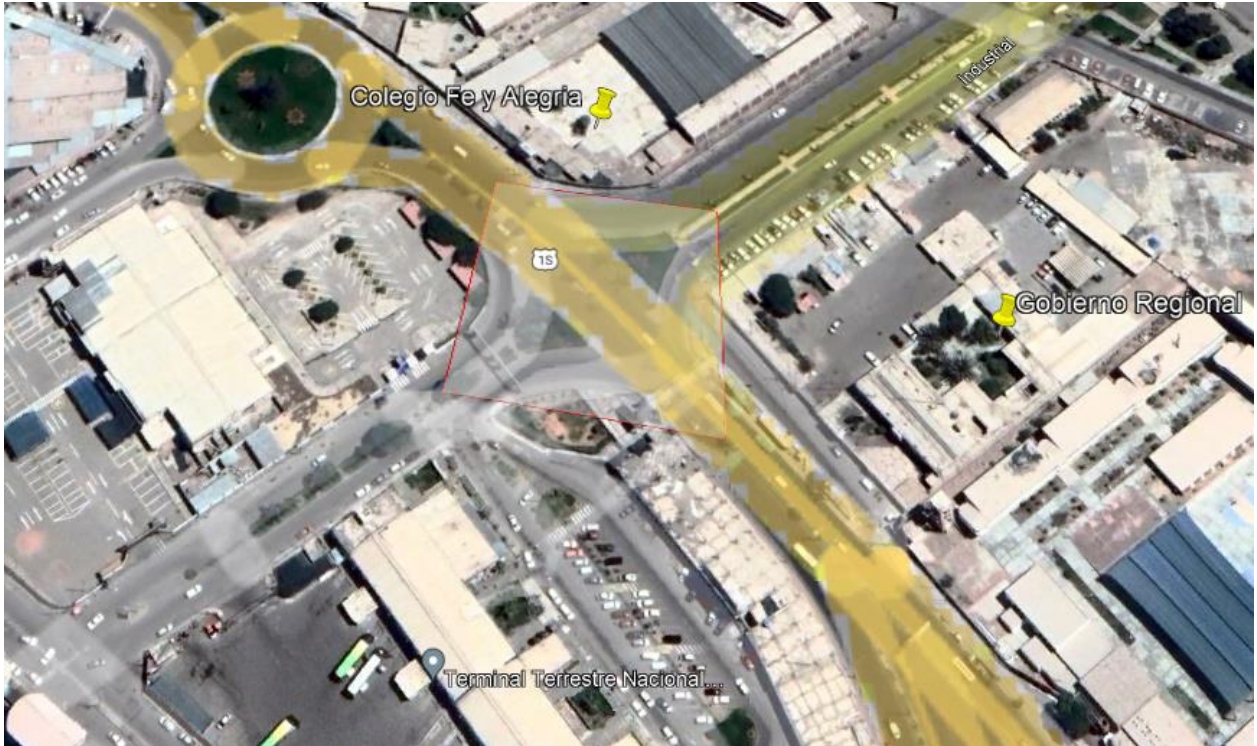

Gráfico 1. Ubicación de la zona de estudio Fuente: Elaboración propia

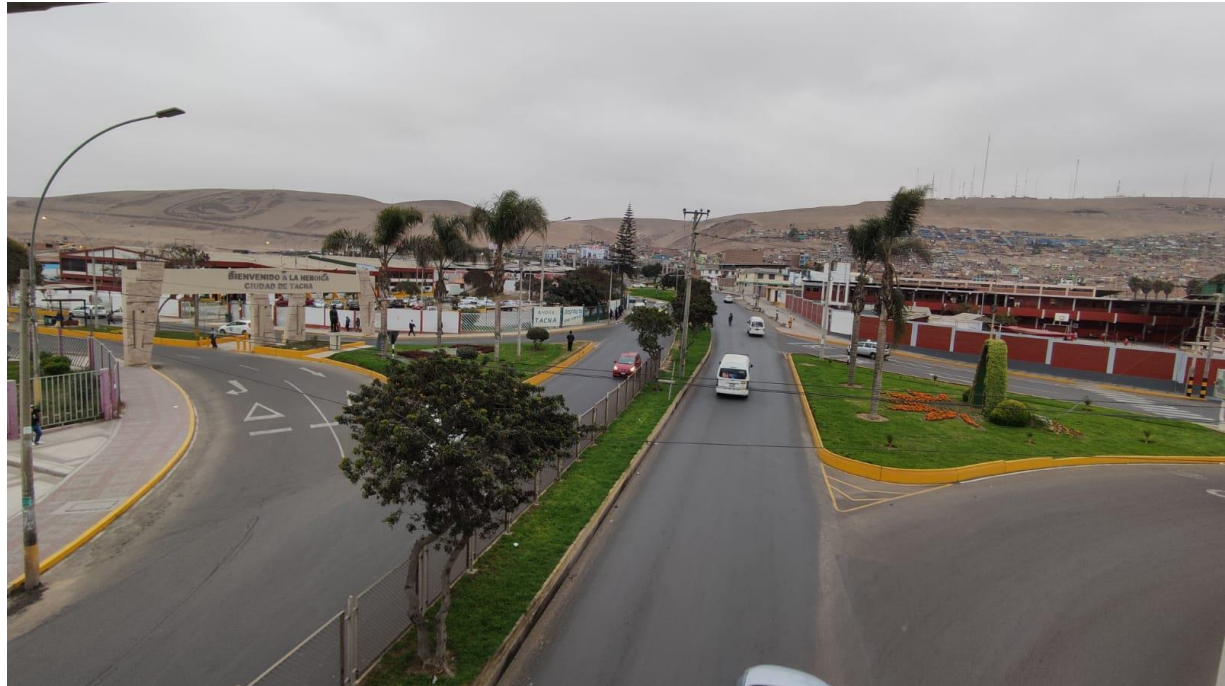

Foto 1. Vista de la zona de estudio

## **Población**

La población de Tacna, en base a los resultados del IX Censo de Población y Vivienda, que fue realizado el año 2007, fue de 294,965 habitantes. Mientras que la población proyectada al año 2013 es de 333,276 habitantes.

La distribución de la población se encuentra vinculada a los tipos de asentamiento y dispersión de la población dentro de un país o región.

### **Tabla 4**

*Población*

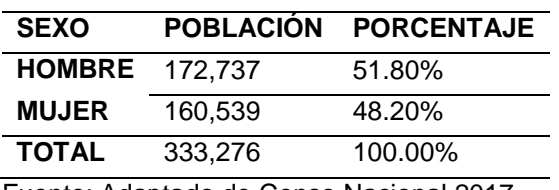

Fuente: Adaptado de Censo Nacional 2017

# **Educación**

En la zona de influencia, se encuentra la I. E. San José Fe y Alegría N°40, con 438

alumnos, siendo 239 varones y 199 mujeres.

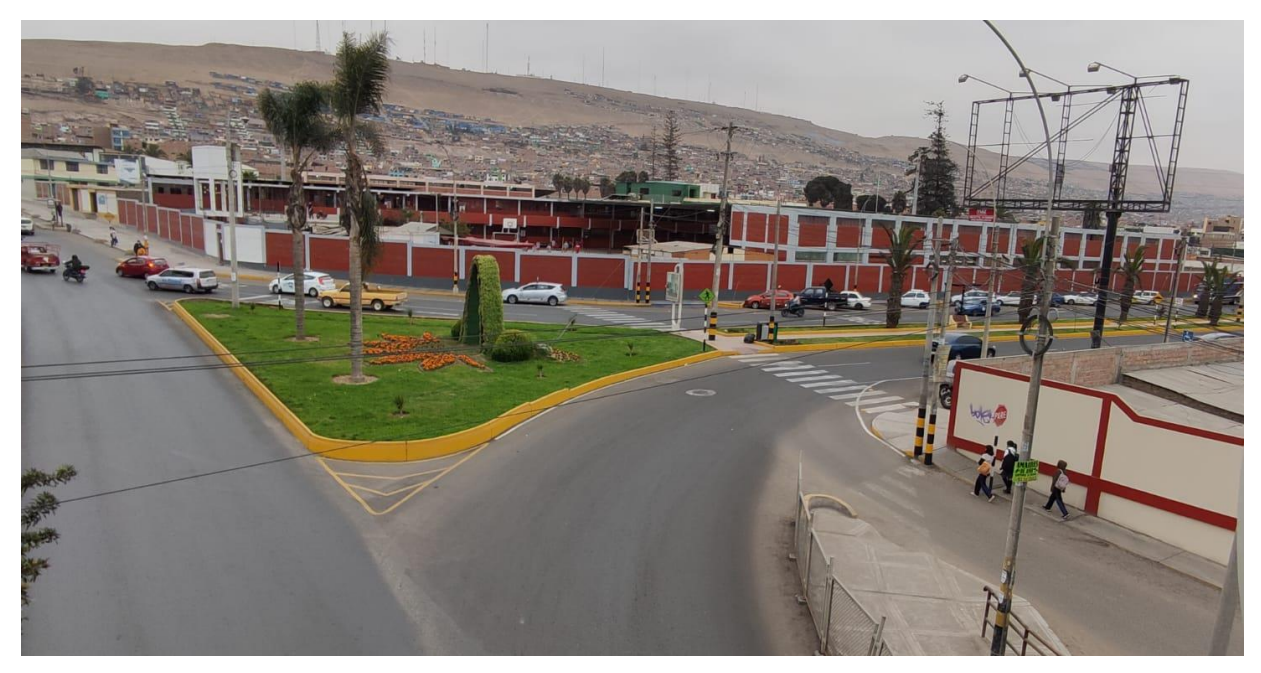

Foto 2. Fotografía de la I. E. San José Fe y Alegría N°40

# **Transporte**

En la zona de estudio podemos encontrar al terminal Nacional e Internacional Manuel A. Odría, así mismo por las avenidas Internacional e Hipólito Unanue circulan líneas de transporte, ya que metros más arriba queda el Mercado Mayorista Grau.

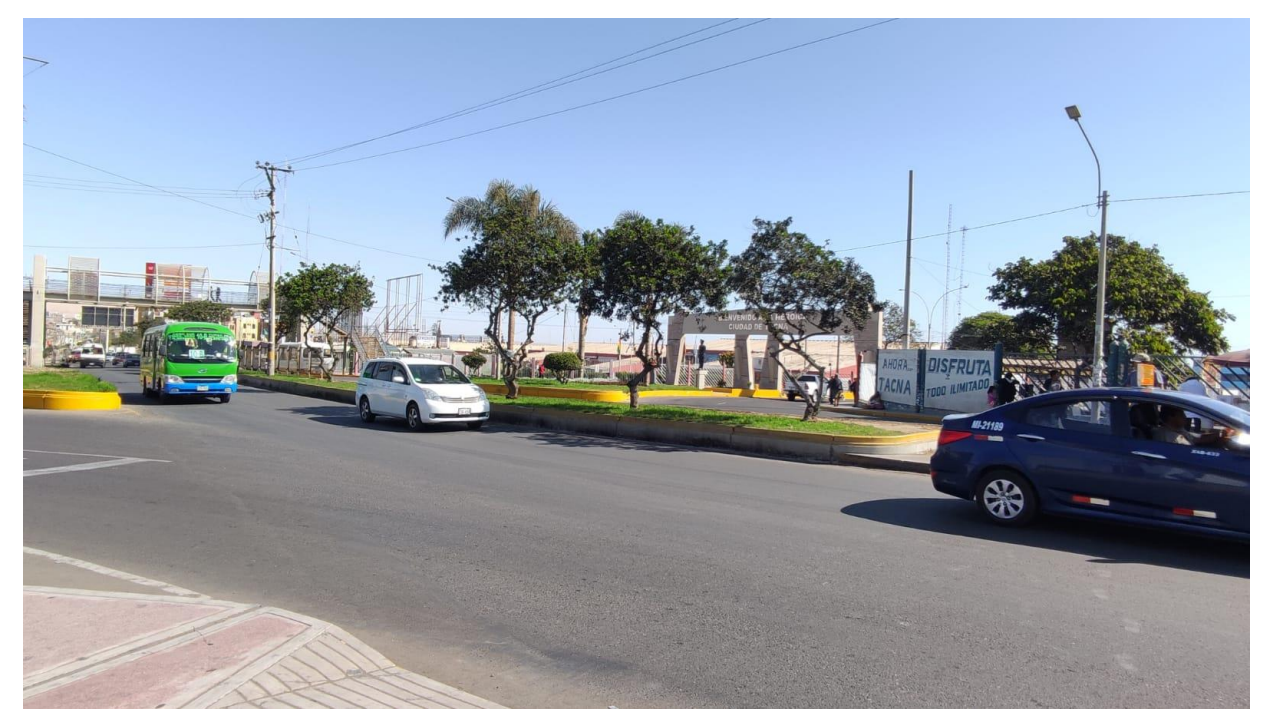

Foto 3. Fotografía del terminal y tráfico vehicular

### **Salud**

La zona de estudio no cuenta con establecimientos de salud o servicios médicos, por lo tanto; no corresponde.

#### **Características económicas**

En el área de estudio se caracteriza por el desarrollo de las actividades comerciales de bienes y servicios de tipo educativo y turístico.

Por su posición, alberga a un número considerable de turistas, estudiantes y comerciantes que realizan sus actividades desde tempranas horas del día. En conclusión, existe un gran movimiento económico y poblacional dentro de esta zona.

### **Condiciones geológicas**

De acuerdo a la geología de los cuadrángulos Tacna (37-v) y Pachía hoja 36-v, cuadrángulo II-III; las Cartas Geológicas de los cuadrángulos de Pachía y Palca Ingemmet año 2011. Se describen la diferentes unidades geológicas y geomorfológicas presentes en los cuadrángulos antes mencionadas donde se han determinado geoformas llanas muy extensas designadas como: La Superficie Huaylillas colinas o lomadas superficie de flujo piroclastico y la vertiente aluvial; dichas superficies fueron repercutidas por factores tectónicos y erosiónales las que actuaron sobre rocas metamórficas intrusivas sedimentarias y volcánicas así como en sedimentos granulares y finos (Acosta Pereira et al 2012). La edad de cada tipo de roca oscila entre el Neógeno medio a Cuaternario reciente.

Y de acuerdo a la geología de los cuadrángulos de Palca y Pachía boletín N° 139 Ingemmet año 2011. Se detallan diferentes unidades geológicas y geomorfológicas presentes en los cuadrángulos donde se han determinado geoformas llanas muy amplias designadas como: Pampa Costanera Flanco Disectado de los Andes; las cuales fueron repercutidas por factores tectónicos y erosiónales las que actuaron sobre rocas sedimentarias y volcánicas, así como en sedimentos granulares y finos

(Acosta, 2011). La edad de cada tipo de roca oscila entre el triásico superior al cuaternario reciente.

- Formación Huaylillas (Nm-hu\_s)
- Deposito aluvial (Qh-al2)
- Formacion Millo (Np-mi)
- Depósitos de cenizas volcánicas (Qh-ce)
- Depósitos antropogenicos (Q-an)

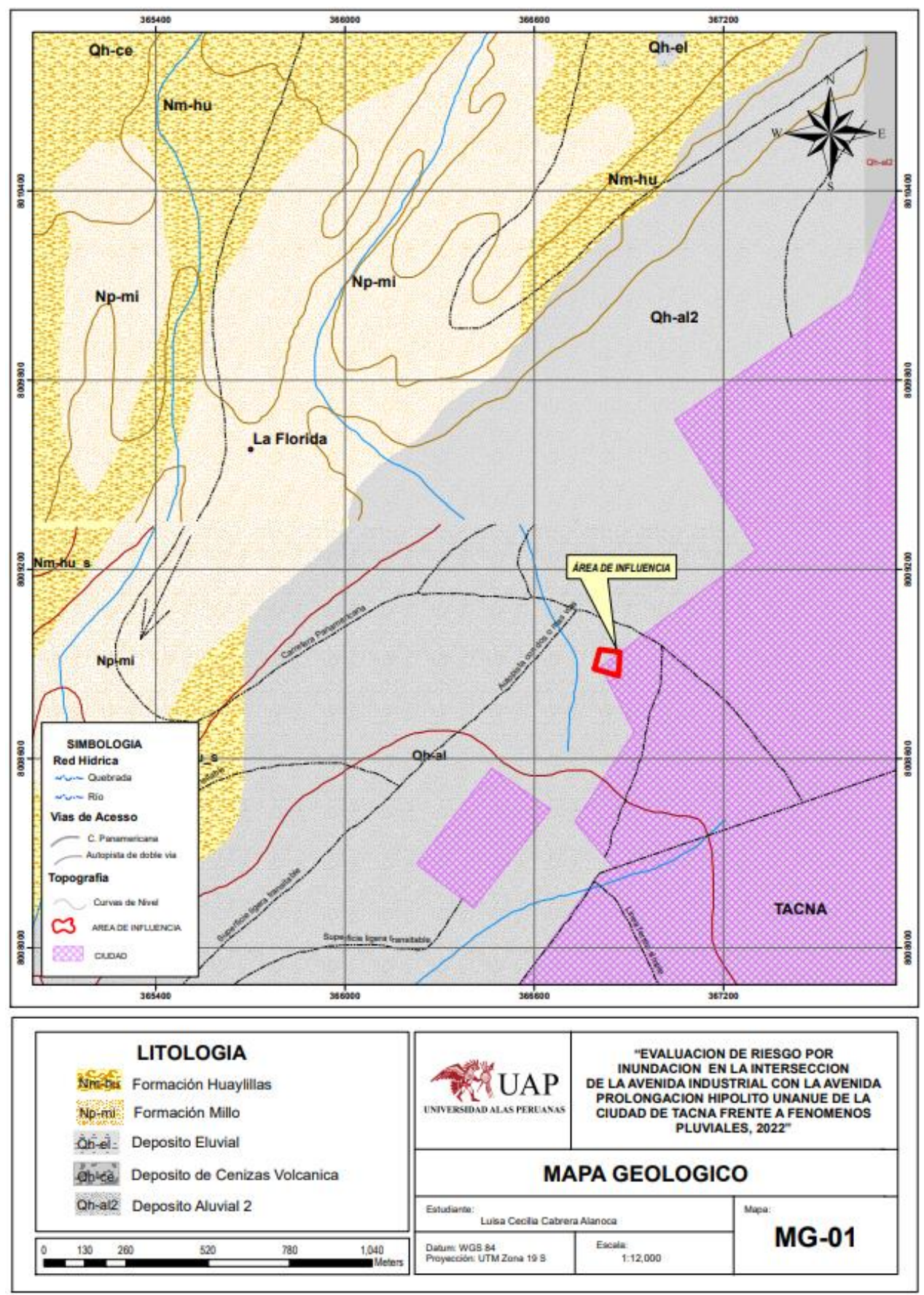

*Gráfico 2. Unidades geológicas del área de estudio* Fuente: Elaboración propia

# **Condiciones geomorfológicas**

En el área de estudio se han identificado cinco unidades geomorfológicas regionales:

- Subunidad vetiente aluvial o piedemonte aluvial (V-al)
- Ladera con flujo piroclastico (L-fp)
- Subunidad colina o lomada piroclástica (Cl-p)
- Subunidad planicie o superficie piroclastico disectado (sfp-d)
- Superficie de flujo piroclastico (Sfp)

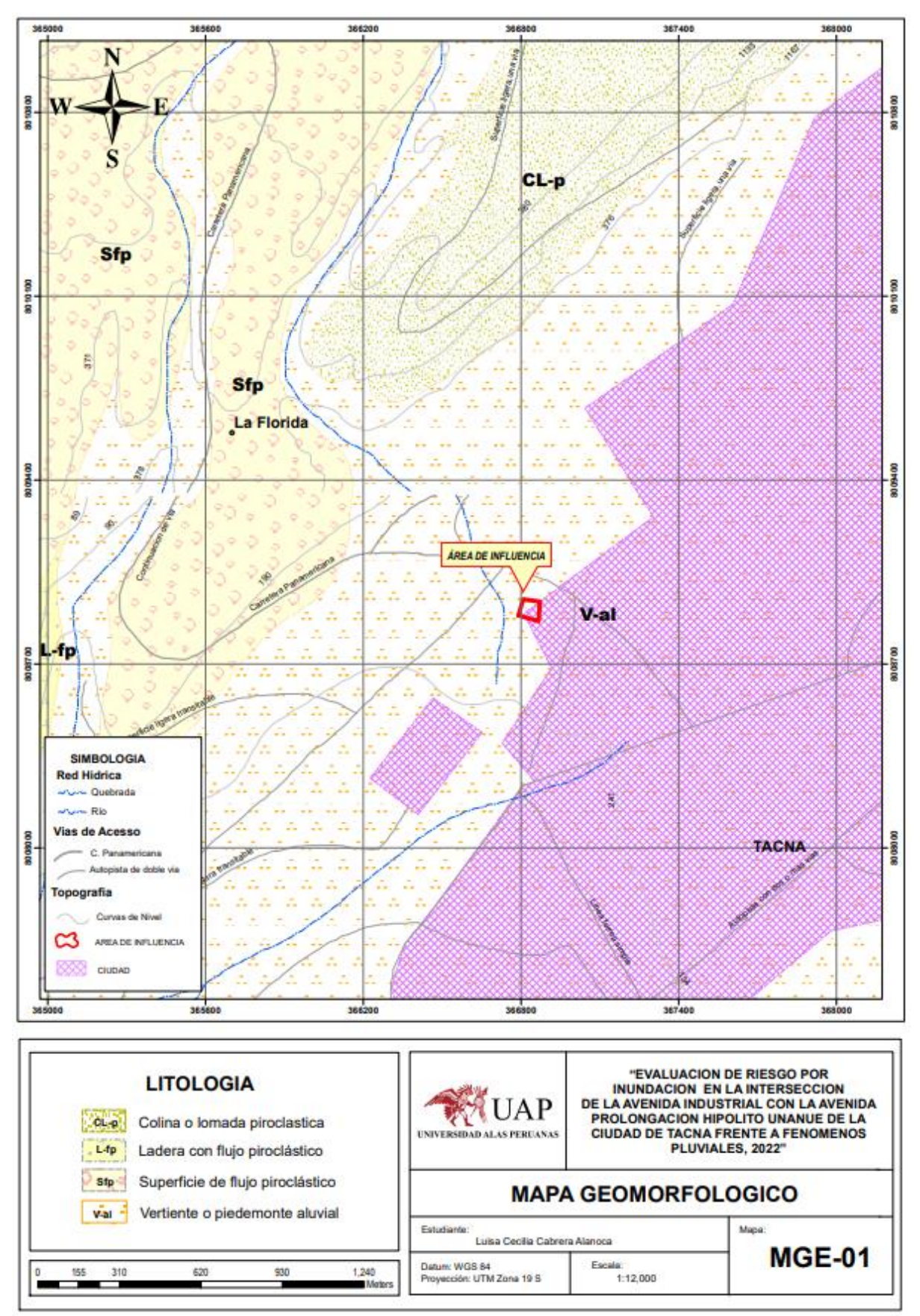

*Gráfico 3. Unidades geomorfológicas del área de estudio* Fuente: Elaboración propia

# **Pendiente del terreno**

La zona de estudio cuenta con cinco rangos de pendientes:

### **Tabla 5**

*Pendientes de la zona de estudio*

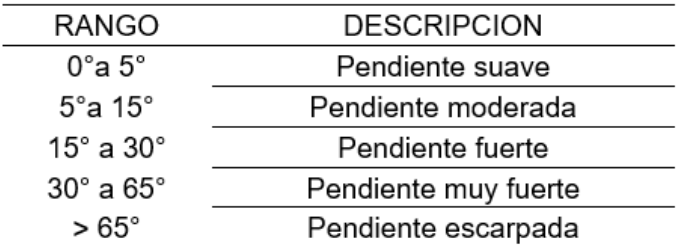

Fuente: Elaboración propia

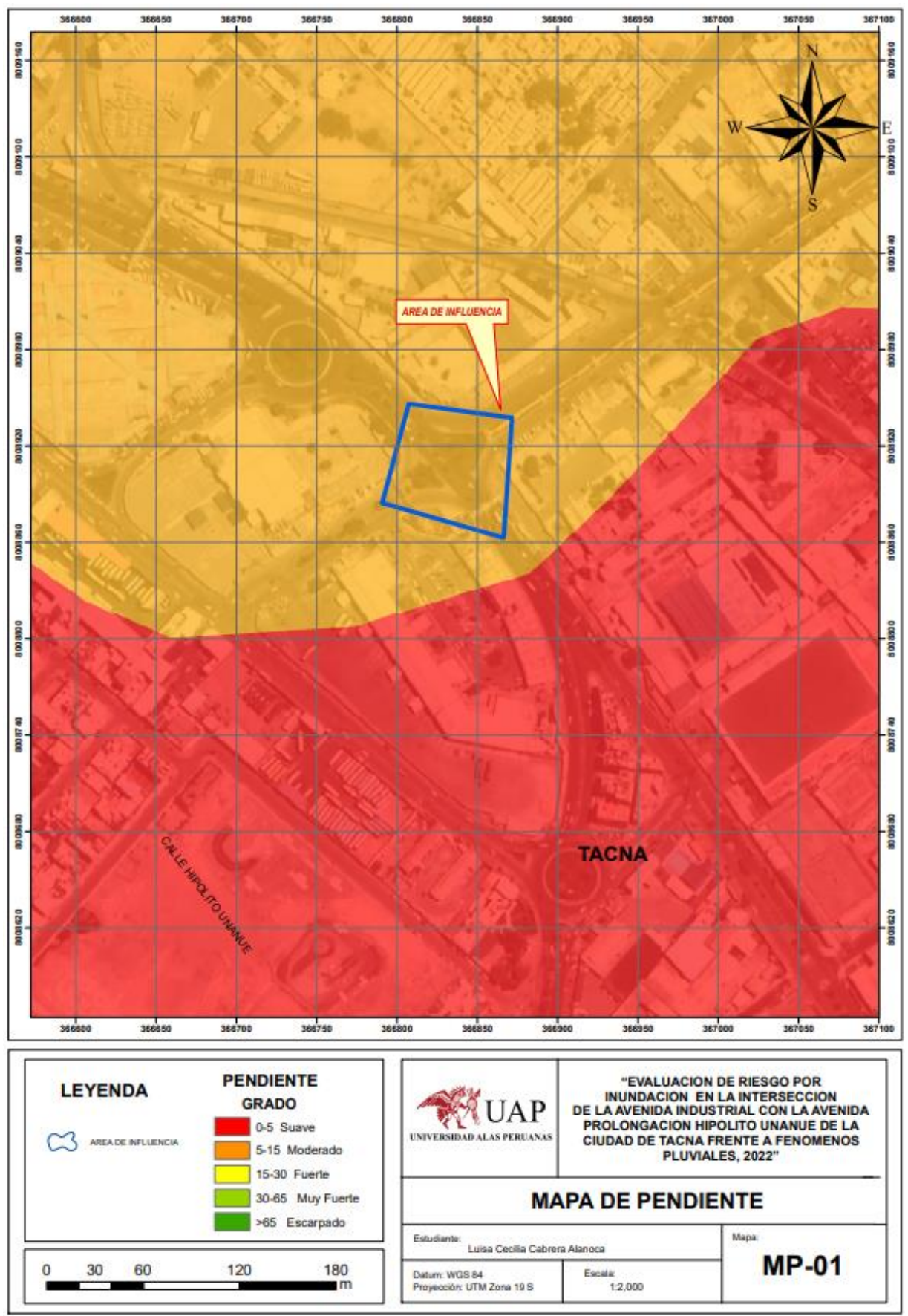

Gráfico 4. Unidades de pendiente de terreno del área de estudio Fuente: Elaboración propia

## **Precipitaciones Maximas**

El registro de precipitaciones máximas tomado de la Estación Jorge Basadre, nos hace ver que en el año 2019 y 2020 los valores son más altos, y en este último fue que se originaron las inundaciones pluviales.

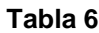

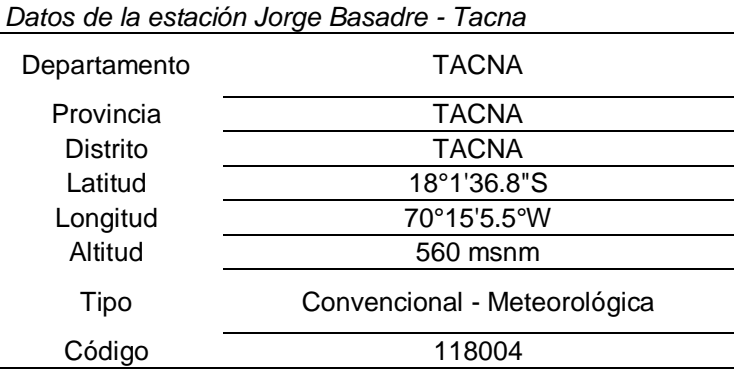

Fuente: Elaboración propia, adaptado del SENAMHI

En los meses de enero y febrero del 2020 las precipitaciones en ciertos días llegaron a ser muy lluviosos, en febrero lo más alto fue de 23.8 mm en la estación denominada Jorge Basadre.

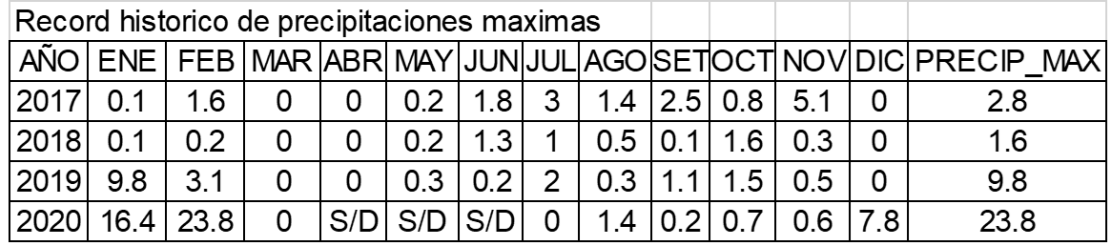

*Gráfico 5. Record histórico de precipitaciones*

Fuente: Datos recopilados del SENAMHI, de la estación Jorge Basadre

### **Procedimiento para obtener matriz de peligro y de vulnerabilidad**

### **1. Ponderación de los parámetros**

Lo primero que debemos hacer es ponderar los parámetros:

 $\bullet$  PASO 1

Parámetros. Se identifican aquellos que nos permitan caracterizar el fenómeno pluvial. Las matrices siempre serán matrices cuadradas. En este caso vamos a

identificar tres parámetros, por tal razón obtenemos cinco filas y tres columnas de la

matriz de ponderación, dichos parámetros estarán identificados como "A1, A2 y A3.

Debemos definir los criterios más convenientes, ya que será el sustento para la obtención de nuestras matrices

 $\bullet$  PASO 2

Matriz de comparación de pares. Debemos establecer los valores "Vn", esto según la escala de Saaty, se hace la comparación de pares según su importancia. Por ejemplo "A1 es igual o diferente a A1". Si en el valor V1 colocamos 3, sería "A1 es ligeramente más importante o preferido que A2", y así consecutivamente.

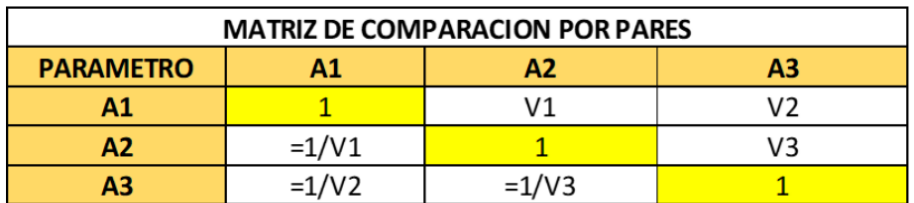

Gráfico 6. Matriz de comparación por pares Fuente: Elaboración propia Nota: Vn = Valor según escala numérica SATTY = 1,3,5,7,9,1/3,1/5,1/7,1/9

# $\bullet$  PASO 3

Todos los valores de la matriz deben trabajarse con decimales, para que el cálculo de

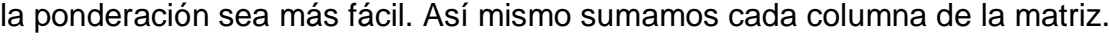

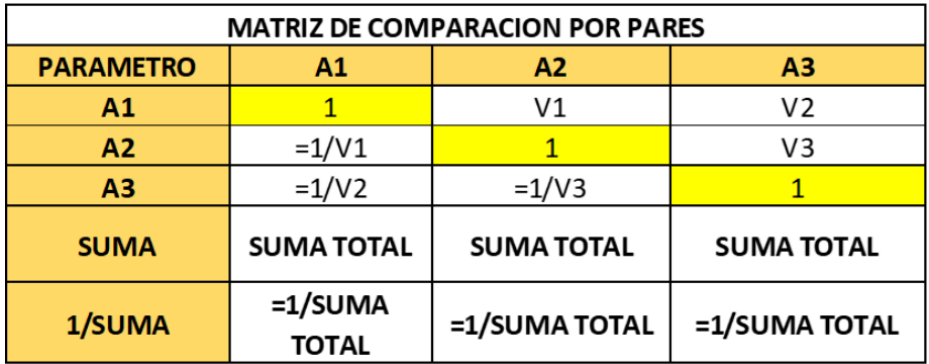

Gráfico 7. Matriz de comparación por pares Fuente: Elaboración propia Nota: A1, A2 y A3 son los parámetros

# $\bullet$  PASO 4

Matriz de normalización. Para elaborar esta matriz, debemos multiplicar cada elemento con la columna que corresponda. Algo importante es que la sumatoria de cada columna debe ser igual a 1.

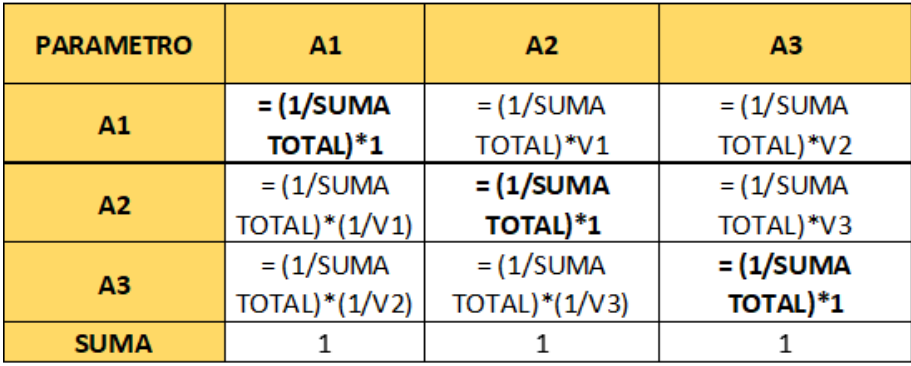

*Gráfico 8. Matriz de normalización* Fuente: Elaboración propia

 $\bullet$  PASO 5

Vector de priorización (Ponderación). Para obtener este resultado debemos sumar cada fila y dividirlas entre la cantidad de valores de cada fila. De igual manera la sumatoria de la fila del vector de priorización debe ser igual a 1. Convertimos en porcentaje cada valor.

El vector de priorización nos indica cuán importante es cada parámetro para determinar el nivel de peligro.

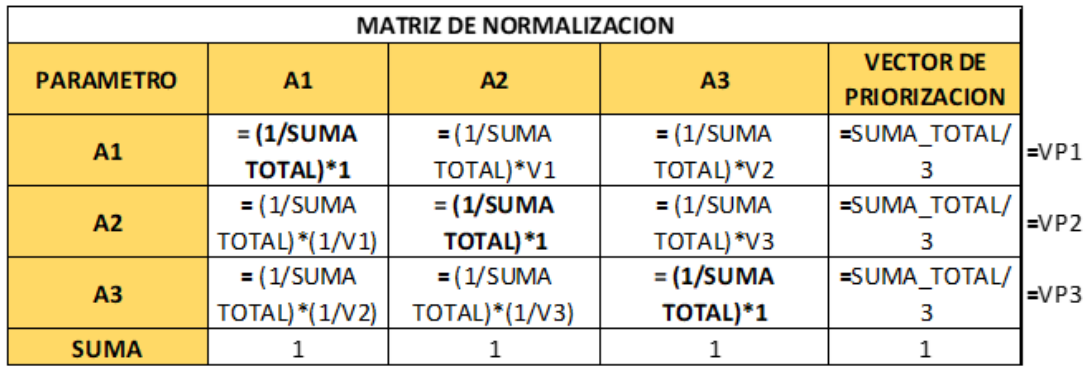

*Gráfico 9. Ponderación del vector de priorización* Fuente: Elaboración propia

# $\bullet$  PASO 6

Cálculo de la relación de consistencia (RC). Primero debemos obtener el vector de suma ponderada, la cual se obtiene multiplicando cada valor de la matriz de comparación de pares por el vector de priorización de cada fila. Luego sumamos los valores de cada fila y así es como obtenemos el vector de suma ponderada.

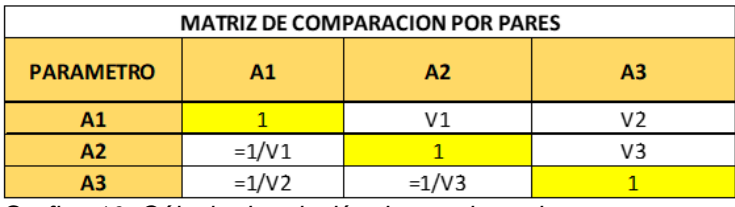

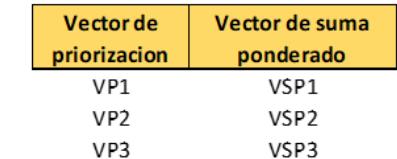

 $\pmb{\mathsf{x}}$ 

*Grafico 10. Cálculo de relación de consistencia* Fuente: Elaboración propia.

• PASO 7

Luego debemos calcular el λmax°. Que es el promedio de la división de cada valor

del vector suma ponderada entre el valor del vector de priorización.

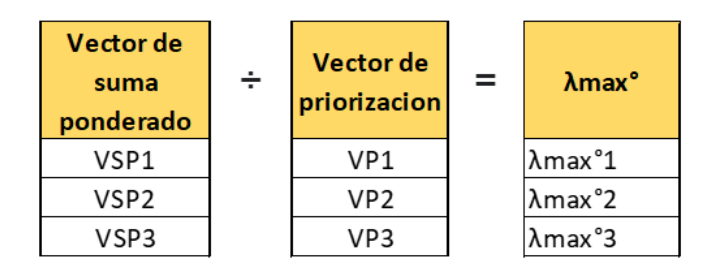

$$
\lambda \max^{\circ} = \frac{\lambda \max^{\circ} 1 + \lambda \max^{\circ} 2 + \lambda \max^{\circ} 3}{n}
$$

*Grafico 11. Cálculo de* λmax Fuente: Elaboración propia.

### • PASO 8

Después debemos hallar el Índice de consistencia (IC) con la siguiente fórmula:

 = λmax°−n n−1 ………………..…… (Ecuación 1)

IC: Índice de consistencia

λmax°: Lamba máxima

n: Número de descriptores

### PASO 9

Finalmente hallamos la Relación de Consistencia (RC), que según el manual debe ser menor al 10%, lo cual significaría que los criterios elegidos para la comparación han sido las más adecuadas.

$$
RC = \frac{IC}{IA}
$$
 (Ecuación 2)

RC: Relación de consistencia IC: Índice de consistencia

IA: Índice aleatorio para los diferentes "n"

NOTA: Los Valores del Índice Aleatorio (IA) para los diferentes "n", obtenidos mediante la simulación de 100,000 matrices (Aguarón y Moreno - Jiménez, 2001), son:

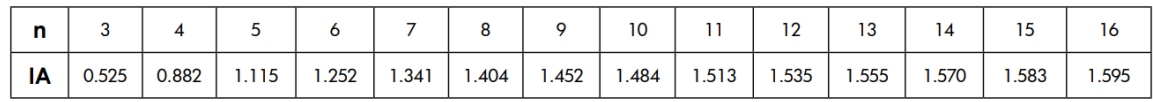

*Gráfico 12. Valores del índice aleatorio* Fuente: (Aguaron y Moreno – Jiménez, 2001)

# **2. Ponderación de los descriptores del parámetro**

## • PASO 1

Según los descriptores estudiados anteriormente, y los cuáles su información es necesaria como para caracterizar idóneamente los parámetros, según el número de descriptores tendremos la cantidad de filas y columnas de la matriz cuadrada de ponderación.

## $\bullet$  PASO 2

Ahora debemos realizar la matriz de comparaciones pares, con el fin de realizar la comparación entre parámetros. El peso de importancia de un descriptor sobre otro se debe realizar bajo un buen criterio, utilizando información y datos verificados por instituciones pertinentes.

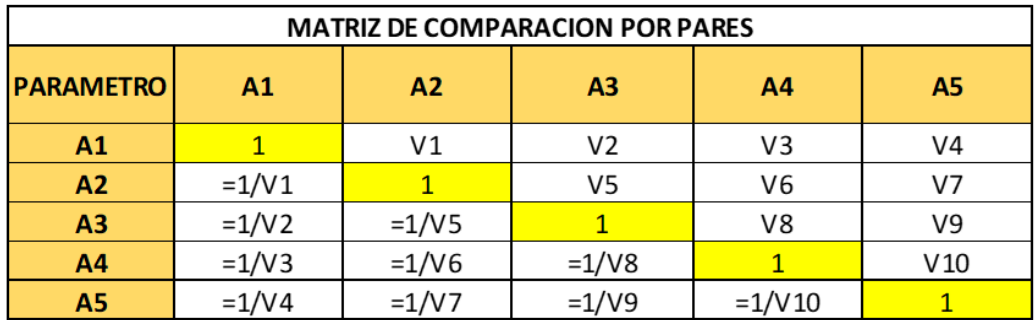

*Gráfico 13. Matriz de comparación por pares* Fuente: Elaboración propia

### • PASO 3

Todos los valores de la matriz deben trabajarse con decimales, para que el cálculo de

la ponderación sea más fácil. Así mismo sumamos cada columna de la matriz.
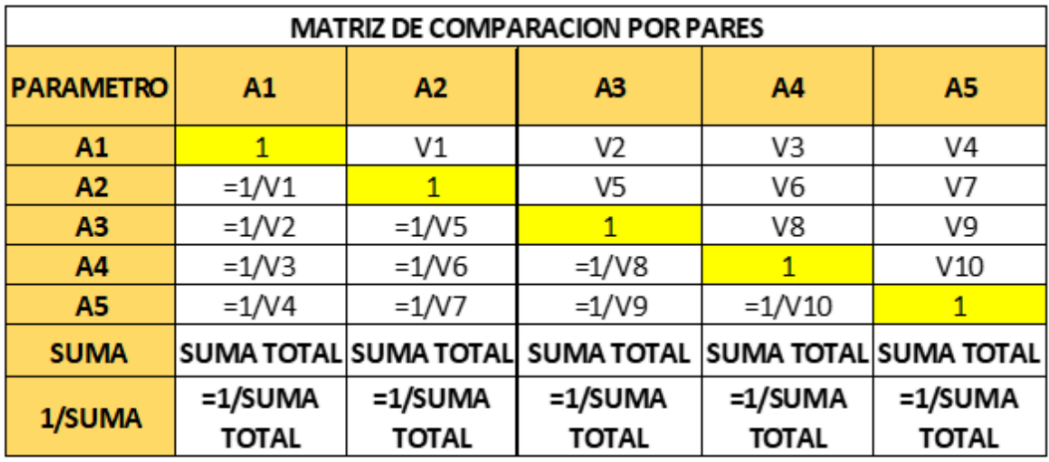

Gráfico 14. Pasos para matriz de comparación por pares Fuente: Elaboración propia

#### • PASO 4

Matriz de normalización. Para elaborar esta matriz, debemos multiplicar cada elemento con la columna que corresponda. Algo importante es que la sumatoria de cada columna debe ser igual a 1.

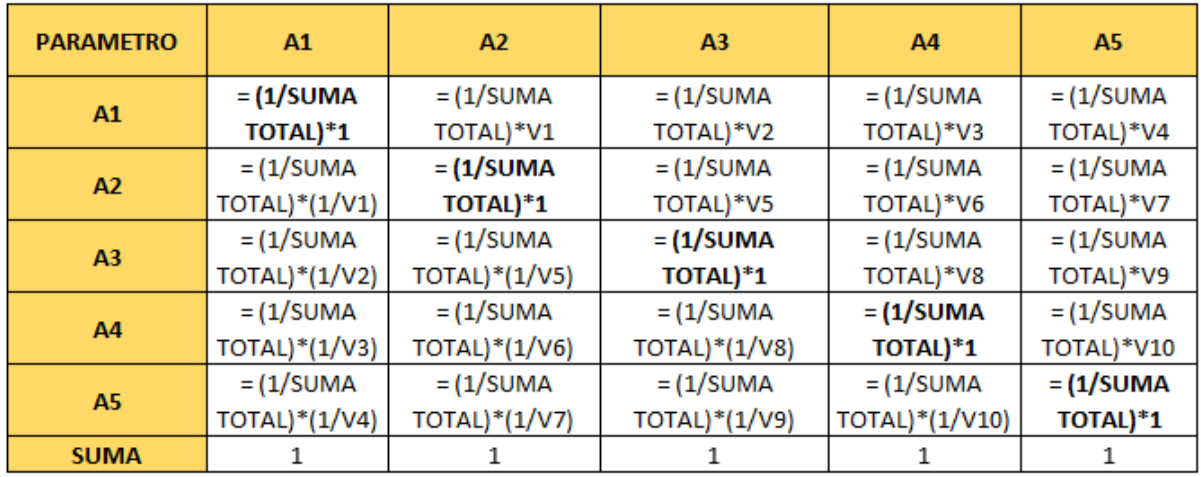

*Gráfico 15. Elaboración de matriz de normalización* Fuente: Elaboración propia.

#### • PASO 5

Vector de priorización (Ponderación). Para obtener este resultado debemos sumar cada fila y dividirlas entre la cantidad de valores de cada fila. De igual manera la sumatoria de la fila del vector de priorización debe ser igual a 1. Convertimos en porcentaje cada valor.

El vector de priorización nos indica cuán importante es cada parámetro para determinar el nivel de peligro.

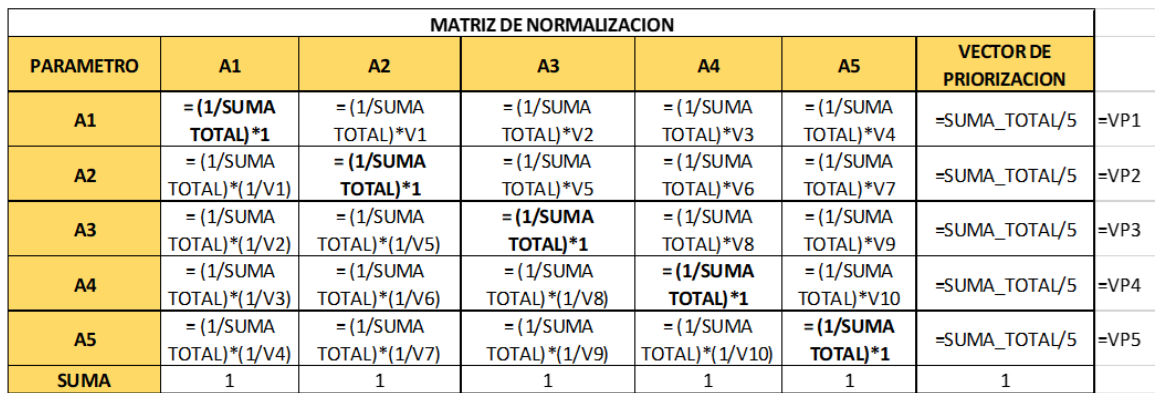

*Grafico 16. Pasos para obtención del vector de priorización* Fuente: Elaboración propia.

#### • PASO 6

Cálculo de la relación de consistencia (RC). Primero debemos obtener el vector de suma ponderada, la cual se obtiene multiplicando cada valor de la matriz de comparación de pares por el vector de priorización de cada fila. Luego sumamos los valores de cada fila y así es como obtenemos el vector de suma ponderada.

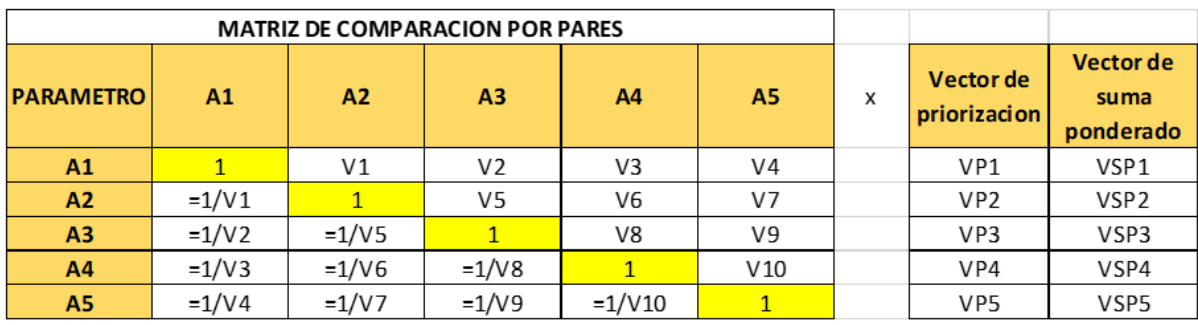

*Grafico 17. Cálculo de la relación de consistencia (RC).* Fuente: Elaboración propia.

#### $\bullet$  PASO 7

Luego debemos calcular el λmax°. Que es el promedio de la división de cada valor

del vector suma ponderada entre el valor del vector de priorización.

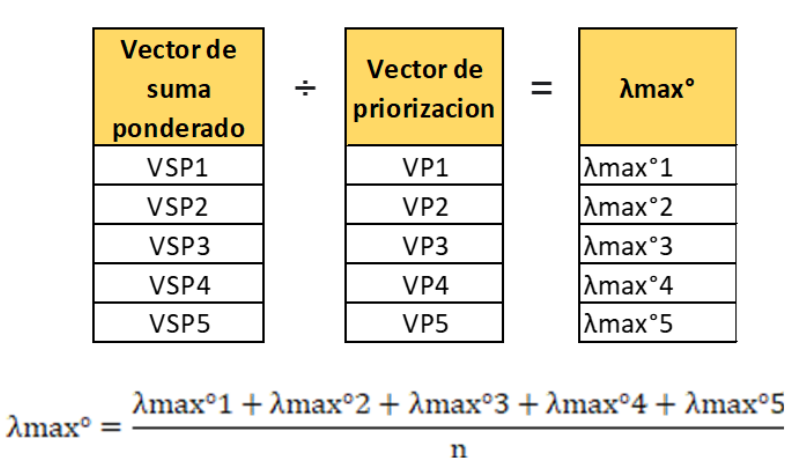

*Gráfico 18. Calculo del λmax°* Fuente: Elaboración propia

• PASO 8

Después debemos hallar el Índice de consistencia (IC) con la siguiente fórmula:

$$
IC = \frac{\lambda \max^{\circ} - n}{n - 1}
$$
 (Ecuación 3)

IC: Índice de consistencia λmax°: Lamba máxima n: Número de descriptores

#### PASO 9

Finalmente hallamos la Relación de Consistencia (RC), que según el manual debe ser menor al 10%, lo cual significaría que los criterios elegidos para la comparación han sido las más adecuadas.

$$
RC = \frac{IC}{IA}
$$
 (Ecuación 4)

RC: Relación de consistencia

IC: Índice de consistencia

IA: Índice aleatorio para los diferentes "n"

NOTA: Los Valores del Índice Aleatorio (IA) para los diferentes "n", obtenidos mediante la simulación de 100,000 matrices (Aquarón y Moreno - Jiménez, 2001), son:

| n  | ັ     |       |       |      |       |       |       | 10    |       | $\overline{ }$<br>∸ | . .<br>ں ا |      | כו     | 10    |
|----|-------|-------|-------|------|-------|-------|-------|-------|-------|---------------------|------------|------|--------|-------|
| ΙA | 0.525 | 0.882 | 1.115 | .252 | 1.341 | . 404 | 1.452 | 1.484 | 1.513 | 1.535               | 1.555      | .570 | . .583 | 1.595 |

*Gráfico 19. Valores del índice aleatorio (IA)* Fuente: (Aguaron y Moreno – Jiménez, 2001)

#### **3.1.3 Dimensionamiento**

La zona de estudio intersección de la Avenida Industrial Con La Avenida Prolongación Hipolito Unanue se encuentra localizada en el distrito de Tacna, Región de Tacna.

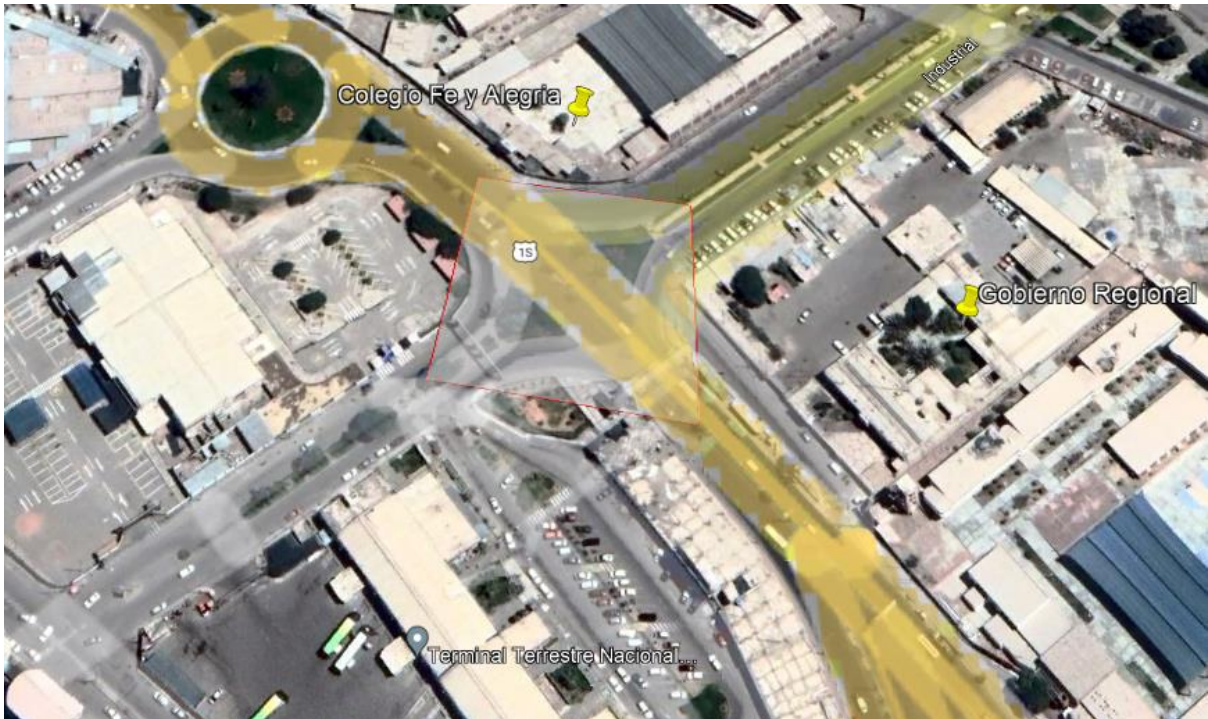

*Grafico 20. Área de influencia - Intersección de la Avenida Industrial Con La Avenida Prolongación Hipólito Unanue* Fuente: Elaboración Propia

## **3.1.4 Equipos utilizados**

Para realizar la evaluación del riesgo por inundación pluvial en la zona de estudio ubicada en las avenidas Industrial e Hipólito Unanue se utilizaron diversos programas y equipos. Los cuales se detallan a continuación:

#### **Tabla 7**

Equipo utilizados para calcular los valores para la evaluación de riesgo

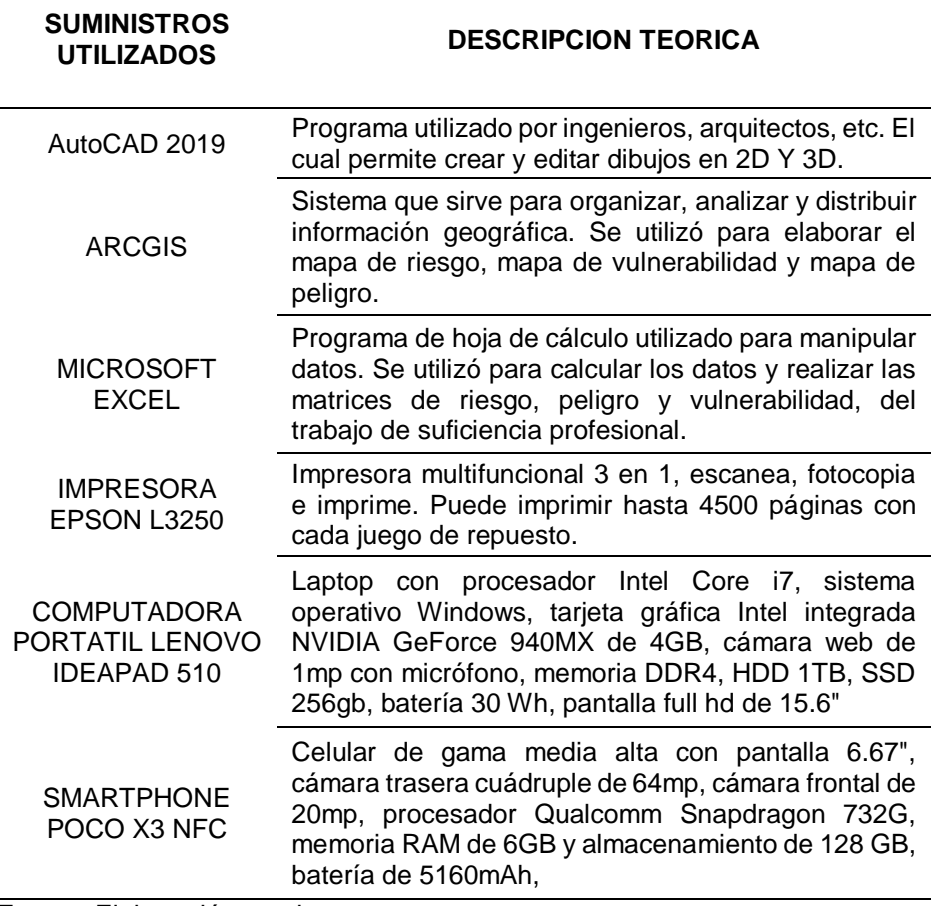

Fuente: Elaboración propia

#### **3.1.5 Conceptos Básicos para el Diseño del Piloto**

#### **Análisis de riesgos**

Según Anexo N°02 Terminología básica (Manual de Evaluación de Riesgos V2, 2014, p.191), cito: Procedimiento técnico, que permite identificar y caracterizar los peligros, analizar las vulnerabilidades, calcular, controlar, manejar y comunicar los riesgos, para lograr un desarrollo sostenido mediante una adecuada toma de decisiones en la Gestión del Riesgo de Desastres.

#### **Evaluación de riesgos**

Según Anexo N°02 Terminología básica (Manual de Evaluación de Riesgos V2, 2014, p.192), cito: Componente del procedimiento técnico del análisis de riesgos, el cual posibilita el control y también el cálculo de los riesgos, esto previamente identificando los peligros y análisis de las vulnerabilidades, sugiriendo medidas para prevenir y reducir el riesgo de desastres y la valoración de riesgos.

#### **Peligro**

Según Anexo N°02 Terminología básica (Manual de Evaluación de Riesgos V2, 2014, p.194), cito: Probabilidad de que un fenómeno, dañinamente potencial, el cual puede ser producido por el ser humano o de origen natural, se presente específicamente en un lugar, con una cierta intensidad y en un período de tiempo y frecuencia definidos.

#### **Riesgo de desastre**

Según Anexo N°02 Terminología básica (Manual de Evaluación de Riesgos V2, 2014, p.196), cito: Es la probabilidad de que la población y sus medios de vida sufran daños y pérdidas a consecuencia de su condición de vulnerabilidad y el impacto de un peligro.

#### **Vulnerabilidad**

Según Anexo N°02 Terminología básica (Manual de Evaluación de Riesgos V2, 2014, p.196), cito: Se denomina como la susceptibilidad de la población, aunque también como la estructura física o las actividades socioeconómicas, en caso de sufrir daños por la acción de un peligro.

#### **Inundación pluvial**

Según (INDECI, 2011, p.14), cito: Se produce cuando se acumula el agua de lluvia en cierto lugar, normalmente este fenómeno no llega a coincidir con algún desbordamiento de un cauce de origen fluvial. Ocurre tras lluvias muy intensas o demasiado persistentes.

42

#### **3.1.6 Estructura**

El gobierno regional de Tacna cuenta con su organigrama de jerarquía institucional, conformado por diferentes niveles de responsabilidad, siendo el consejo regional el de mayor jerarquía. La Oficina Ejecutiva de Supervisión depende directamente de la Gerencia General Regional para identificar la estructura jerárquica donde se laboró y realizo nuestro proyecto, se elaboró el organigrama con sus respectivos niveles de jerarquía que la conforman siendo el de asistente de ingeniería donde me desempeñé y logré adquirir experiencia.

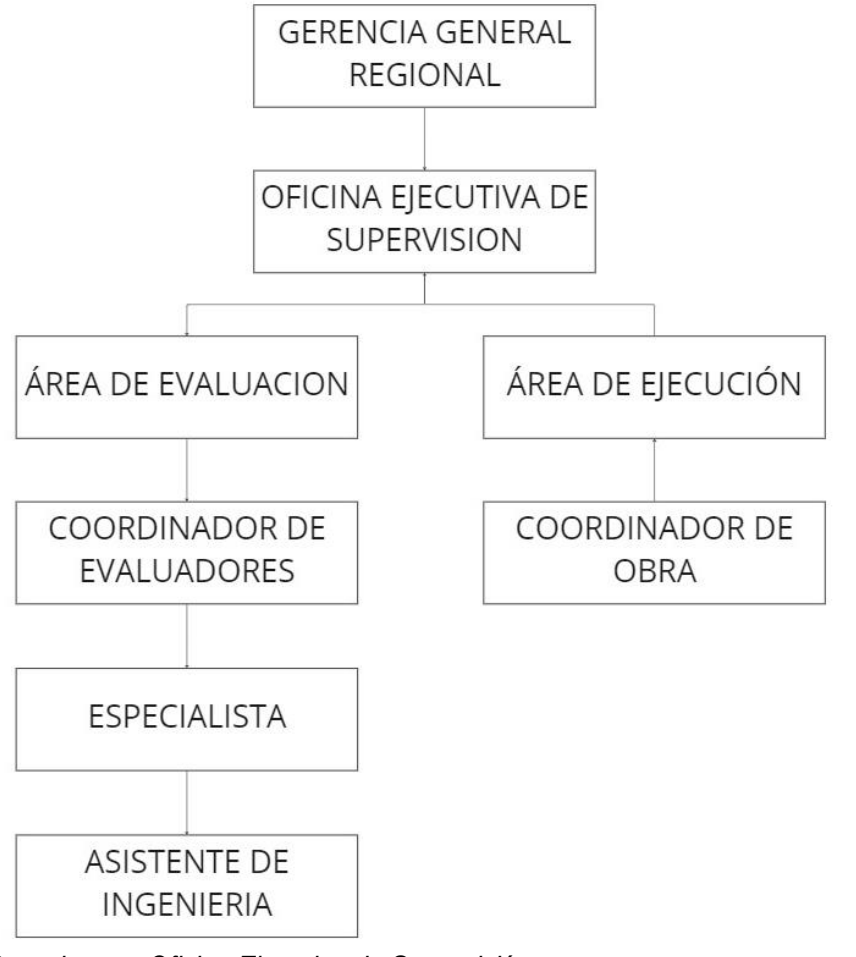

*Gráfico 21. Organigrama Oficina Ejecutiva de Supervisión* Fuente: Adaptado del Plan de Trabajo 2022 (Oficina Ejecutiva de Supervisión) mirc

#### **3.1.7 Elementos y funciones**

#### **Gerencia General Regional**

Tiene la función de elegir y desarrollar los proyectos que se estudiaran de acuerdo al Plan Operativo Institucional POI, sin dejar de lado al Plan Multianual de Inversiones PMI, siendo los de urgencia los que se anteponen por ser de necesidad.

#### **Oficina Ejecutiva de Supervisión**

Depende jerárquicamente de la Gerencia General Regional, y tiene como responsabilidad supervisar las actividades y los proyectos de inversión que están a cargo el Gobierno Regional de Tacna.

#### **Área de Evaluación**

Su función es la de revisar y evaluar con el fin de encontrar observaciones y errores en los proyectos que han elaborado las diferentes municipalidades y la Sub Gerencia de Estudios, una vez subsanado sus errores, dan aprobación a los proyectos de inversión.

#### **Coordinador de Evaluadores**

Dar cumplimiento de todas las características que debe contemplar el contenido mínimo de los expedientes técnicos encargadas por la Oficina Ejecutiva de Supervisión. Dentro de sus funciones está evaluar y dar la conformidad a las ampliaciones de plazo de las inversiones, con su respectivo sustento, antes de su aprobación.

#### **Especialista**

Su función es evaluar según su especialidad, y emitir su aprobación u opinión técnica sobre los estudios de cada proyecto a su cargo. Revisar y aprobar las especificaciones técnicas o términos de referencia respecto a su competencia y según corresponda.

#### **Asistente de ingeniería**

Su función es dar apoyo en la evaluación de costos y presupuestos, así mismo; en revisar los informes mensuales y dar soporte en el control y seguimiento a las actividades del contenido del plan de trabajo.

#### **Área de ejecución**

Formular y proponer normas, lineamientos y/o directivas, para una adecuada labor de inspección o supervisión de las obras, conforme a los lineamientos establecidos por el órgano competente.

#### **Coordinador de obra**

Tiene la función de supervisar los proyectos en ejecución, y estos se ejecuten respetando el expediente técnico previamente aprobado.

#### **3.1.8 Planificación del proyecto**

Para la elaboración de la evaluación de riesgos se hizo el Diagrama de Gantt de las actividades que fueron planteadas según cada objetivo específico propuesto. Los cuales iniciaron el 11 de julio y terminaron el 5 de agosto.

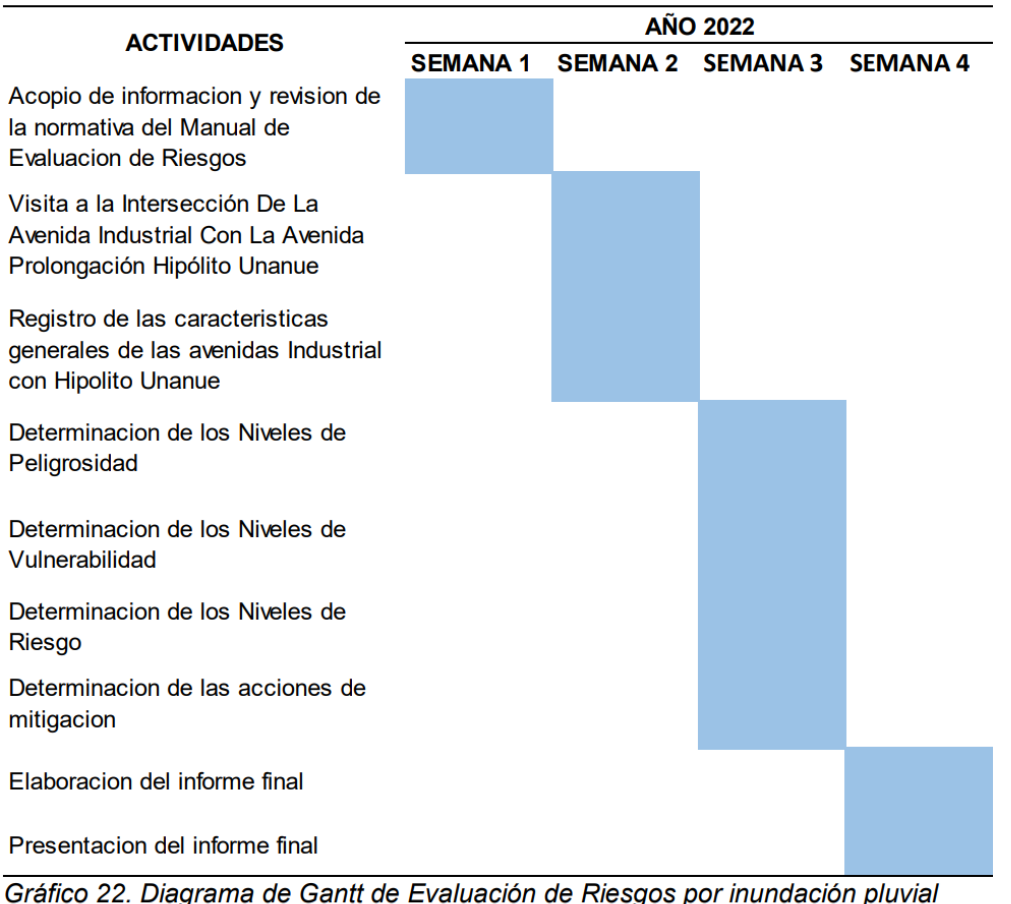

Fuente: Elaboración propia

# **3.1.9 Servicios y Aplicaciones**

# **METODOLOGÍA PARA LA DETERMINACIÓN DEL PELIGRO**

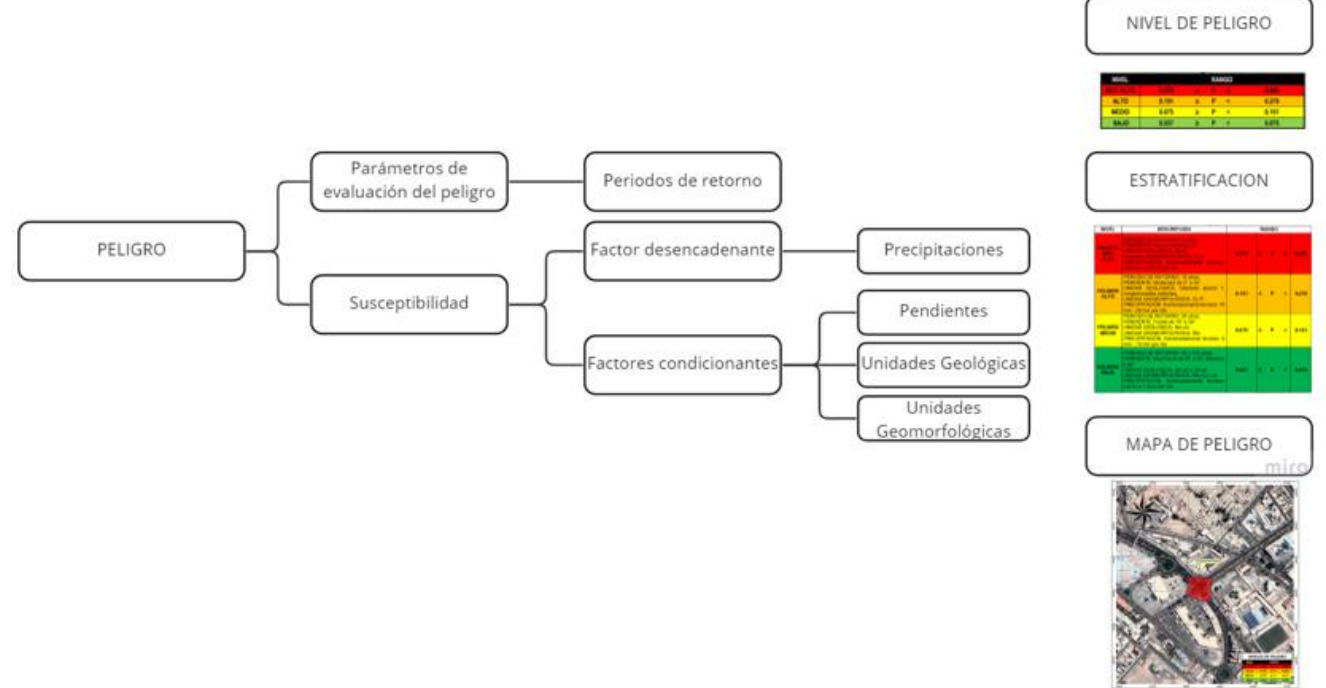

*Gráfico 23. Metodología para determinación del peligro* Fuente: Adaptado del Manual para la Evaluación de Riesgos V2

#### **RECOPILACIÓN Y ANÁLISIS DE INFORMACIÓN**

Se ha realizado la recopilación de la información disponible en estudios e investigaciones publicadas por diferentes entidades idóneas como el INGEMET, CENEPRED, asimismo se recopiló la información de estudios de peligros, topografía y geología de Tacna.

A partir del 21 de febrero del 2020, se vinieron registrando fuertes precipitaciones pluviales, lo cual produjo que se activen las quebradas del Diablo y Caramolle, lo cual ocasionó huaicos y aniegos, impactando negativamente la vida, salud, viviendas, redes de comunicación, colegios, establecimientos de salud y los servicios básicos en diferentes distritos; Tacna Alta de la Alianza, Pocollay y Ciudad Nueva.

Según los datos de Senamhi, entre los días 20 y 22 de febrero, en la zona costa sur (Arequipa, Tacna y Moquegua), registraron acumulaciones diarias de precipitación "extremadamente lluviosas", lo cual constituyó nuevos records históricos de precipitaciones, por lo que las estaciones meteorológicas de Jorge Basadre (Tacna), registró los valores de 23.8 mm por día. A raíz de dichas precipitaciones se desencadenó deslizamientos de lodo y también inundaciones en varios sectores de la ciudad de Tacna.

#### **IDENTIFICACIÓN DEL PELIGRO**

La clase de peligro corresponde a peligros que son causados por algún fenómeno de origen natural. Del análisis de la información recopilada, se evidenció manifestaciones de inundaciones pluviales en el área de influencia, es por tal motivo que el peligro que se identificó en el área de estudio es de Inundación Pluvial.

#### **CARACTERIZACIÓN DEL PELIGRO**

El peligro de inundación pluvial se da por intensas precipitaciones, se ha realizado el mapeo del área de influencia por Inundación Pluvial a partir de los últimos eventos ocurridos en la zona de estudio a fin de realizar una evaluación del peligro.

Se utilizó lo que indica el Manual para la Evaluación de Riesgos por Fenómenos Naturales - Versión 2, el enfoque multicriterio – procedimiento de análisis jerárquico, método el cual fue desarrollado por Thomas L. Saaty. Se utilizó la siguiente escala:

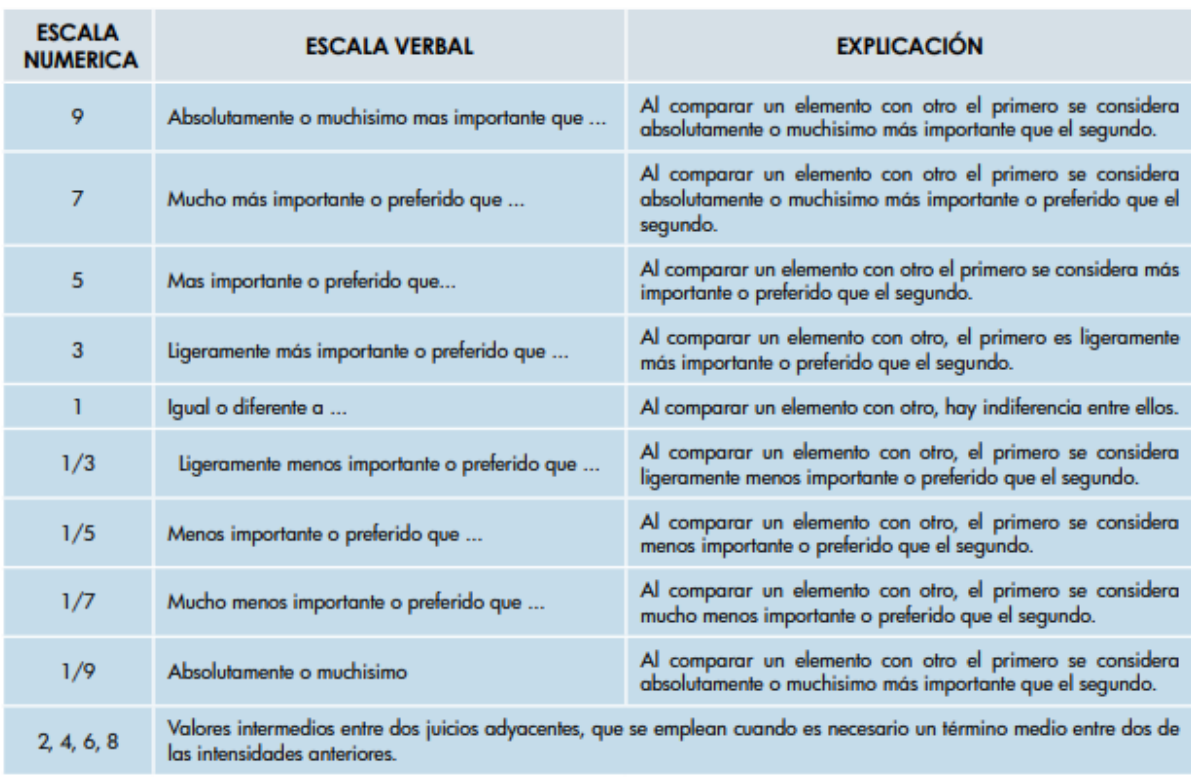

*Gráfico 24. Escala de Saaty* Fuente: Saaty (1980)

#### **PONDERACION DEL PARAMETRO DE EVALUACION**

#### **Identificación Del Parámetro**

El parámetro de evaluación que más influencia tiene es; el **periodo de retorno**,

que viene a ser la proporción de tiempo para la cual la probabilidad de ocurrencia se

distribuye de manera uniforme en los periodos que componen tal cantidad de tiempo.

Asimismo, es importante tener en cuenta el periodo de retorno, ya que se pueden prever la intensidad con la cual será afectada un lugar, obra o comunidad cercana y tener los menores daños posibles.

#### **Matriz de comparación por pares**

Los descriptores del parámetro se identifican como percentiles (periodo de retorno), siempre se ordena de manera descendente, significa desde los eventos más perjudicial al menos perjudicial.

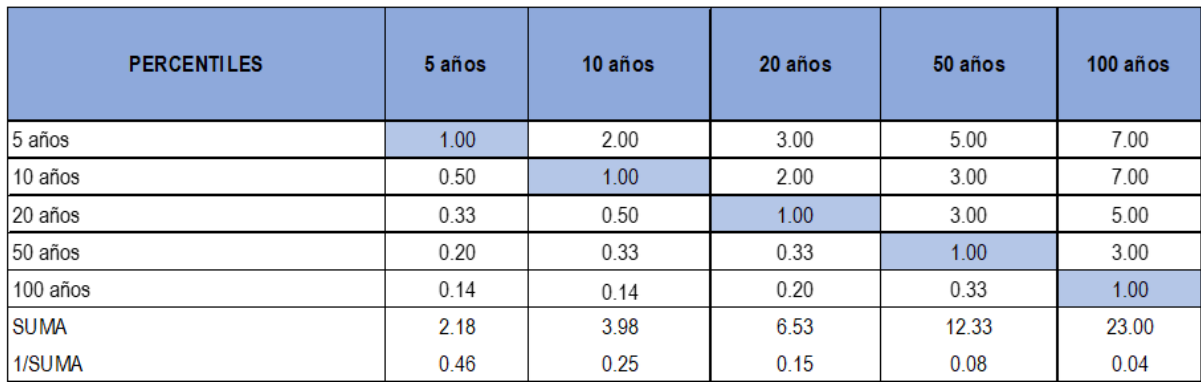

*Gráfico 25. Matriz de comparación por pares* Fuente: Elaboración propia

## · Matriz de normalización

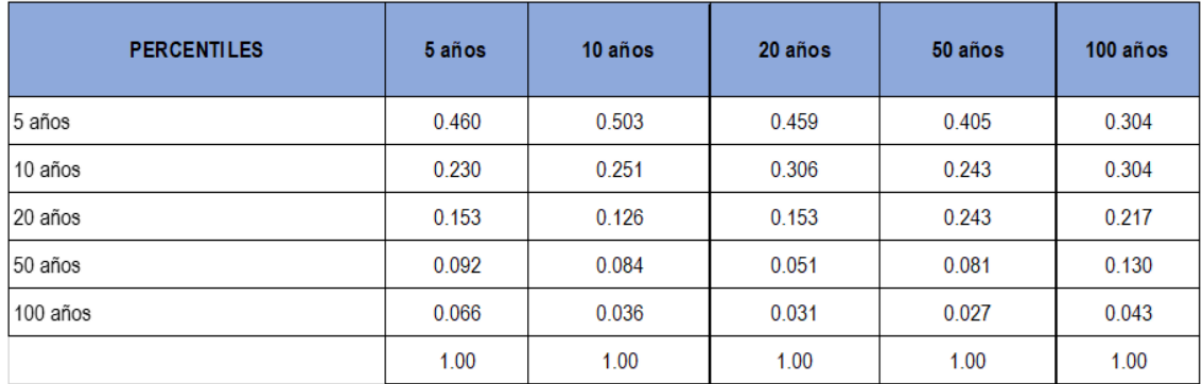

Gráfico 26. Matriz de normalización Fuente: Elaboración propia

#### • Vector de priorización

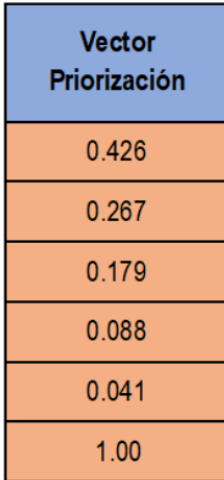

Gráfico 27. Cuadro del vector de priorización Fuente: Elaboración propia

**Índice de consistencia (IC):** el resultado es de 0.032

#### **Relación de consistencia (RC): el resultado es de 0.029**

#### **SUSCEPTIBILIDAD DEL TERRITORIO**

Para evaluar la susceptibilidad en el área de influencia en las avenidas Internacional con la avenida Prolongación Hipólito Unanue, se consideraron los factores desencadenantes y condicionantes siguientes:

#### **Tabla 8**

*Factores desencadenantes y condicionantes*

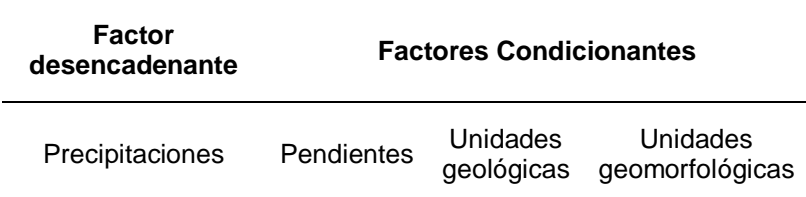

Fuente: Elaboración propia

#### **Análisis del factor desencadenante**

Se tomó como parámetro las precipitaciones.

**Matriz de comparación por pares**

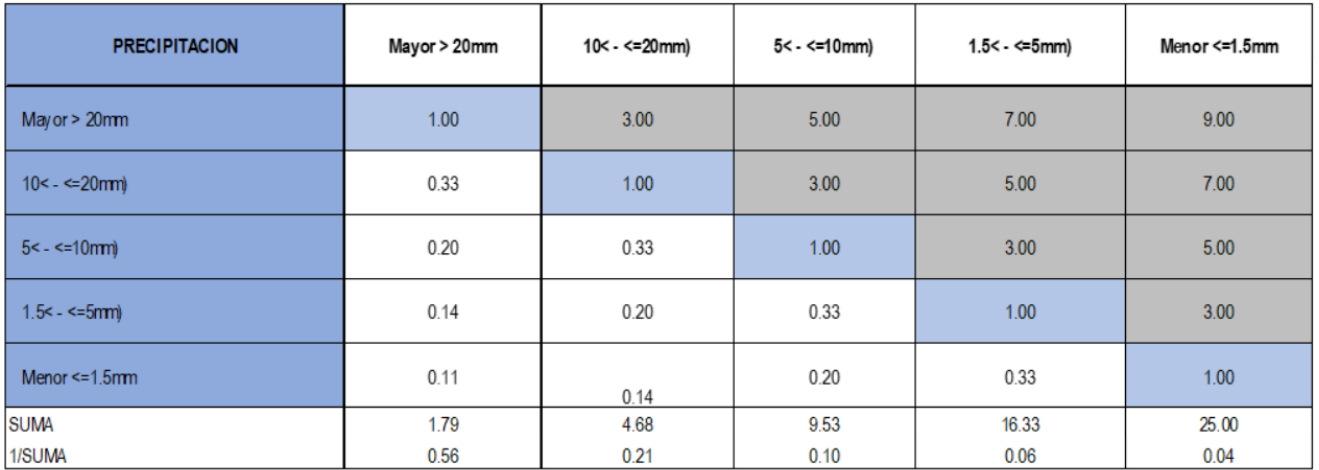

Gráfico 28. Matriz de comparación por pares Fuente: Elaboración Propia

Nota: Según EL SENAMHI, la estación meteorológica Jorge Basadre, ubicada en Tacna, Registró valores de precipitación 23.8 milímetros por día.

## **Matriz de normalización por pares**

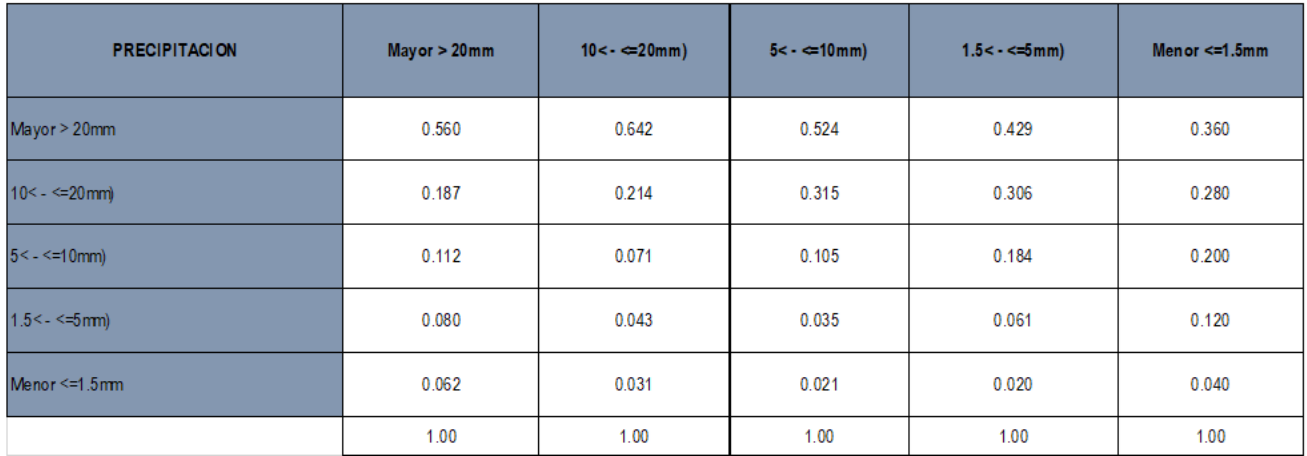

*Gráfico 29. Matriz de normalización por pares* Fuente: Elaboración propia

#### **Vector de priorización**

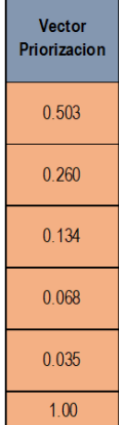

Gráfico 30. Vector de priorización Fuente: Elaboración propia

- **Índice de consistencia (IC):** el resultado es de 0.061
- **Relac. Consistencia (RC):** el resultado es de 0.054

#### **Análisis de factores condicionantes**

Los parámetros de factores condicionantes son: unidades geológicas, Geomorfológicas y de pendiente.

### · Matriz de comparación por pares

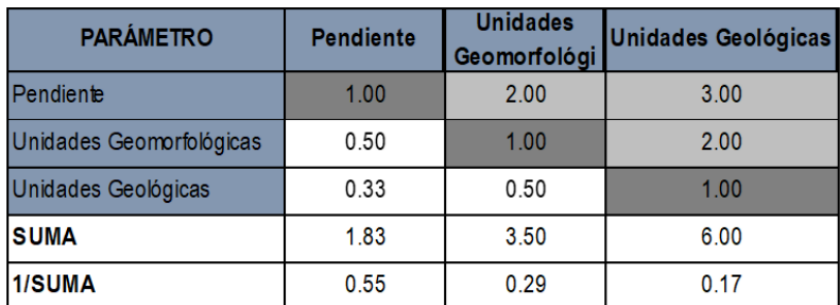

Gráfico 31. Matriz de comparación por pares Fuente: Elaboración Propia

Nota: Según EL SENAMHI, la estación meteorológica Jorge Basadre, ubicada en Tacna, Registró

valores de precipitación 23.8 milímetros por día.

## **Matriz de normalización por pares**

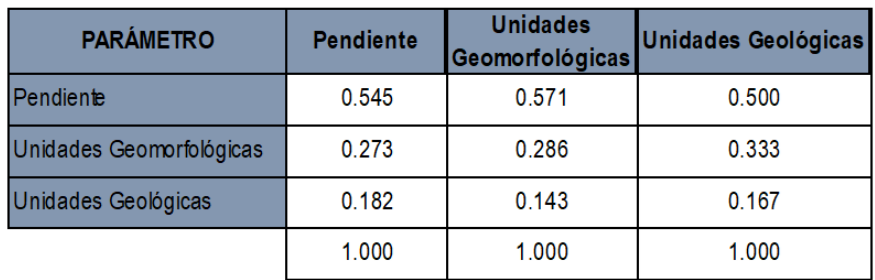

*Gráfico 32. Matriz de normalización por pares* Fuente: Elaboración propia

## **Vector de priorización**

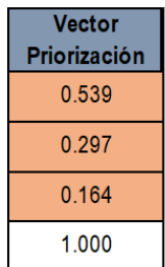

Gráfico 33. Vector de priorización Fuente: Elaboración propia

- **Índice de consistencia (IC):** El resultado es de 0.005.
- **Relac. consistencia (RC):** El resultado es de 0.009.

A continuación, se analiza cada parámetro de factores condicionantes:

## **A. Geología**

#### **Matriz de comparación por pares**

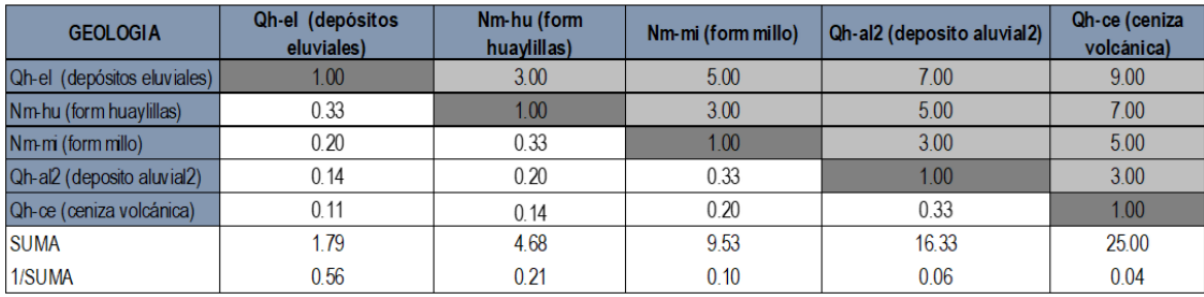

Gráfico 34. Matriz de comparación por pares Fuente: Elaboración Propia

#### **Matriz de normalización por pares**

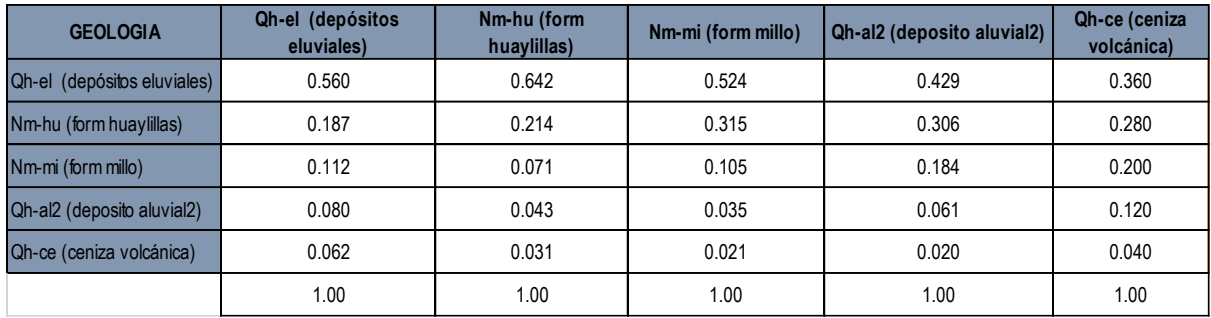

*Gráfico 35. Matriz de normalización por pares* Fuente: Elaboración propia

#### **Vector de priorización**

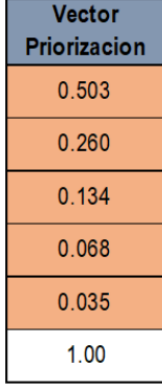

Gráfico 36. Vector de priorización Fuente: Elaboración propia

**Índice de consistencia (IC):** el resultado es de 0.061.

**Relac. consistencia (RC):** el resultado es de 0.054.

## **B. Geomorfología**

#### **Matriz de comparación por pares**

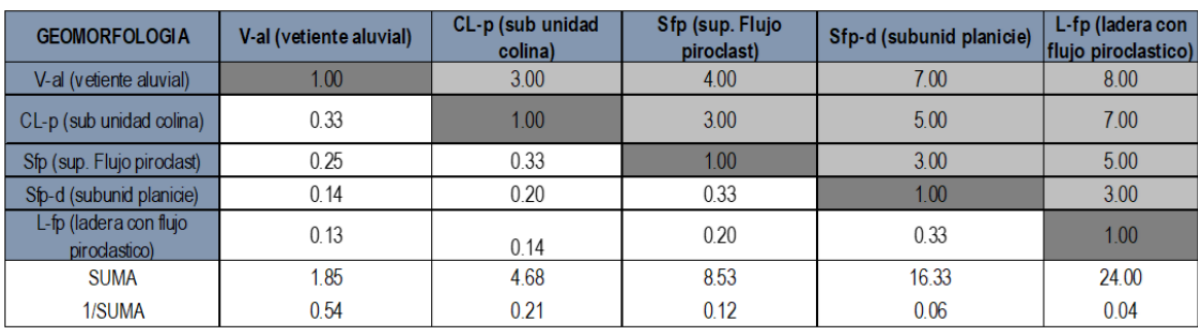

Gráfico 37. Matriz de comparación por pares Fuente: Elaboración Propia

#### **Matriz de normalización por pares**

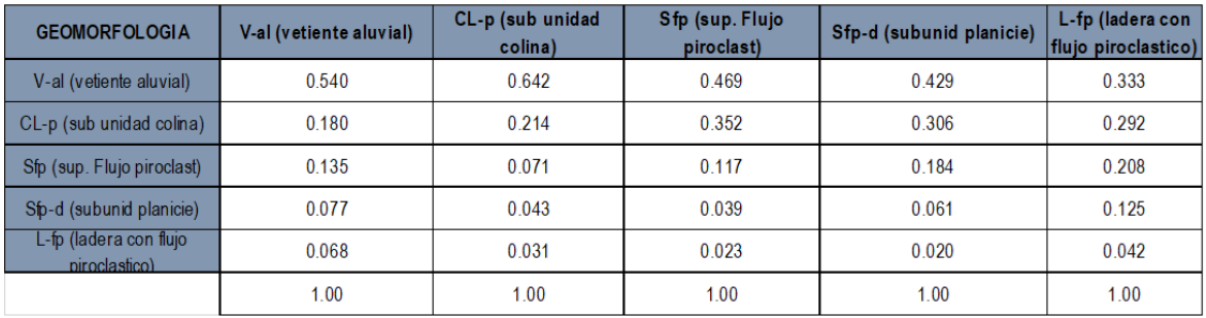

Gráfico 38. Matriz de normalización por pares Fuente: Elaboración propia

#### **Vector de priorización**

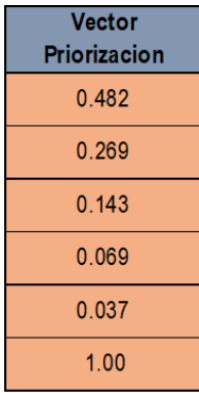

Gráfico 39. Vector de priorización Fuente: Elaboración propia

- **Índice de consistencia (IC):** El resultado es de 0.063.
- **Relac. consistencia (RC):** El resultado es de 0.057.

## **C. Pendiente**

## **Matriz de comparación por pares**

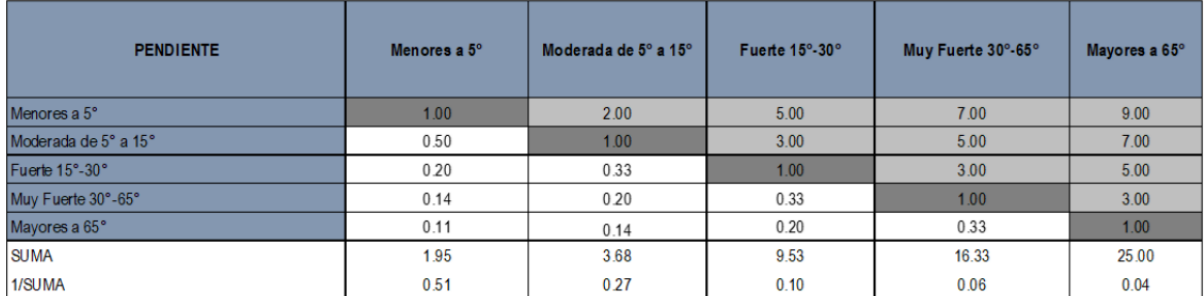

Gráfico 40. Matriz de comparación por pares Fuente: Elaboración Propia

#### **Matriz de normalización por pares**

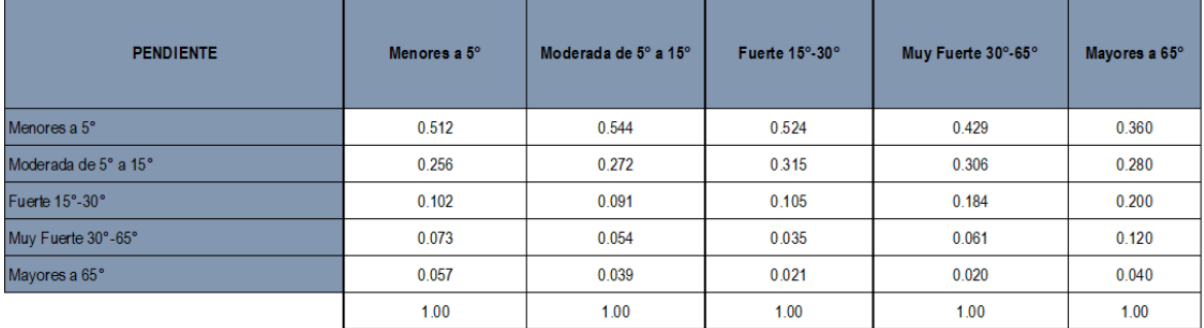

Gráfico 41. Matriz de normalización por pares Fuente: Elaboración propia

## **Vector de priorización**

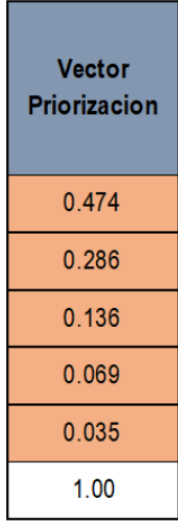

Gráfico 42. Vector de priorización<br>Fuente: Elaboración propia

- **Índice de consistencia (IC):** El resultado es de 0.047.
- **Relac. consistencia (RC):** El resultado es de 0.043.

#### **Nivel de peligro por inundación pluvial**

Se muestran los niveles de peligro y sus respectivos rangos obtenidos a través de utilizar el Proceso de Análisis Jerárquico.

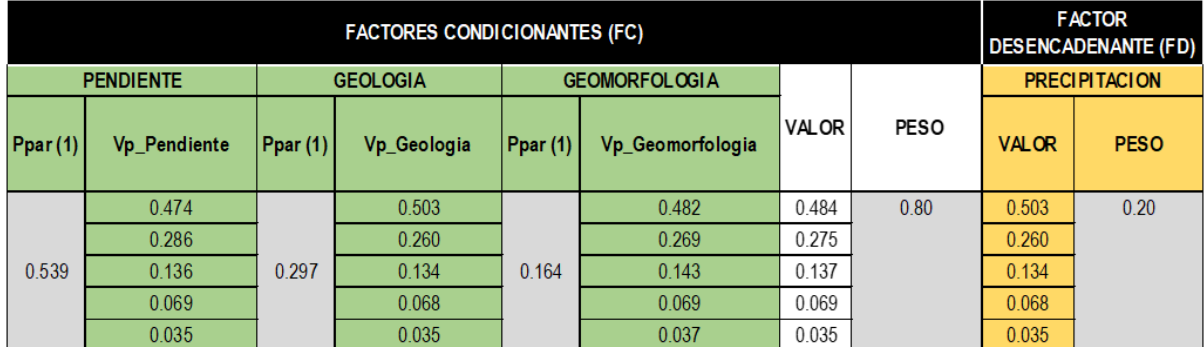

*Gráfico 43. Matriz de condicionantes y factor desencadenante* Fuente: Elaboración propia

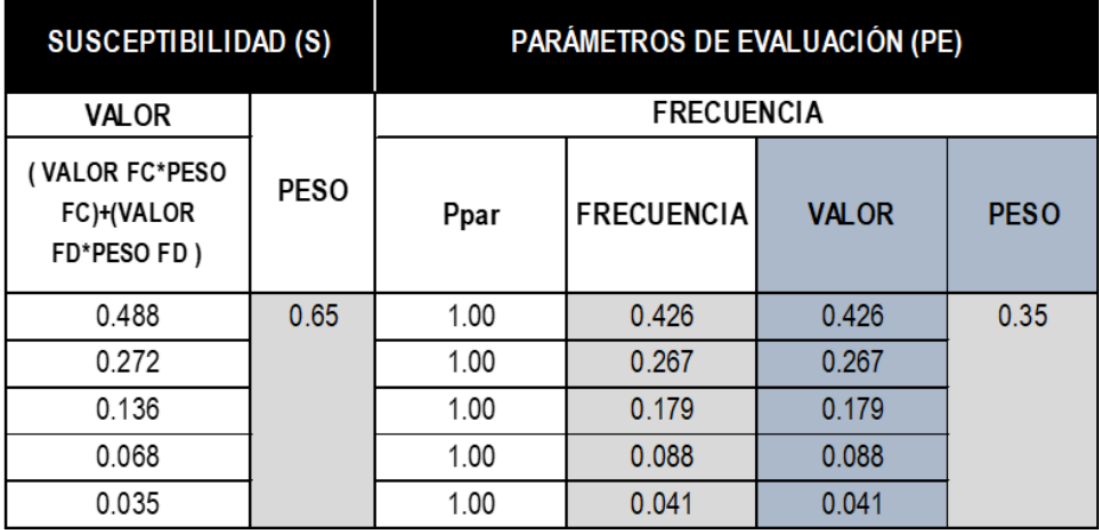

Gráfico 44. Matriz de susceptibilidad y parámetros de evaluación Fuente: Elaboración propia

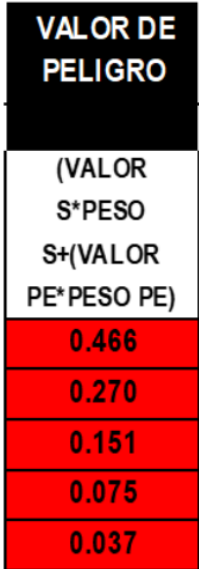

Gráfico 45. Cuadro de valores de peligro por inundación pluvial Fuente: Elaboración propia

## **DEFINICION DEL ESCENARIO**

Se plantea el supuesto de que ocurra una inundación pluvial desencadenado por precipitaciones mayores a 20mm, generado por el proceso de lluvias intensas en el departamento de Tacna, ocasionando daños expuestos tanto en su dimensión social, dimensión económica y dimensión ambiental en el área de influencia, intersección de la avenida Industrial con Avenida Prolongación Hipólito Unanue.

## **Niveles de peligro por Inundación Pluvial**

# **NIVELES DE PELIGRO**

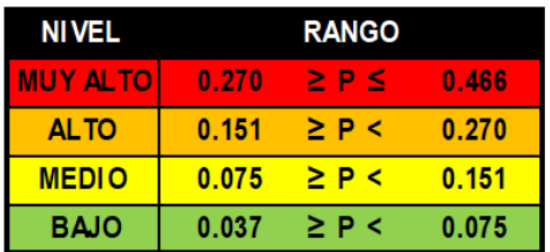

Gráfico 46. Niveles de peligros por inundación pluvial Fuente: Elaboración propia Nota: El valor del peligro se encuentra en el rango MUY ALTO.

## **Estratificación del nivel de peligrosidad**

Después de haber efectuado el análisis y estudio de los factores condicionantes y desencadenantes, y con los parámetros de evaluación se obtuvo la estratificación del peligro por inundación pluvial.

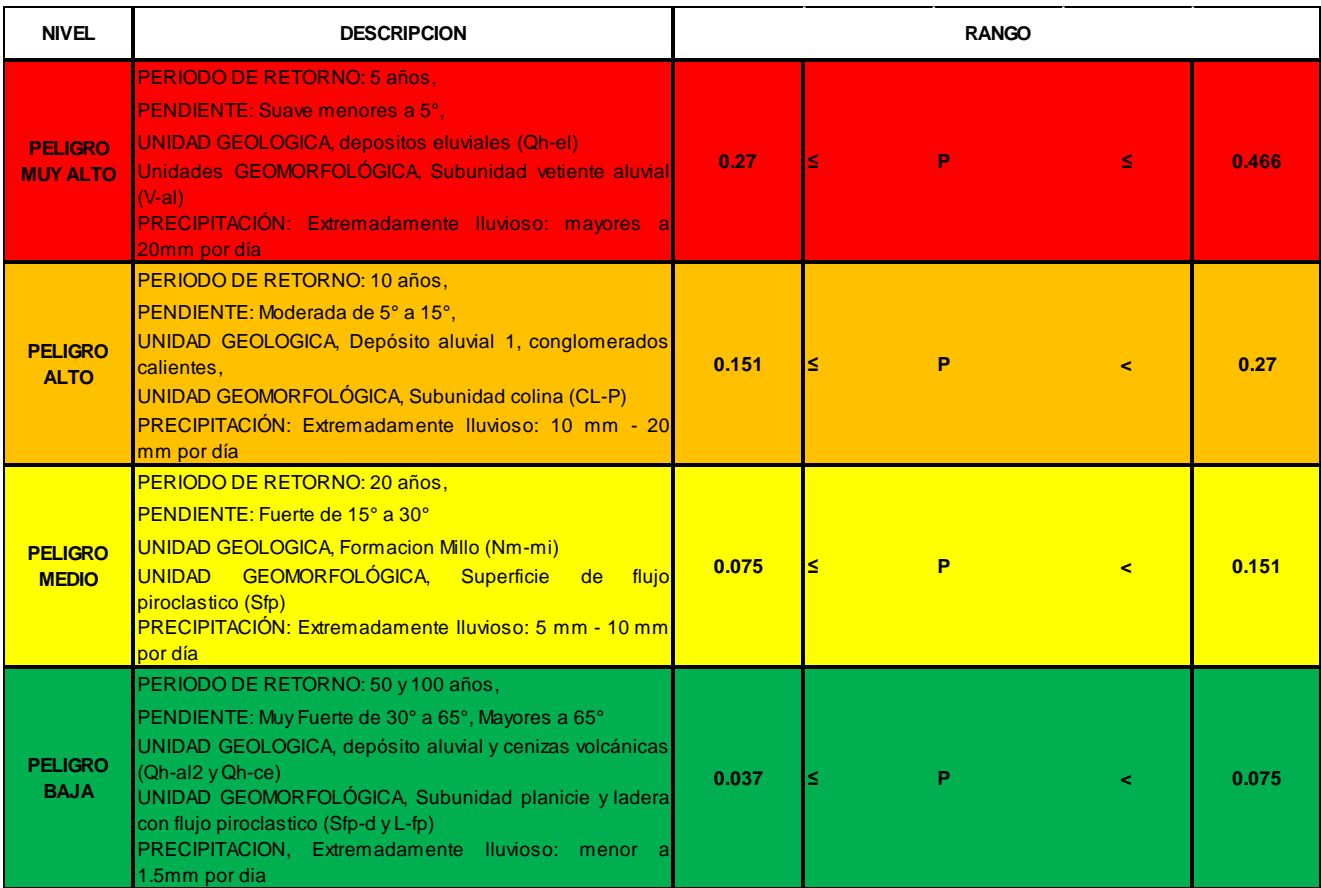

*Gráfico 47. Estratificación del nivel de peligrosidad por inundación pluvial* Fuente: Elaboración propia

## **Mapa de Peligro**

## **Pasos para elaborar el mapa de peligro**

Debemos tener instalado el programa ArcMap. Luego procederemos a abrir dicho

programa.

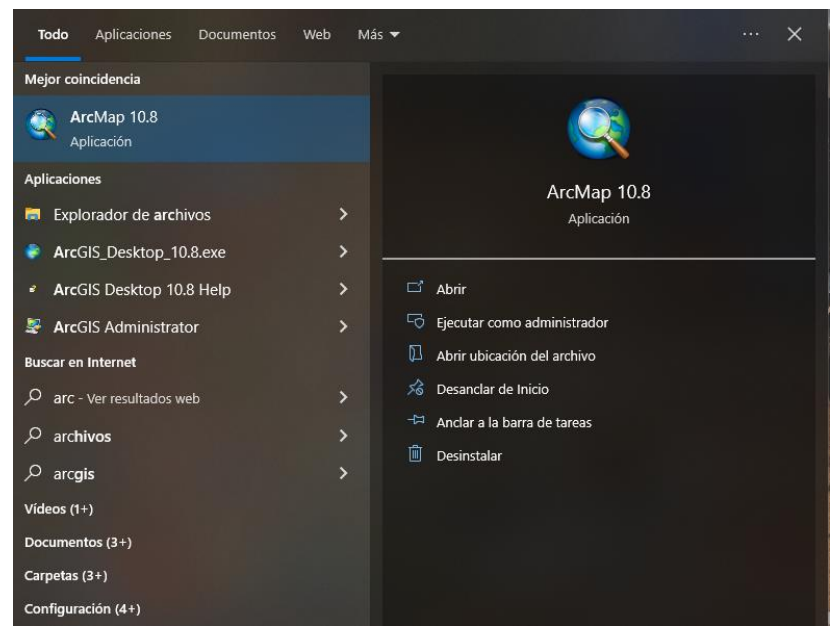

*Gráfico 48. Iniciando con el programa ArcMap* Fuente: Elaboración propia

Se mostrará la siguiente pantalla.

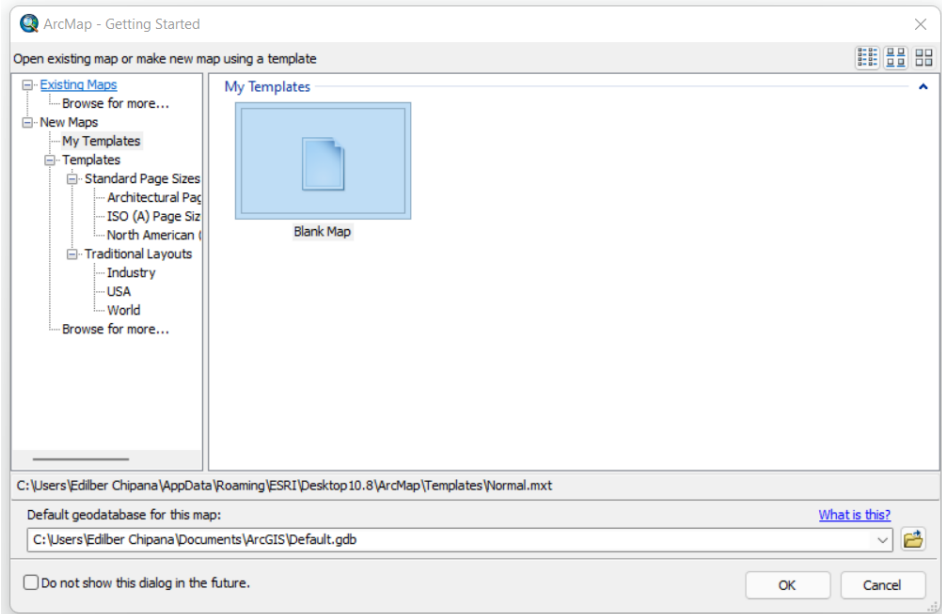

*Gráfico 49. Pantalla del programa ArcMap*

Hacer click en catalog, en la parte superior derecha, y empezamos a cargar los shapefiles. Debemos agregar las carpetas donde se encuentran los shapefiles.

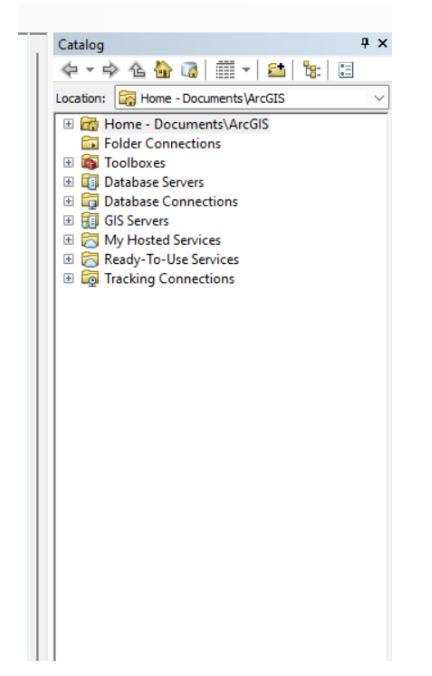

*Gráfico 50. Agregando carpetas* Fuente: Elaboración propia

En la parte de Table of Contents, hacemos click en Layers y agregamos los shapefiles para calcular los peligros de Geología, geomorfología y pendientes.

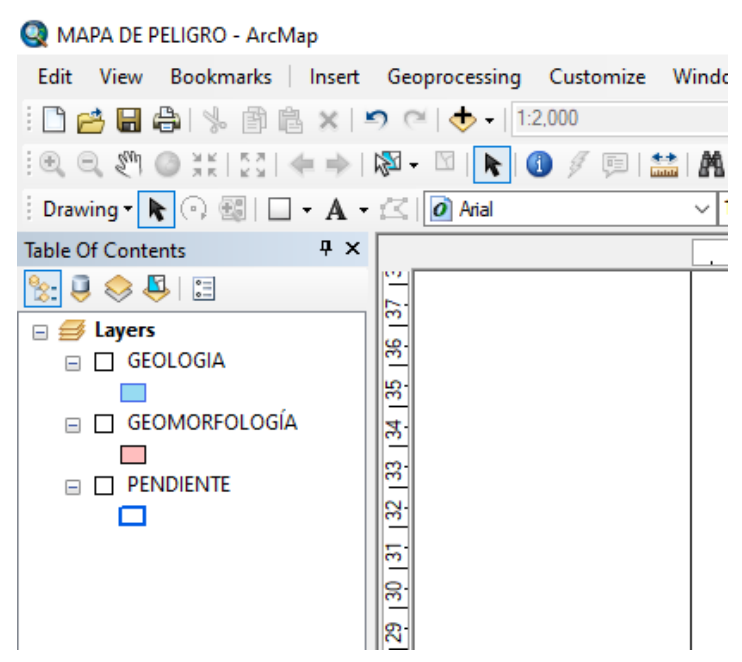

*Gráfico 51. Agregando los shapefiles para el mapa de peligro.* Fuente: Elaboración propia

De acuerdo a la matriz de peligro desarrollada anteriormente, se debe asignar los pesos. Esto en cada tabla de atributos.

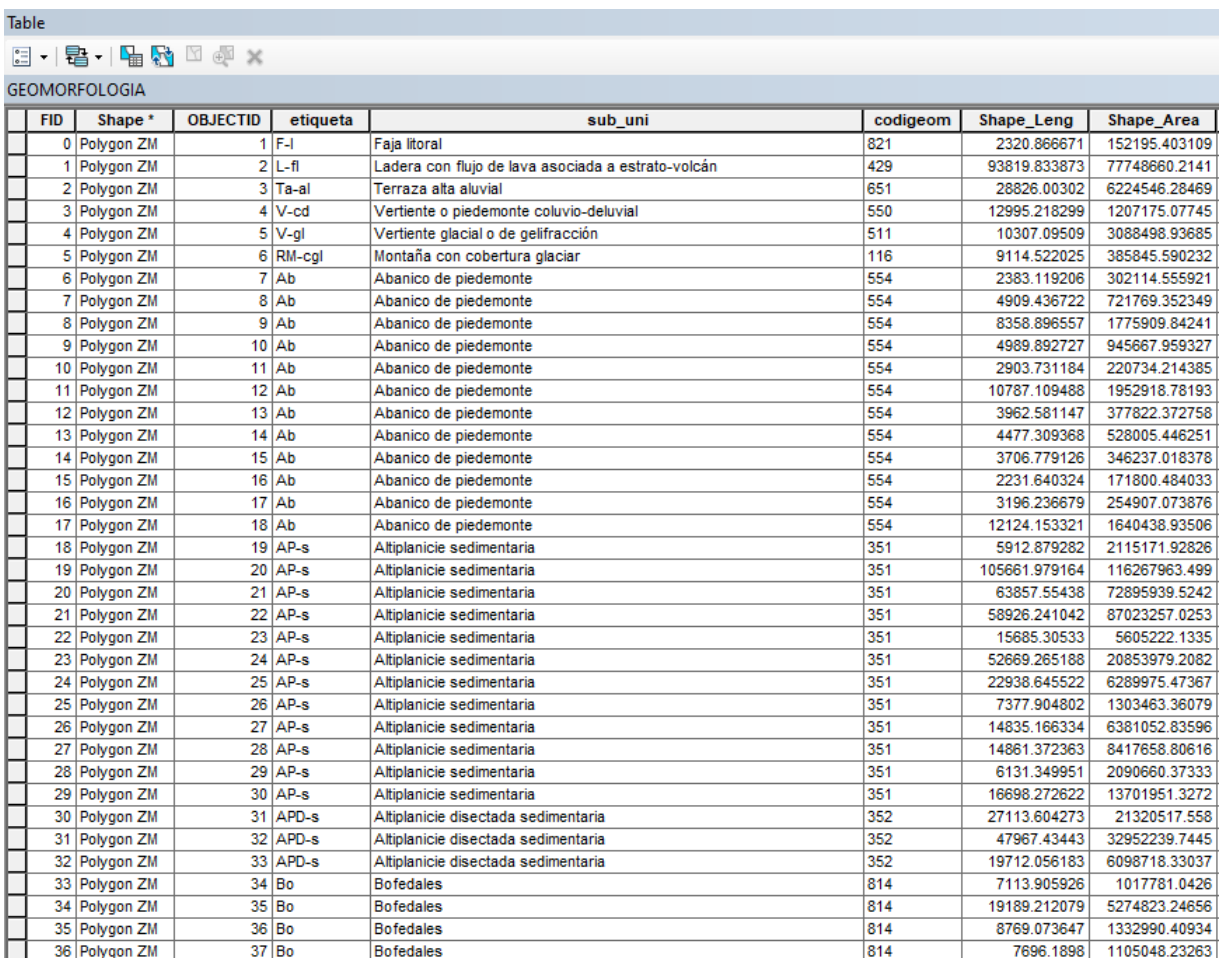

*Gráfico 52. Tabla de atributos*

| Table           |                                  |                |                                                                              |                        |              |                               |              |                |                         |
|-----------------|----------------------------------|----------------|------------------------------------------------------------------------------|------------------------|--------------|-------------------------------|--------------|----------------|-------------------------|
|                 | 日 - 君 - 唱天 四 四 ×                 |                |                                                                              |                        |              |                               |              |                |                         |
|                 |                                  |                |                                                                              |                        |              |                               |              |                |                         |
| <b>GEOLOGIA</b> |                                  |                |                                                                              |                        |              |                               |              |                |                         |
|                 | Shape <sup>*</sup><br><b>FID</b> | ID<br>SI GEOLO | <b>DE LITOL</b>                                                              | <b>ERA GEOLO ACI B</b> |              | <b>TP ROCA</b>                | HA           | <b>AREA KM</b> | <b>F GEOLO</b>          |
| ь               | 0 Polygon                        | 48 Qh-el       | BLOQUES, ARENAS LIMOS Y MAT. REGOLITICO                                      | CENOZOICA              |              | <b>SEDIMENTARIA</b>           | 1349.427437  | 13.494274      | 0.503                   |
|                 | 1 Polygon                        | 179 Nm-hu      | <b>TOBAS:RIOLITAS Y RIODACITAS</b>                                           | CENOZOICA              |              | <b>VOLCANICA</b>              | 6758.101189  | 67.581012      | 0.26                    |
|                 | 2 Polygon                        | 182 Np-mi      | CLONGLOMERADOS POLIMICTICOS INTERCALADO CON TOBAS RETRABAJADA CENOZOICA      |                        |              | <b>SEDIMENTARIA</b>           | 18349.445753 | 183.494458     | 0.134                   |
|                 | 3 Polygon                        | 183 Nm-hu s    | TOBAS SOLDADAS CRISTALOLITICAS DE PLAGIOCLASA. BIOTITA Y CUARZO I CENOZOICA  |                        |              | VOLCANICA                     | 1520.103717  | 15.201037      | O                       |
|                 | 4 Polygon                        | 184 Qh-el      | BLOQUES, ARENAS LIMOS Y MAT. REGOLITICO                                      | <b>CENOZOICA</b>       |              | <b>SEDIMENTARIA</b>           | 5341.374136  | 53.413741      | 0.503                   |
|                 | 5 Polygon                        | 186 Qh-al 1    | CONGLOMERADOS POLIMICTICOS EN MATRIZ ARENO LIMOSA CONSOLIDADO                | CENOZOICA              |              | <b>SEDIMENTARIA</b>           | 26.720633    | 0.267206       | $\overline{0}$          |
|                 | 6 Polygon                        | 187 Nm-hu      | <b>TOBAS:RIOLITAS Y RIODACITAS</b>                                           | <b>CENOZOICA</b>       |              | <b>VOLCANICA</b>              | 4578.422656  | 45.784227      | 0.26                    |
|                 | 7 Polygon                        | 188 Qh-ce      | ARENAS Y LIMOS DE CENIZA VOLCANICA                                           | CENOZOICA              |              | SEDIMENTARIOS Y PIROCLASTICAS | 3852.53441   | 38.525344      | 0.035                   |
|                 | 8 Polygon                        | 189 Qh-el      | BLOQUES, ARENAS LIMOS Y MAT, REGOLITICO                                      | CENOZOICA              |              | <b>SEDIMENTARIA</b>           | 2467.249164  | 24.672492      | 0.503                   |
|                 | 9 Polygon                        | 190 Qh-ce      | ARENAS Y LIMOS DE CENIZA VOLCANICA                                           | <b>CENOZOICA</b>       |              | SEDIMENTARIOS Y PIROCLASTICAS | 1058.293892  | 10.582939      | 0.035                   |
|                 | 10 Polygon                       | 250 Nm-hu s    | TOBAS SOLDADAS CRISTALOLITICAS DE PLAGIOCLASA. BIOTITA Y CUARZO I (CENOZOICA |                        |              | VOLCANICA                     | 4170.733981  | 41.70734       | $\Omega$                |
|                 | 11 Polygon                       | 251 Np-mi      | CLONGLOMERADOS POLIMICTICOS INTERCALADO CON TOBAS RETRABAJADA CENOZOICA      |                        |              | <b>SEDIMENTARIA</b>           | 1598.39374   | 15.983937      | 0.134                   |
|                 | 12 Polygon                       | 256 Np-mi      | CLONGLOMERADOS POLIMICTICOS INTERCALADO CON TOBAS RETRABAJADA CENOZOICA      |                        |              | <b>SEDIMENTARIA</b>           | 1787.126243  | 17.871262      | 0.134                   |
|                 | 13 Polygon                       | 257 Qh-e       | ARENAS FINAS SUELTAS Y CENIZAS VOLCANICAS                                    | CENOZOICA              |              | SEDIMENTARIOS Y PIROCLASTICAS | 134.078002   | 1.34078        | $\theta$                |
|                 | 14 Polygon                       | 262 Oh-e       | ARENAS FINAS SUELTAS Y CENIZAS VOLCANICAS                                    | <b>CENOZOICA</b>       |              | SEDIMENTARIOS Y PIROCLASTICAS | 89.170171    | 0.891702       | $\overline{\mathbf{0}}$ |
|                 | 15 Polygon                       | $263$ Qh-e     | ARENAS FINAS SUELTAS Y CENIZAS VOLCANICAS                                    | CENOZOICA              |              | SEDIMENTARIOS Y PIROCLASTICAS | 309.615199   | 3.096152       | $\overline{0}$          |
|                 | 16 Polygon                       | 264 PN-mo s    | CONGLOMERADOS POLIMICTICOS INTERCALADO CON TOBAS RETRABAJADA                 | <b>CENOZOICA</b>       |              | <b>SEDIMENTARIA</b>           | 2552.007351  | 25.520074      | $\overline{0}$          |
|                 | 17 Polygon                       | 265 Qh-e       | ARENAS FINAS SUFLTAS Y CENIZAS VOLCANICAS                                    | CENOZOICA              |              | SEDIMENTARIOS Y PIROCLASTICAS | 52.376138    | 0.523761       | $\overline{\mathbf{0}}$ |
|                 | 18 Polygon                       | 266 PN-mo_s    | CONGLOMERADOS POLIMICTICOS INTERCALADO CON TOBAS RETRABAJADA                 | <b>CENOZOICA</b>       |              | <b>SEDIMENTARIA</b>           | 339.582897   | 3.395829       | $\theta$                |
|                 | 19 Polygon                       | 268 Qh-ce      | ARENAS Y LIMOS DE CENIZA VOLCANICA                                           | CENOZOICA              |              | SEDIMENTARIOS Y PIROCLASTICAS | 539.78023    | 5.397802       | 0.035                   |
|                 | 20 Polygon                       | 272 Nm-hu s    | TOBAS SOLDADAS CRISTALOLITICAS DE PLAGIOCLASA. BIOTITA Y CUARZO I (CENOZOICA |                        |              | VOLCANICA                     | 105.200481   | 1.052005       | $\theta$                |
|                 | 21 Polygon                       | 279 Qh-al 2    | CONGLOMERADOS POLIMICTICOS EN MATRIZ ARENO LIMOSA INCONSOLIDADO CENOZOICA    |                        |              | <b>SEDIMENTARIA</b>           | 1735.215377  | 17.352154      | $\overline{\mathbf{0}}$ |
|                 | 22 Polygon                       | 285 PN-mo i    | CONGLOMERADOS DE CLASTOS E INTRUSIVOS EN MATRIZ ARENO LIMOSA LO CENOZOICA    |                        |              | <b>SEDIMENTARIA</b>           | 1927.022479  | 19.270225      | $\overline{0}$          |
|                 | 23 Polygon                       | 288 PN-mo i    | CONGLOMERADOS DE CLASTOS E INTRUSIVOS EN MATRIZ ARENO LIMOSA LO CENOZOICA    |                        |              | <b>SEDIMENTARIA</b>           | 415.339641   | 4.153396       | $\overline{0}$          |
|                 | 24 Polygon                       | 289 Nm-hu      | <b>TOBAS:RIOLITAS Y RIODACITAS</b>                                           | CENOZOICA              |              | VOLCANICA                     | 12.556982    | 0.12557        | 0.26                    |
|                 | 25 Polygon                       | 291 Nm-hu      | <b>TOBAS:RIOLITAS Y RIODACITAS</b>                                           | CENOZOICA              |              | <b>VOLCANICA</b>              | 458.460306   | 4.584603       | 0.26                    |
|                 | 26 Polygon                       | 292 Nm-hu      | <b>TOBAS:RIOLITAS Y RIODACITAS</b>                                           | <b>CENOZOICA</b>       |              | VOLCANICA                     | 3359.874621  | 33.598746      | 0.26                    |
|                 | 27 Polygon                       | 293 Qh-al 2    | CONGLOMERADOS POLIMICTICOS EN MATRIZ ARENO LIMOSA INCONSOLIDADO CENOZOICA    |                        |              | <b>SEDIMENTARIA</b>           | 231.727188   | 2.317272       | $\overline{0}$          |
|                 | 28 Polygon                       | 294 Oh-al 2    | CONGLOMERADOS POLIMICTICOS EN MATRIZ ARENO LIMOSA INCONSOLIDADO CENOZOICA    |                        |              | <b>SEDIMENTARIA</b>           | 81.596291    | 0.815963       | $\overline{\mathbf{0}}$ |
|                 | 29 Polygon                       | 296 Qh-al 1    | CONGLOMERADOS POLIMICTICOS EN MATRIZ ARENO LIMOSA CONSOLIDADO                | CENOZOICA              |              | <b>SEDIMENTARIA</b>           | 21.494012    | 0.21494        | $\Omega$                |
|                 | 30 Polygon                       | 297 Nm-hu      | <b>TOBAS:RIOLITAS Y RIODACITAS</b>                                           | <b>CENOZOICA</b>       |              | <b>VOLCANICA</b>              | 566.911972   | 5.66912        | 0.26                    |
|                 | 31 Polygon                       | 310 Qh-e       | ARENAS FINAS SUELTAS Y CENIZAS VOLCANICAS                                    | CENOZOICA              |              | SEDIMENTARIOS Y PIROCLASTICAS | 499.31254    | 4.993125       | $\overline{0}$          |
|                 | 32 Polygon                       | 312 Jm-so      | CALIZAS, LIMOARCILLITICAS CALCAREAS Y ARENISCA CALCAREA                      | <b>MESOZOICA</b>       |              | SEDIMENTARIA NO CLASTICA      | 631.123888   | 6.311239       | $\overline{0}$          |
|                 | 33 Polygon                       | 313 Nm-hu i    | TOBAS SEMISOLDADAS CRISTALOLITICAS DE PLAGIOCLASA, BIOTITA Y CUA             | <b>CENOZOICA</b>       |              | <b>VOLCANICA</b>              | 152.964154   | 1.529642       | $\overline{0}$          |
|                 | 34 Polygon                       | 371 KP-ya/gd   | <b>GRANODIORITAS</b>                                                         | CENOZOICA              | <b>ACIDO</b> | <b>INTRUSIVAS</b>             | 401.338067   | 4.013381       | $\overline{\mathbf{0}}$ |
|                 | 35 Polygon                       | 372 Qh-fl      | <b>GRAVAS, ARENAS Y LIMOS</b>                                                | <b>CENOZOICA</b>       |              | <b>SEDIMENTARIA</b>           | 262.081336   | 2.620813       | $\overline{0}$          |
|                 | 36 Polygon                       | 376 Qh-fl      | <b>GRAVAS, ARENAS Y LIMOS</b>                                                | CENOZOICA              |              | <b>SEDIMENTARIA</b>           | 257.800251   | 2.578003       | $\Omega$                |
|                 | 37 Polygon                       | 384 Qh-ce      | ARENAS Y LIMOS DE CENIZA VOLCANICA                                           | CENOZOICA              |              | <b>SEDIMENTARIA</b>           | 10.993802    | 0.109938       | 0.035                   |

*Gráfico 53. Tabla de atributo de geología* Fuente: Elaboración propia

Una vez que se tenga los tres shapefiles procedemos a la unión con el comando

INTERSECT de ArcToolBox y a la capa de salida le colocamos el nombre de PELIGRO.

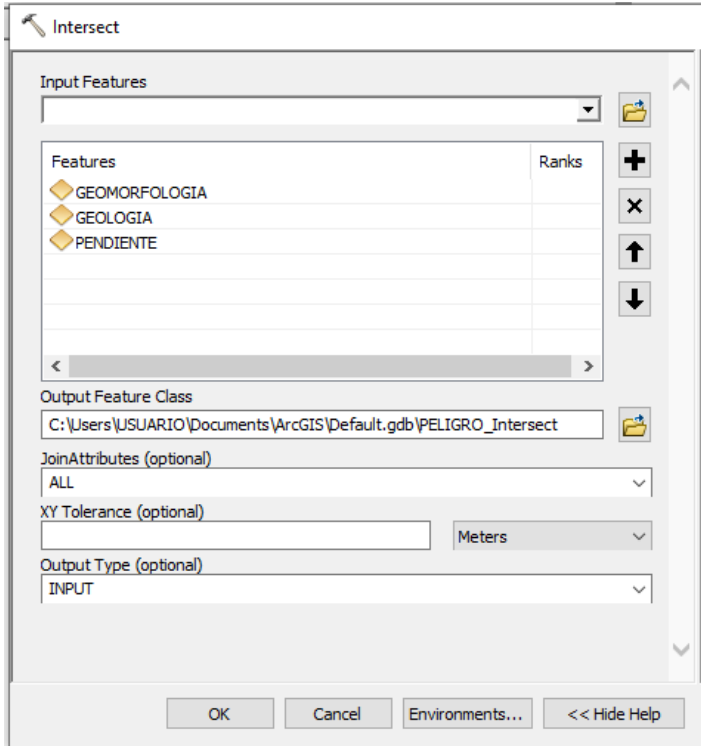

*Gráfico 54. Uniendo las tres capas*

Debemos añadir un nuevo campo para calcular el valor de los factores condicionantes, tal como indica la matriz de peligro.

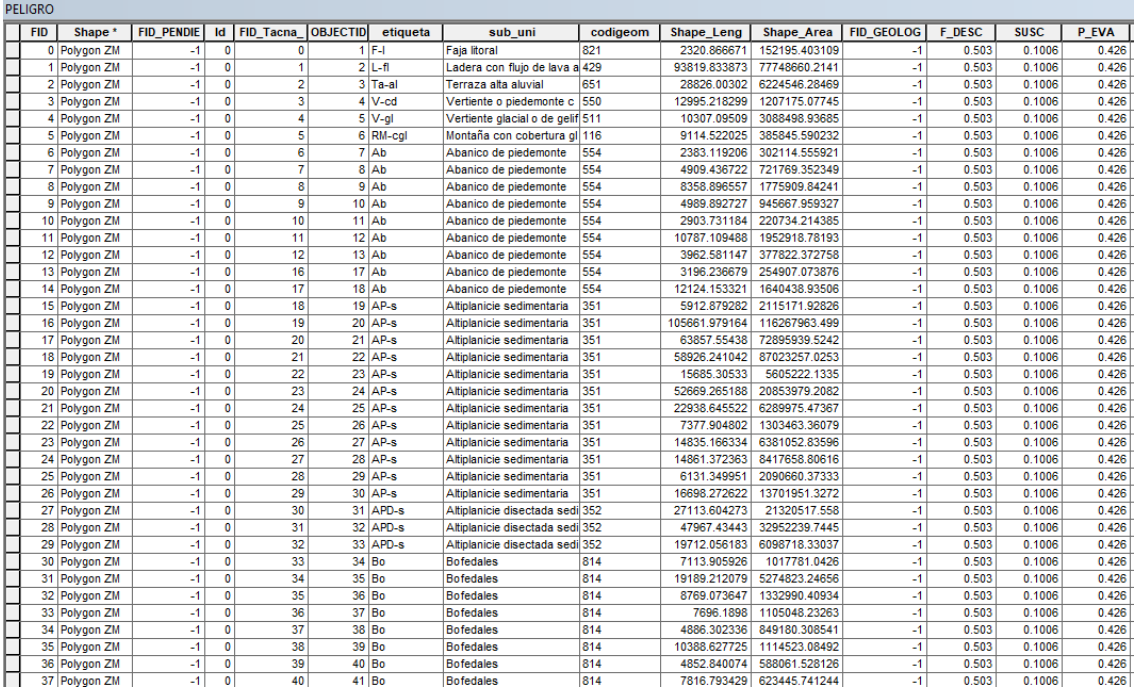

*Gráfico 55. Tabla con valores de los factores condicionantes*

Fuente: Elaboración propia

Ahora debemos añadir el campo del valor del factor desencadenante y así podemos calcular la susceptibilidad de acuerdo a la matriz de peligro.

| <b>FELIONO</b> |            |                    |                   |                |                  |                             |                                  |          |               |                           |                   |               |             |              |                |                  |
|----------------|------------|--------------------|-------------------|----------------|------------------|-----------------------------|----------------------------------|----------|---------------|---------------------------|-------------------|---------------|-------------|--------------|----------------|------------------|
|                | <b>FID</b> | Shape <sup>*</sup> | <b>FID PENDIE</b> | <b>Id</b>      | <b>FID Tacna</b> | <b>OBJECTID</b><br>etiqueta | sub uni                          | codigeom | Shape Leng    | Shape Area                | <b>FID GEOLOG</b> | <b>F DESC</b> | <b>SUSC</b> | <b>P EVA</b> | <b>PELIGRO</b> | <b>N PELIGRO</b> |
|                |            | 0 Polygon ZM       | $-1$              | $\Omega$       | $\Omega$         | $1$ F-I                     | <b>Faia</b> litoral              | 821      | 2320 866671   | 152195 403109             | $-1$              | 0.503         | 0 1006      | 0.426        | 0.21449        | AI TO            |
|                |            | Polygon ZM         | $-1$              | $\mathbf 0$    |                  | $2 L-f $                    | Ladera con fluio de lava a 429   |          | 93819.833873  | 77748660.2141             | $-1$              | 0.503         | 0.1006      | 0.426        | 0.21449 ALTO   |                  |
|                |            | 2 Polygon ZM       | $-1$              | $\Omega$       | $\overline{2}$   | $3$ Ta-al                   | Terraza alta aluvial             | 651      | 28826.00302   | 6224546.28469             | $-1$              | 0.503         | 0 1006      | 0.426        | 0.21449 ALTO   |                  |
|                |            | 3 Polygon ZM       | $-1$              | $\Omega$       | $\overline{3}$   | $4$ V-cd                    | Vertiente o piedemonte c 550     |          | 12995.218299  | 1207175.07745             | $-1$              | 0.503         | 0.1006      | 0.426        | 0.21449 ALTO   |                  |
|                |            | 4 Polygon ZM       | $-1$              | $\circ$        |                  | $5$ V-gl                    | Vertiente glacial o de gelif 511 |          | 10307.09509   | 3088498.93685             | $-1$              | 0.503         | 0.1006      | 0.426        | 0.21449 ALTO   |                  |
|                | 5.         | Polygon ZM         | $-1$              | $\circ$        | 5                | 6 RM-cgl                    | Montaña con cobertura gl 116     |          | 9114.522025   | 385845.590232             | $-1$              | 0.503         | 0.1006      | 0.426        | 0.21449 ALTO   |                  |
|                |            | 6 Polygon ZM       | $-1$              | $\mathbf 0$    | 6                | 7A <sub>b</sub>             | Abanico de piedemonte            | 554      | 2383.119206   | 302114.555921             | $-1$              | 0.503         | 0.1006      | 0.426        | 0.21449 ALTO   |                  |
|                |            | 7 Polygon ZM       | $-1$              | $\bullet$      |                  | $8$ Ab                      | Abanico de piedemonte            | 554      | 4909.436722   | 721769.352349             | $-1$              | 0.503         | 0.1006      | 0.426        | 0.21449 ALTO   |                  |
|                |            | 8 Polygon ZM       | $-1$              | $\bullet$      | 8                | $9$ Ab                      | Abanico de piedemonte            | 554      | 8358.896557   | 1775909.84241             | $-1$              | 0.503         | 0.1006      | 0.426        | 0.21449 ALTO   |                  |
|                |            | 9 Polygon ZM       | $-1$              | $\bullet$      | 9                | $10$ Ab                     | Abanico de piedemonte            | 554      | 4989.892727   | 945667.959327             | $-1$              | 0.503         | 0.1006      | 0.426        | 0.21449 ALTO   |                  |
|                |            | 10 Polygon ZM      | $-1$              | $\bullet$      | 10               | $11$ Ab                     | Abanico de piedemonte            | 554      | 2903.731184   | 220734.214385             | $-1$              | 0.503         | 0.1006      | 0.426        | 0.21449 ALTO   |                  |
|                |            | 11 Polygon ZM      | $-1$              | $\overline{0}$ | 11               | $12$ Ab                     | Abanico de piedemonte            | 554      | 10787.109488  | 1952918.78193             | $-1$              | 0.503         | 0.1006      | 0.426        | 0.21449 ALTO   |                  |
|                |            | 12 Polygon ZM      | $-1$              | $\mathbf 0$    | 12               | $13$ Ab                     | Abanico de piedemonte            | 554      | 3962.581147   | 377822.372758             | $-1$              | 0.503         | 0.1006      | 0.426        | 0.21449        | <b>ALTO</b>      |
|                |            | 13 Polygon ZM      | $-1$              | $\mathbf{0}$   | 16               | $17$ Ab                     | Abanico de piedemonte            | 554      | 3196.236679   | 254907.073876             | $-1$              | 0.503         | 0.1006      | 0.426        | 0.21449        | <b>ALTO</b>      |
|                |            | 14 Polygon ZM      | $-1$              | $\mathbf{0}$   | 17               | $18$ Ab                     | Abanico de piedemonte            | 554      | 12124.153321  | 1640438 93506             | $-1$              | 0.503         | 0.1006      | 0.426        | 0.21449        | ALTO             |
|                |            | 15 Polygon ZM      | $-1$              | $\Omega$       | 18               | $19$ AP-s                   | Altiplanicie sedimentaria        | 351      | 5912.879282   | 2115171.92826             | $-1$              | 0.503         | 0.1006      | 0.426        | 0.21449        | ALTO             |
|                |            | 16 Polygon ZM      | $-1$              | $\Omega$       | 19               | 20 AP-S                     | Altiplanicie sedimentaria        | 351      | 105661.979164 | 116267963.499             | $-1$              | 0.503         | 0.1006      | 0.426        | 0 21449        | ALTO             |
|                |            | 17 Polygon ZM      | $-1$              | $\overline{0}$ | 20               | 21 AP-S                     | Altiplanicie sedimentaria        | 351      | 63857.55438   | 72895939.5242             | $-1$              | 0.503         | 0.1006      | 0.426        | 0.21449 ALTO   |                  |
|                |            | 18 Polygon ZM      | $-1$              | $\Omega$       | 21               | $22$ AP-s                   | Altiplanicie sedimentaria        | 351      | 58926.241042  | 87023257.0253             | $-1$              | 0.503         | 0.1006      | 0.426        | 0.21449 ALTO   |                  |
|                |            | 19 Polygon ZM      | $-1$              | $\mathbf 0$    | $\overline{22}$  | $23$ AP-s                   | Altiplanicie sedimentaria        | 351      | 15685.30533   | 5605222.1335              | $-1$              | 0.503         | 0.1006      | 0.426        | 0.21449 ALTO   |                  |
|                |            | 20 Polygon ZM      | $-1$              | $\mathbf 0$    | 23               | $24$ AP-s                   | Altiplanicie sedimentaria        | 351      | 52669.265188  | 20853979.2082             | $-1$              | 0.503         | 0.1006      | 0.426        | 0.21449 ALTO   |                  |
|                |            | 21 Polygon ZM      | $-1$              | $\circ$        | 24               | $25$ AP-s                   | Altiplanicie sedimentaria        | 351      | 22938.645522  | 6289975.47367             | $\mathbf{r}$      | 0.503         | 0.1006      | 0.426        | 0.21449 ALTO   |                  |
|                |            | 22 Polygon ZM      | $-1$              | $\overline{0}$ | 25               | $26$ AP-s                   | Altiplanicie sedimentaria        | 351      | 7377.904802   | 1303463.36079             | $\mathbf{r}$      | 0.503         | 0.1006      | 0.426        | 0.21449 ALTO   |                  |
|                |            | 23 Polygon ZM      | $-1$              | $\mathbf 0$    | 26               | $27$ AP-s                   | Altiplanicie sedimentaria        | 351      | 14835.166334  | 6381052.83596             | $-1$              | 0.503         | 0.1006      | 0.426        | 0.21449 ALTO   |                  |
|                |            | 24 Polygon ZM      | $-1$              | $\mathbf 0$    | 27               | $28$ AP-s                   | Altiplanicie sedimentaria        | 351      | 14861.372363  | 8417658.80616             | $-1$              | 0.503         | 0.1006      | 0.426        | 0.21449 ALTO   |                  |
|                |            | 25 Polygon ZM      | $-1$              | $\bullet$      | 28               | 29 AP-s                     | Altiplanicie sedimentaria        | 351      | 6131.349951   | 2090660.37333             | $-1$              | 0.503         | 0.1006      | 0.426        | 0.21449 ALTO   |                  |
|                |            | 26 Polygon ZM      | $-1$              | $\bullet$      | 29               | $30$ AP-s                   | Altiplanicie sedimentaria        | 351      | 16698.272622  | 13701951.3272             | $-1$              | 0.503         | 0.1006      | 0.426        | 0.21449 ALTO   |                  |
|                |            | 27 Polygon ZM      | $-1$              | $\bullet$      | 30               | 31 APD-s                    | Altiplanicie disectada sedi 352  |          | 27113.604273  | 21320517.558              | $-1$              | 0.503         | 0.1006      | 0.426        | 0.21449 ALTO   |                  |
|                |            | 28 Polygon ZM      | $-1$              | $\mathbf{0}$   | 31               | 32 APD-s                    | Altiplanicie disectada sedi 352  |          | 47967.43443   | 32952239.7445             | $-1$              | 0.503         | 0.1006      | 0.426        | 0.21449        | <b>ALTO</b>      |
|                |            | 29 Polygon ZM      | $-1$              | $\overline{0}$ | 32               | 33 APD-s                    | Altiplanicie disectada sedi 352  |          | 19712.056183  | 6098718.33037             | $\mathbf{H}$      | 0.503         | 0.1006      | 0.426        | 0.21449        | <b>ALTO</b>      |
|                |            | 30 Polygon ZM      | $-1$              | $\mathbf{0}$   | 33               | $34$ Bo                     | <b>Bofedales</b>                 | 814      | 7113 905926   | 1017781.0426              | $\mathbf{I}$      | 0.503         | 0.1006      | 0.426        | 0.21449        | <b>ALTO</b>      |
|                |            | 31 Polygon ZM      | $-1$              | $\overline{0}$ | 34               | 35 Bo                       | <b>Bofedales</b>                 | 814      | 19189.212079  | 5274823.24656             | $-1$              | 0.503         | 0.1006      | 0.426        | 0.21449        | <b>ALTO</b>      |
|                |            | 32 Polygon ZM      | $-1$              | $\mathbf{0}$   | 35               | 36 Bo                       | <b>Bofedales</b>                 | 814      | 8769.073647   | 1332990.40934             | $-1$              | 0.503         | 0.1006      | 0.426        | 0.21449        | <b>ALTO</b>      |
|                |            | 33 Polygon ZM      | $-1$              | $\Omega$       | 36               | $37$ Bo                     | <b>Bofedales</b>                 | 814      | 7696.1898     | 1105048.23263             | $-1$              | 0.503         | 0.1006      | 0.426        | 0.21449 ALTO   |                  |
|                |            | 34 Polygon ZM      | $-1$              | $\Omega$       | 37               | 38 Bo                       | <b>Bofedales</b>                 | 814      | 4886.302336   | 849180.308541             | $-1$              | 0.503         | 0.1006      | 0.426        | 0.21449 ALTO   |                  |
|                |            | 35 Polygon ZM      | $-1$              | $\Omega$       | 38               | 39 Bo                       | <b>Bofedales</b>                 | 814      | 10388.627725  | 1114523.08492             | $-1$              | 0.503         | 0.1006      | 0.426        | 0.21449 ALTO   |                  |
|                |            | 36 Polygon ZM      | $-1$              | $\Omega$       | 39               | $40$ Bo                     | <b>Bofedales</b>                 | 814      | 4852 840074   | 588061.528126             | $-1$              | 0.503         | 0.1006      | 0.426        | 0.21449 ALTO   |                  |
|                |            | 37 Polygon ZM      | $-1$              | $\Omega$       | 40               | $41$ Bo                     | <b>Bofedales</b>                 | 814      |               | 7816.793429 623445.741244 | $-1$              | 0.503         | 0.1006      | 0.426        | 0.21449 ALTO   |                  |

*Gráfico 56. Determinando el nivel de peligro*

Finalmente se obtiene el siguiente mapa de peligro.

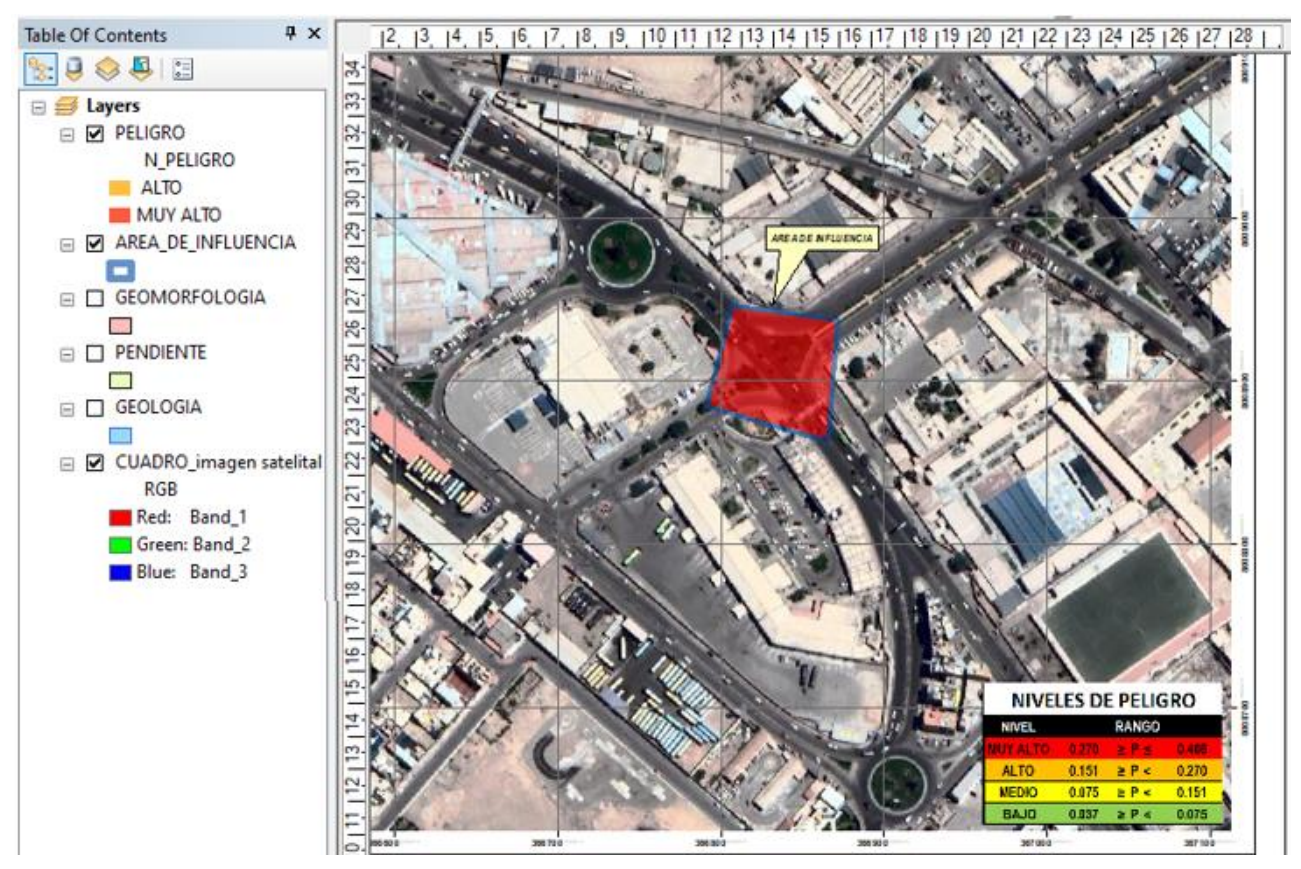

*Gráfico 57. Obtencion del mapa de peligro* Fuente: Elaboración propia

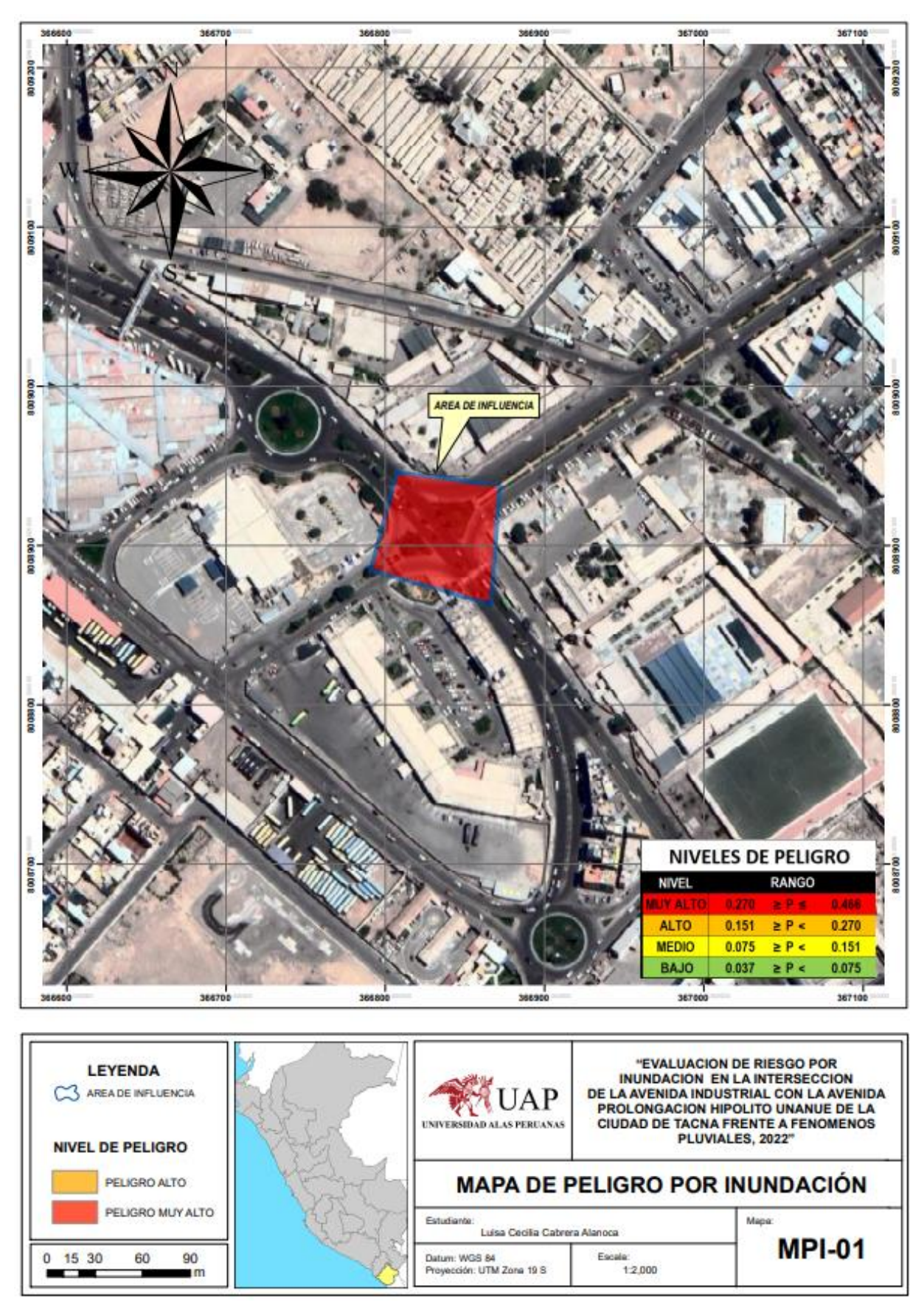

*Gráfico 58. Mapa de peligro por inundación* Fuente: Elaboración propia

#### **Identificación y Análisis de Elementos Expuestos**

Comprenden elementos donde haya población y/o viviendas que se encuentran en situación expuesta en el área de alta o muy alta peligrosidad, lo que probablemente ante el suceso del peligro serán perjudicados de manera directa y sufran sus efectos.

#### **Educación**

El área de estudio cuenta con una institución educativa denominada I.E. San José Fe y Alegría N°40, con 438 alumnos, siendo 239 varones y 199 mujeres.

#### **Salud**

El área de estudio no cuenta con un establecimiento de salud.

## **Población**

La población que está expuesta es de 663 personas incluidos, de las cuales comprenden locatarios de establecimientos dentro del terminal terrestre nacional e internacional, así como alumnos de la I.E. San José Fe y Alegría N°40.

#### **ANALISIS DE VULNERABILIDAD**

Para este análisis debemos analizar los elementos expuestos correspondientes a la Avenida Industrial con Avenida Prolongación Hipólito Unanue.

Debemos tener en cuenta de que al obtener la peligrosidad ésta dio como resultado que todos los predios se ubican en zona de peligro muy alto.

Se recogió la información básica, proveniente de las encuestas realizadas para los factores de fragilidad, exposición y resiliencia.

## **ANÁLISIS DE LA DIMENSIÓN SOCIAL, DIMENSIÓN ECONÓMICA Y DIMENSIÓN**

#### **AMBIENTAL**

Para que se determine los niveles de vulnerabilidad en el área de influencia por inundación pluvial, se consideró realizar el análisis de los factores de la vulnerabilidad en la dimensión social, dimensión ambiental y dimensión económica, haciendo uso de los parámetros que se han determinado, con el fin de que los resultados conseguidos para los niveles de vulnerabilidad sean mucho más precisos.

#### **MATRIZ DE COMPARACION**

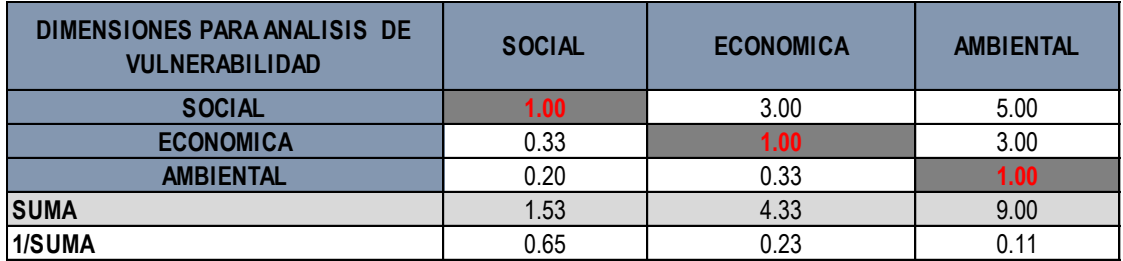

*Gráfico 59. Matriz de comparación* Fuente: Elaboración propia

## **MATRIZ DE NORMALIZACION Y VECTOR DE PRIORIZACION**

# • MATRIZ DE NORMALIZACION Y VECTOR DE PRIORIZACION

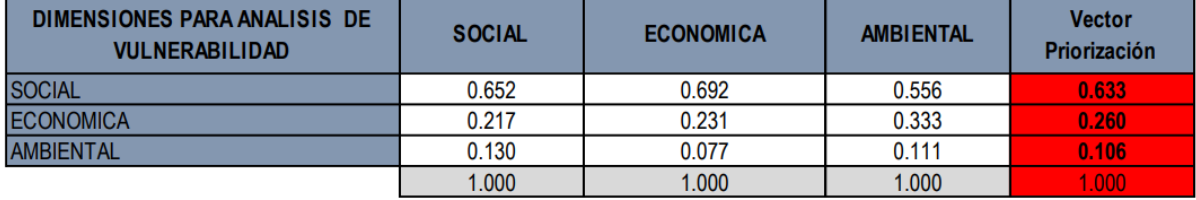

Gráfico 60. Matriz de normalización y vector de priorización Fuente: Elaboración propia

- **Índice de consistencia (IC):** El resultado es de 0.019.
- **Relac. consistencia (RC):** El resultado es de 0.037.

## **A) ANALISIS DE LA DIMENSION SOCIAL**

En la Dimensión Social, se analiza a la población expuesta que se encuentra en el

área de influencia del fenómeno el cual es de origen natural, asimismo se define a la

población vulnerable y no vulnerable, estableciendo parámetros representativos de

exposición, fragilidad y resiliencia social. Por lo tanto, se evaluaron los siguientes

parámetros:

#### **Tabla 9**

*Vulnerabilidad en su dimensión social*

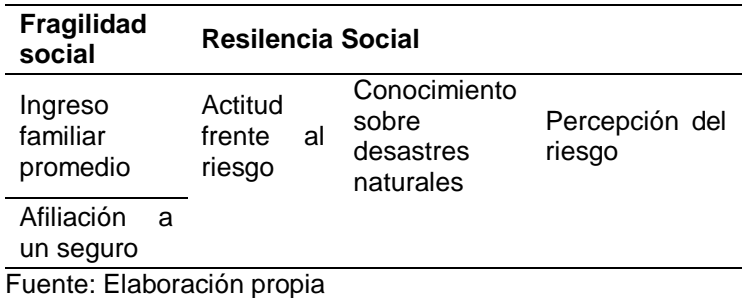

a) Análisis de la fragilidad social

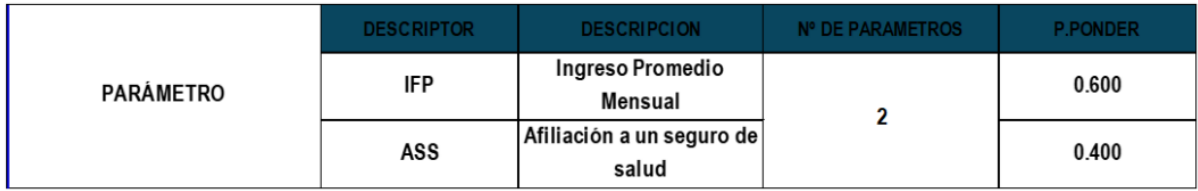

Gráfico 61. Parámetros de la dimensión social Fuente: Elaboración propia

## **Parámetro: Ingreso promedio mensual**

#### **Matriz de comparación**

| <b>Ingreso Promedio Mensual</b> | Menos de S/500 | $> S/ 500 y \le S/1000$ | $> S/1000 y \le S/1800$ | $> S/1800 \text{ y} \le S/2500$ | Más de s/2500 |
|---------------------------------|----------------|-------------------------|-------------------------|---------------------------------|---------------|
| Menos de S/500                  | 1.00           | 3.00                    | 5.00                    | 7.00                            | 9.00          |
| $> S/500 y \leq S/1000$         | 0.33           | 1.00                    | 3.00                    | 5.00                            | 7.00          |
| $> S/1000 y \le S/1800$         | 0.20           | 0.33                    | 1.00                    | 3.00                            | 4.00          |
| $> S/1800 y \le S/2500$         | 0.14           | 0.20                    | 0.33                    | 1.00                            | 3.00          |
| Más de s/2500                   | 0.11           | 0.14                    | 0.25                    | 0.33                            | 1.00          |
| <b>SUMA</b>                     | 1.79           | 4.68                    | 9.58                    | 16.33                           | 24.00         |
| 1/SUMA                          | 0.56           | 0.21                    | 0.10                    | 0.06                            | 0.04          |

Gráfico 62. Matriz de comparación Fuente: Elaboración propia

#### **Matriz de normalización y vector de priorización**

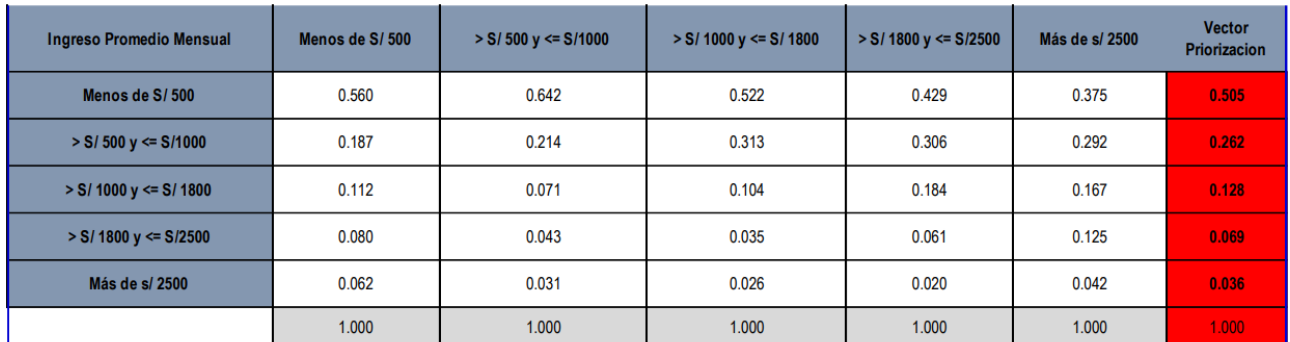

Gráfico 63. Matriz de normalización y vector de priorización Fuente: Elaboración propia

- **Índice de consistencia (IC):** El resultado es de 0.057.
- **Relac. consistencia (RC):** El resultado es de 0.051.

## **Parámetro: Afiliación a un seguro de salud**

**Matriz de comparación**

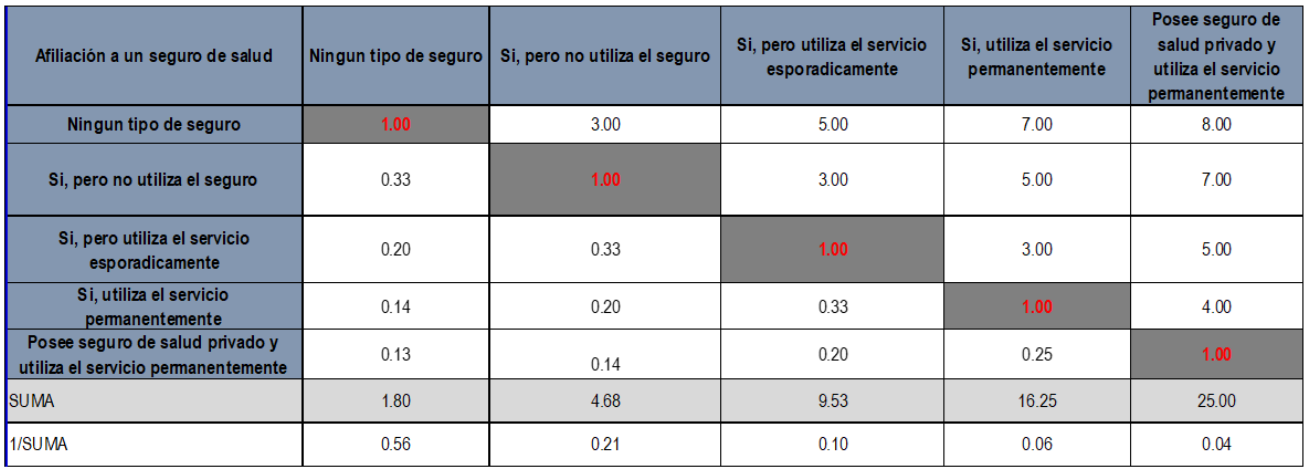

*Gráfico 64. Matriz de comparación* Fuente: Elaboración propia

## **Matriz de normalización y vector de priorización**

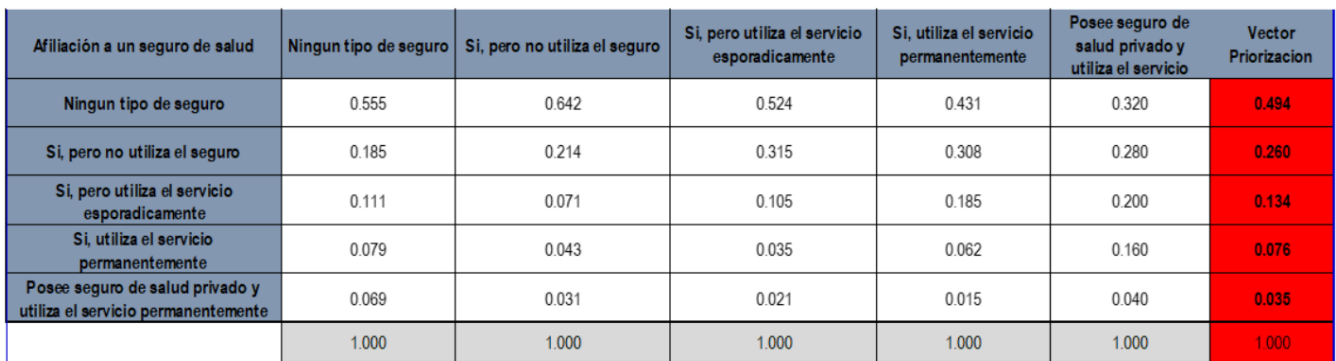

Gráfico 65. Matriz de normalización y vector de priorización Fuente: Elaboración propia

- **Índice de consistencia (IC):** El resultado es de 0.087.
- **Relac. consistencia (RC):** El resultado es de 0.078.
	- b) Análisis de la resiliencia social

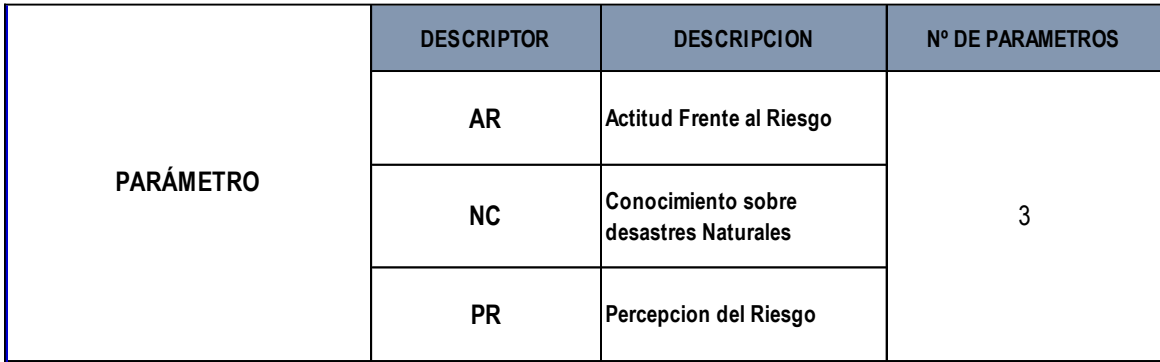

*Gráfico 66. Parámetros de la resiliencia social* Fuente: Elaboración propia

## **Matriz de comparación del parámetro de resiliencia social**

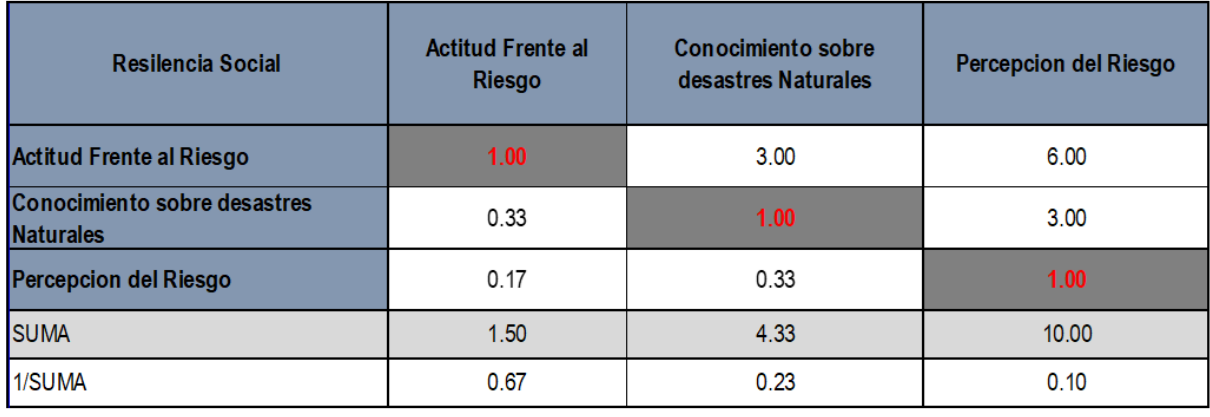

*Gráfico 67. Matriz de comparación* Fuente: Elaboración propia

**Matriz de normalización del parámetro y vector de priorización de resiliencia**

| Resilencia Social                      | <b>Actitud Frente al</b><br>Riesgo | Conocimiento sobre<br>desastres Naturales | <b>Percepcion del Riesgo</b> | <b>Vector Priorizacion</b> |
|----------------------------------------|------------------------------------|-------------------------------------------|------------------------------|----------------------------|
| Actitud Frente al Riesgo               | 0.667                              | 0.692                                     | 0.600                        | 0.653                      |
| Conocimiento sobre desastres Naturales | 0.222                              | 0.231                                     | 0.300                        | 0.251                      |
| Percepcion del Riesgo                  | 0.111                              | 0.077                                     | 0.100                        | 0.096                      |
|                                        | 1.000                              | 1.000                                     | 1.000                        | 1.000                      |

Gráfico 68. Matriz de normalización y vector de priorización Fuente: Elaboración propia

- **Índice de consistencia (IC):** El resultado es de 0.009.
- **Relac. consistencia (RC):** El resultado es de 0.017.

## **Parámetro: Actitud frente al riesgo**

#### **Matriz de comparación**

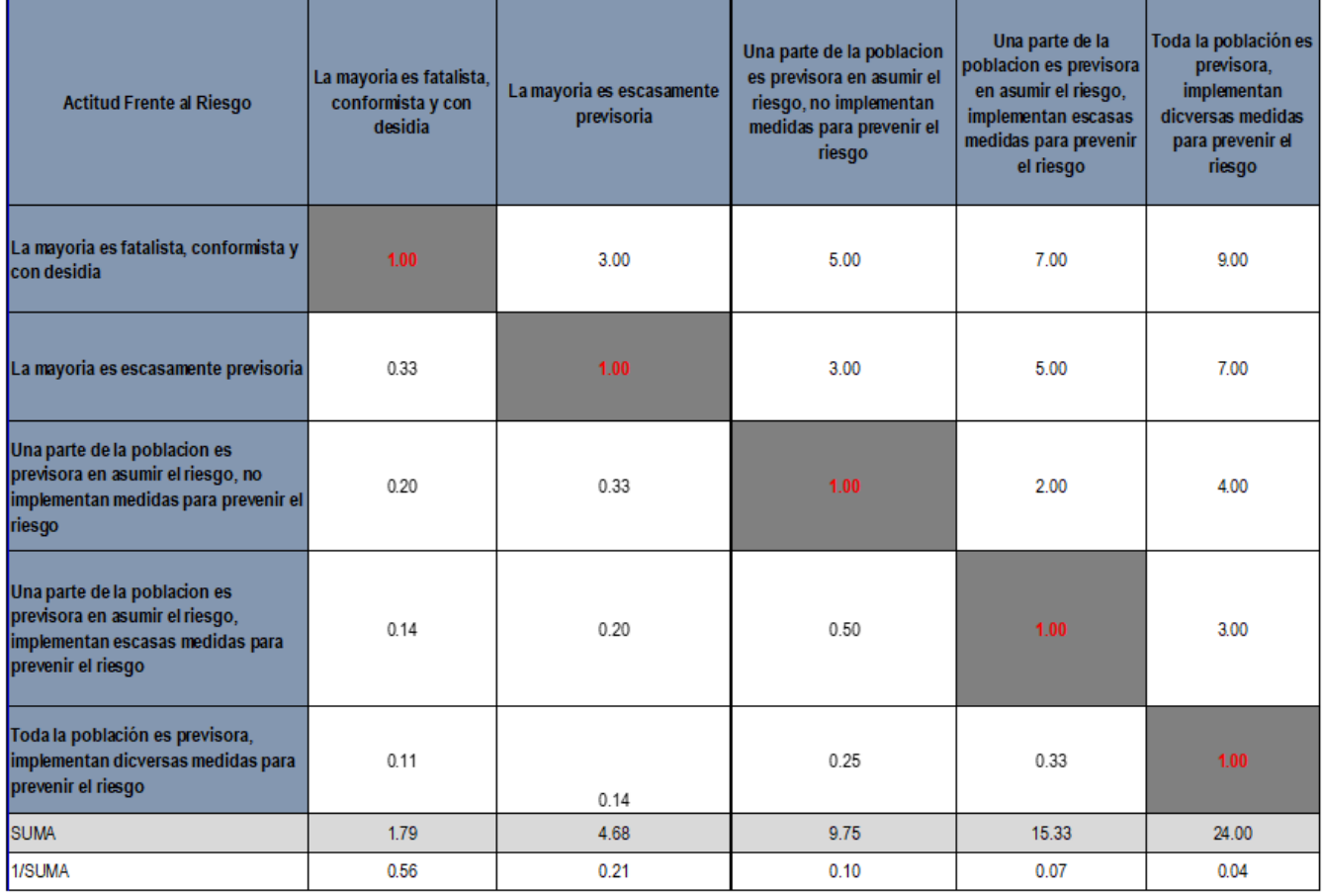

*Gráfico 69. Matriz de comparación* Fuente: Elaboración propia

## **Matriz de normalización y vector de priorización**

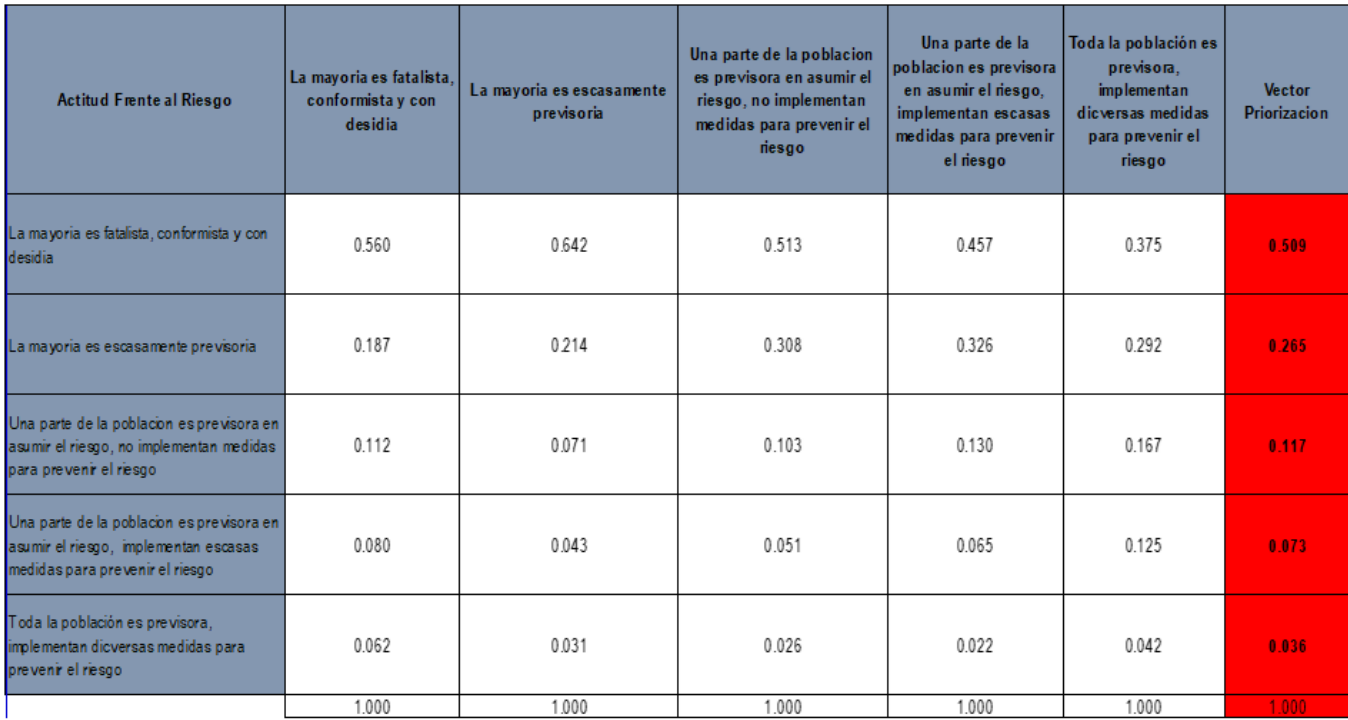

*Gráfico 70. Matriz de normalización y vector de priorización* Fuente: Elaboración propia

- **Índice de consistencia (IC):** El resultado es de 0.043.
- **Relac. consistencia (RC):** El resultado es de 0.039.

**Parámetro: Conocimiento sobre desastres naturales**
## **Matriz de comparación**

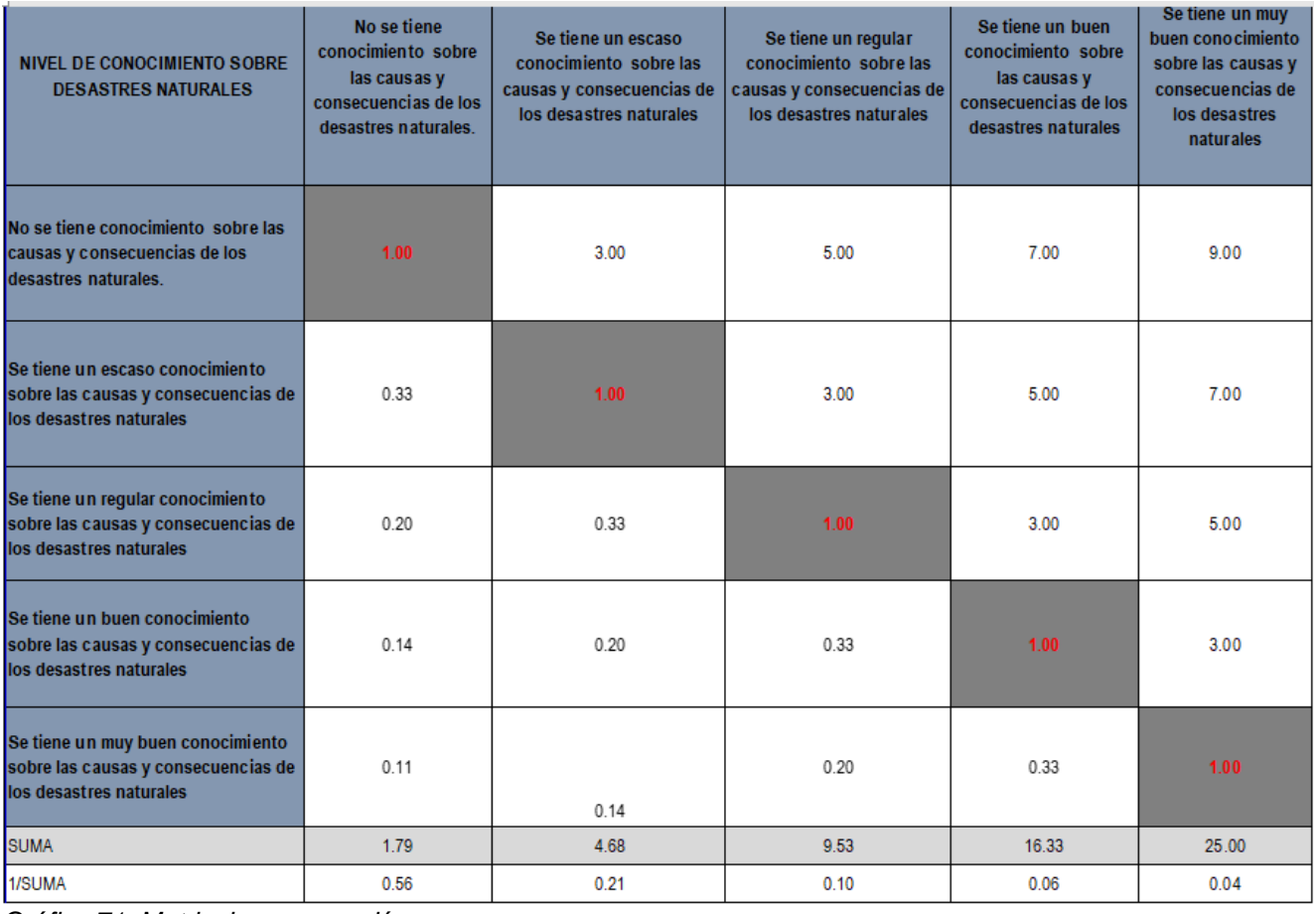

*Gráfico 71. Matriz de comparación* Fuente: Elaboración propia

# **Matriz de normalización y vector de priorización**

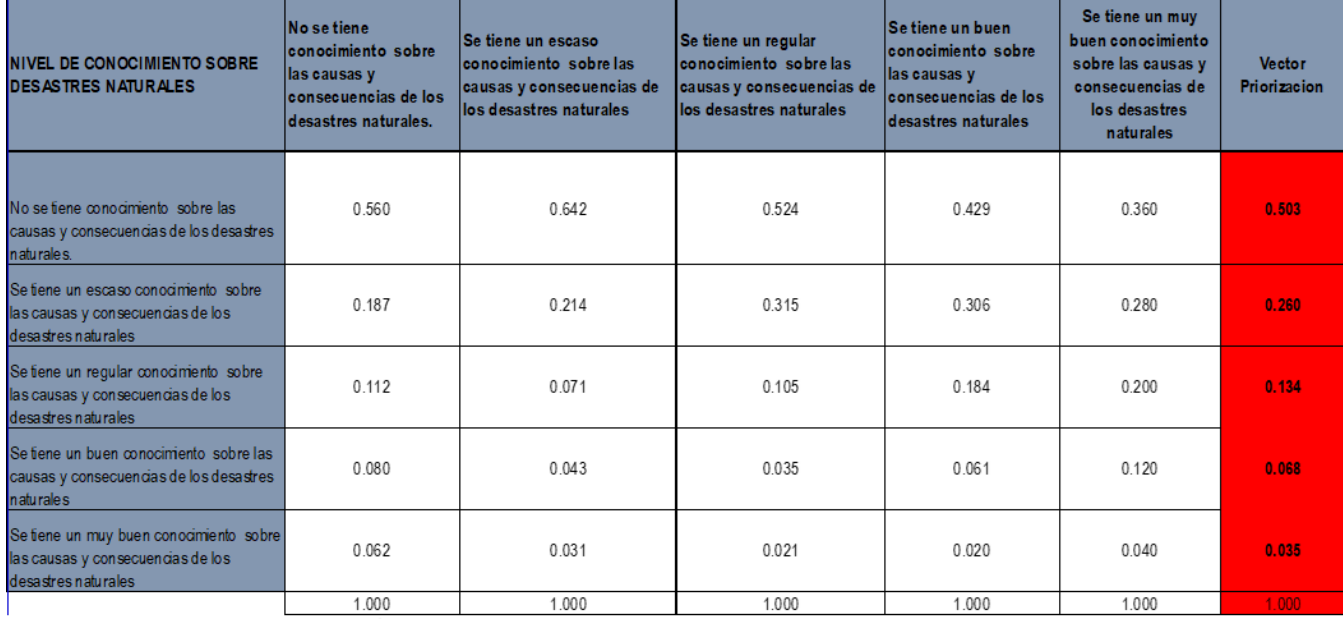

*Gráfico 72. Matriz de normalización y vector de priorización* Fuente: Elaboración propia

- **Índice de consistencia (IC):** El resultado es de 0.061.
- **Relación de consistencia (RC):** El resultado es de 0.054.

# **Parámetro: Percepción del riesgo**

**Matriz de comparación**

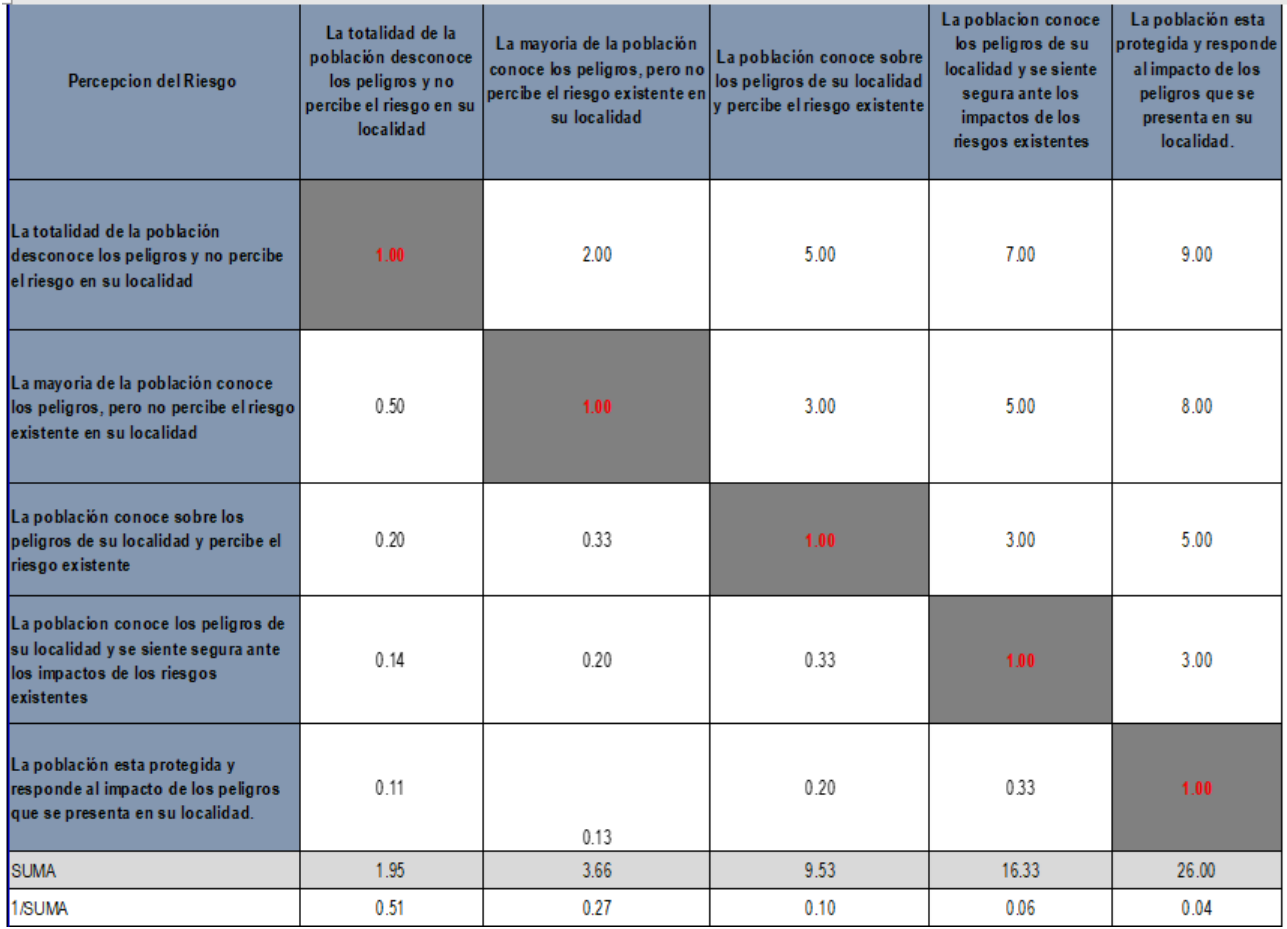

*Gráfico 73. Matriz de comparación* Fuente: Elaboración propia

## **Matriz de normalización y vector de priorización**

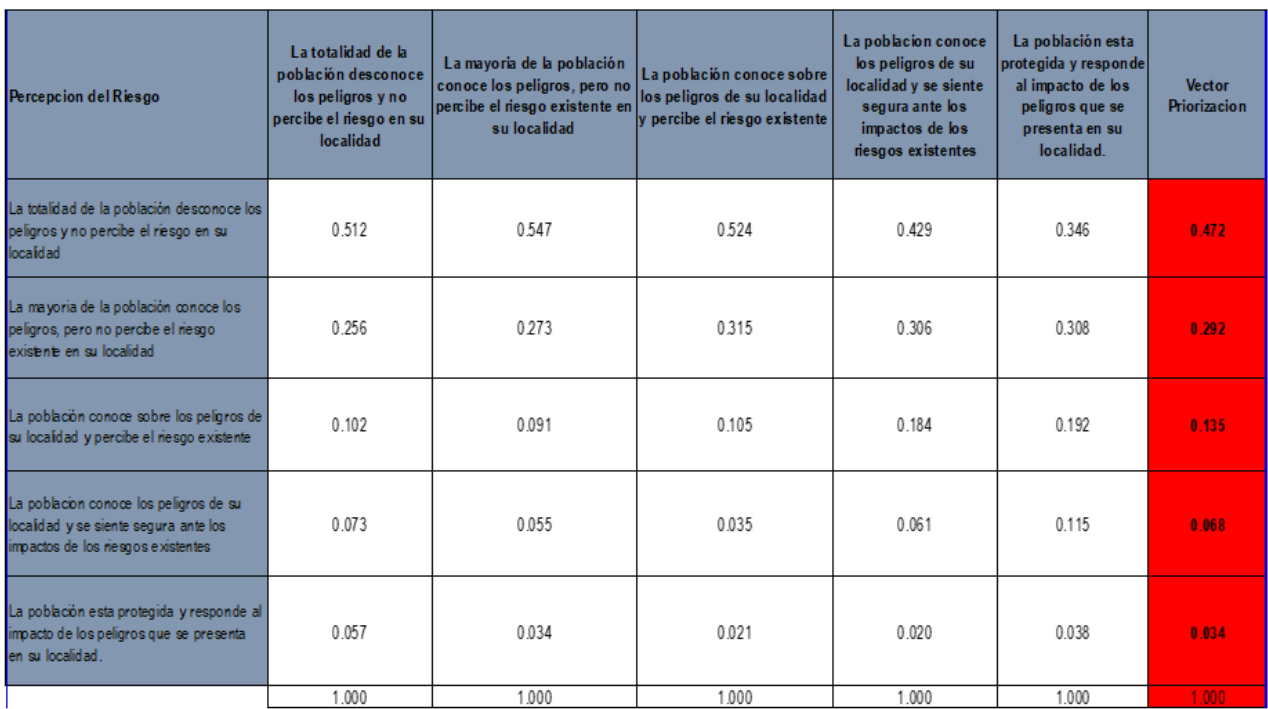

*Gráfico 74. Matriz de normalización y vector de priorización* Fuente: Elaboración propia

- **Índice de consistencia (IC):** El resultado es de 0.045.
- **Relac. consistencia (RC):** El resultado es de 0.040.

# **B) ANALISIS DE LA DIMENSIÓN ECONÓMICA**

Para éste análisis de la vulnerabilidad en la dimensión económica; se van a evaluar

los parámetros siguientes:

## **ANALISIS DE LA FRAGILIDAD**

Parámetros:

- Material Estructural Predominante
- Estado De Conservación
- Tipo De Construcción Utilizada

## **MATRIZ DE COMPARACION DE DIMENSION ECONÓMICA**

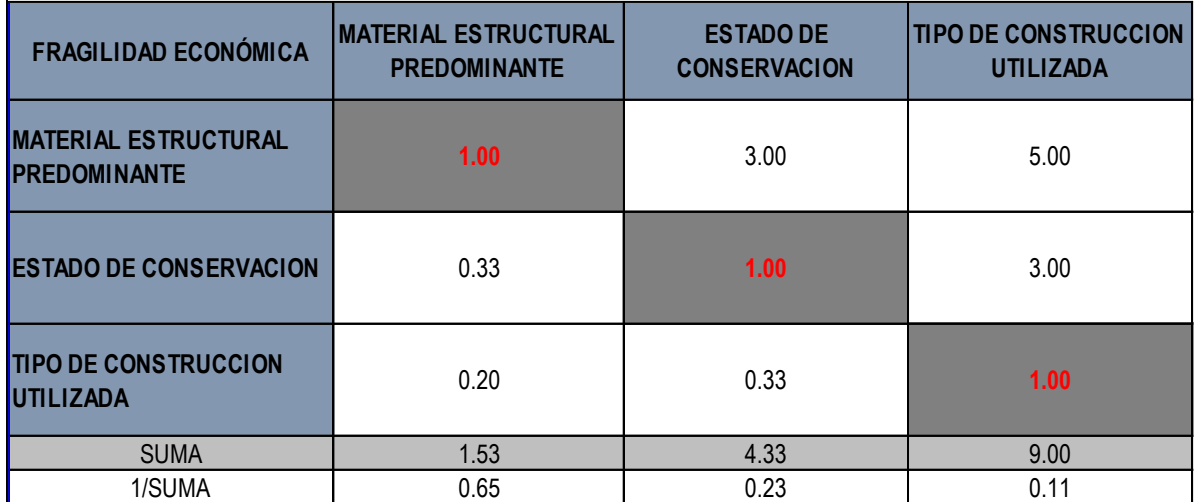

*Gráfico 75. Matriz de comparación de dimensión económica* Fuente: Elaboración propia

# **MATRIZ DE NORMALIZACION Y VECTOR DE PRIORIZACIÓN DE**

# **DIMENSIÓN ECONÓMICA**

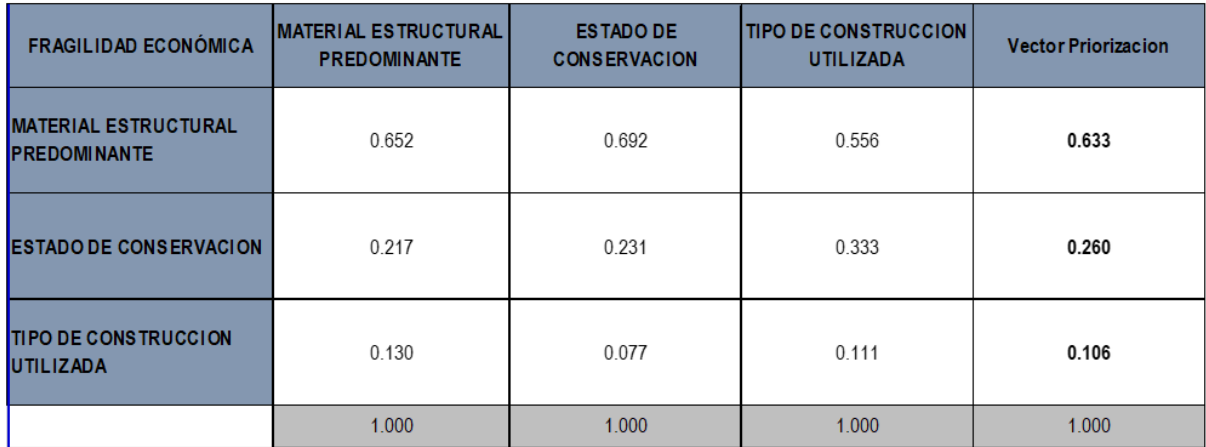

*Gráfico 76. Matriz de normalización y vector de priorización de dimensión económica* Fuente: Elaboración propia

- **Índice de consistencia (IC):** El resultado es de 0.019.
- **Relación de consistencia (RC):** El resultado es de 0.037.

## **Parámetro: Material Estructural Predominante**

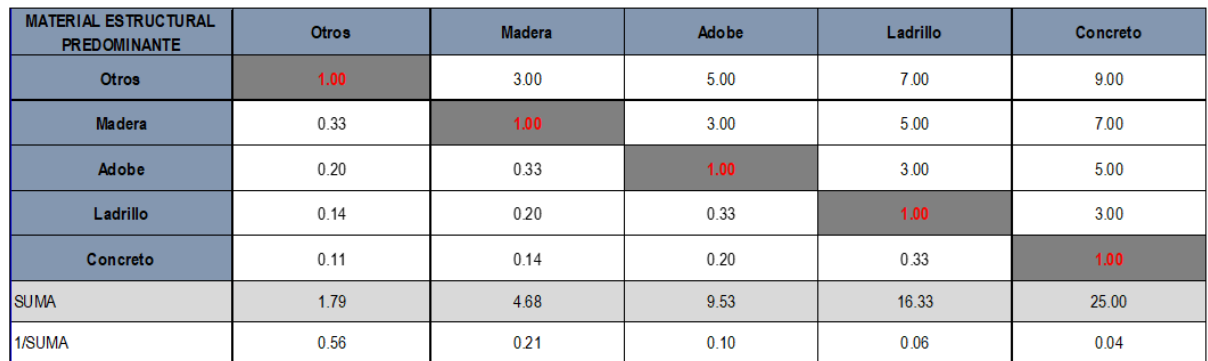

### **Matriz de comparación**

*Gráfico 77. Matriz de comparación* Fuente: Elaboración propia

## **Matriz de normalización y vector de priorización**

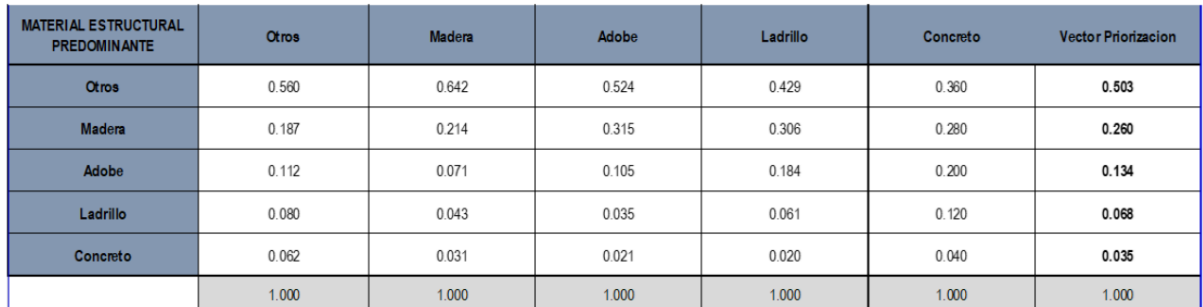

Gráfico 78. Matriz de normalización y vector de priorización Fuente: Elaboración propia

- **Índice de consistencia (IC):** El resultado es de 0.061.
- **Relación de consistencia (RC):** El resultado es de 0.054.

#### **Parámetro: Estado De Conservación**

#### **Matriz de comparación**

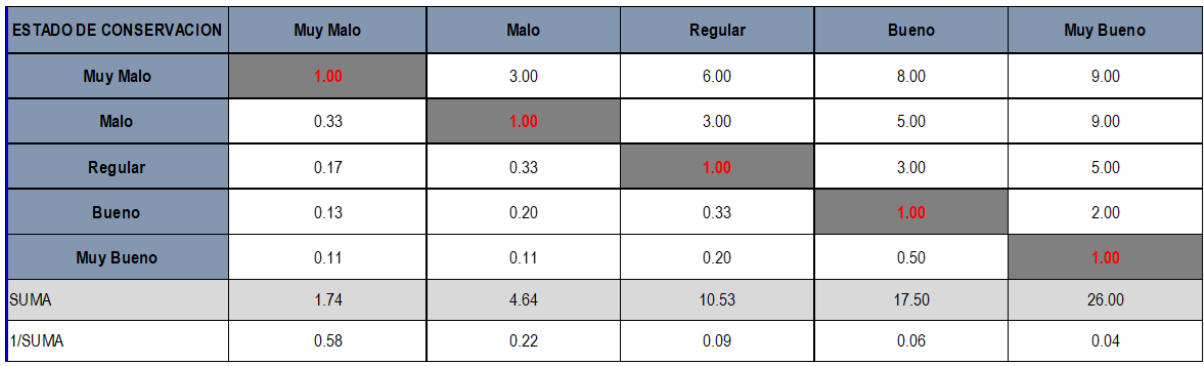

*Gráfico 79. Matriz de comparación* Fuente: Elaboración propia

## **Matriz de normalización y vector de priorización**

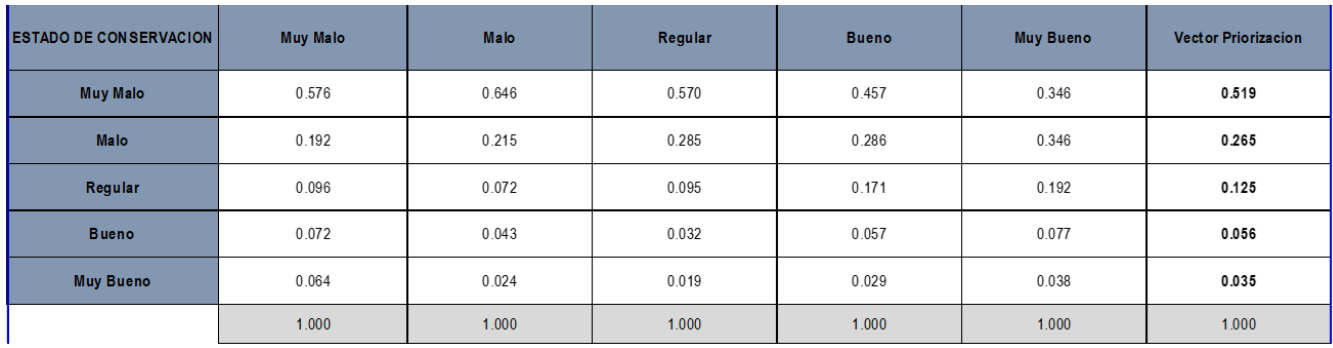

*Gráfico 80. Matriz de normalización y vector de priorización* Fuente: Elaboración propia

- **Índice de consistencia (IC):** El resultado es de 0.050.
- **Relac. consistencia (RC):** El resultado es de 0.045.

## **Parámetro: Tipo De Construcción Utilizada**

**Matriz de comparación**

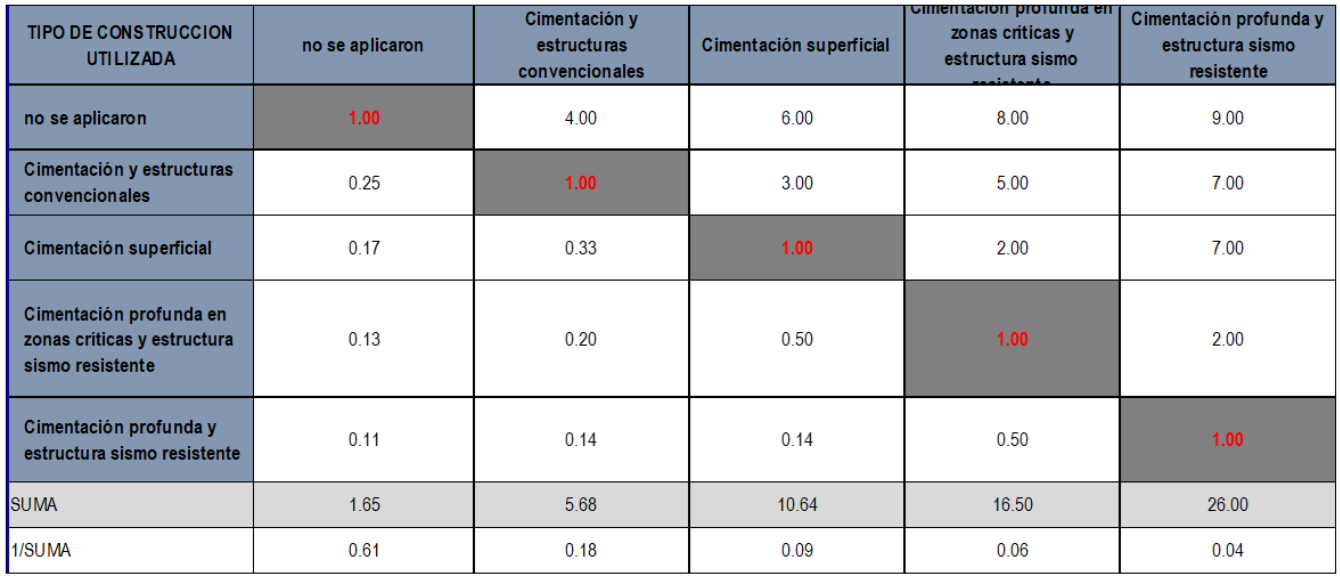

*Gráfico 81. Matriz de comparación* Fuente: Elaboración propia

## **Matriz de normalización y vector de priorización**

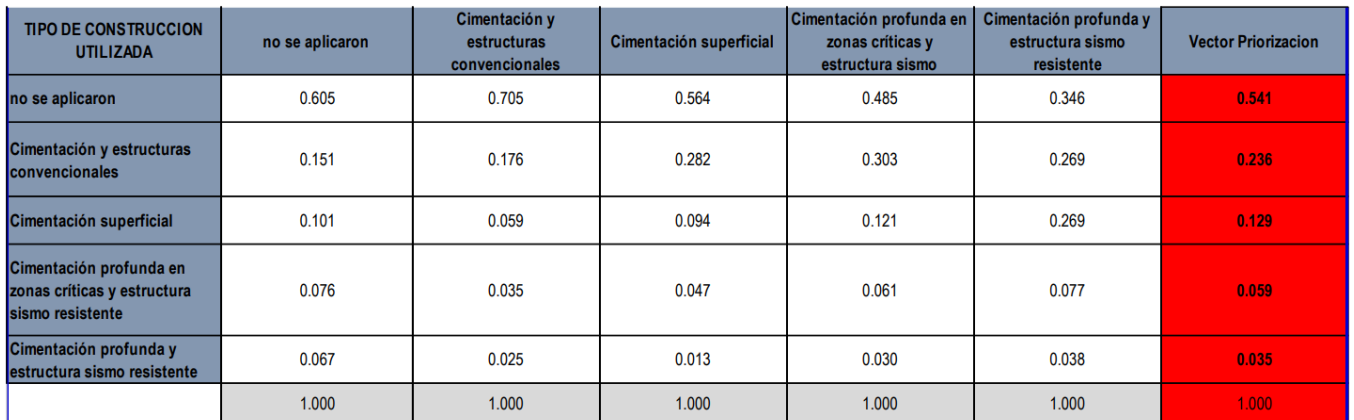

Gráfico 82. Matriz de normalización y vector de priorización Fuente: Elaboración propia

- **Índice de consistencia (IC):** El resultado es de 0.076.
- **Relac. consistencia (RC):** El resultado es de 0.068.

## **ANALISIS DE LA RESILIENCIA**

Para obtención del resultado de cada peso ponderado en el factor de resiliencia en

ésta dimensión, se ha empleado el proceso de análisis tipo jerárquico.

#### **PARAMETROS DE LA RESILIENCIA ECONOMICA**

- Cumplimiento del Reglamento Nacional De Edificaciones
- Conocimiento de Programas Sociales
- Capacitación en temas de Gestión de Riesgos y Desastres (GRD)

## **MATRIZ DE COMPARACION DE RESILIENCIA ECONOMICA**

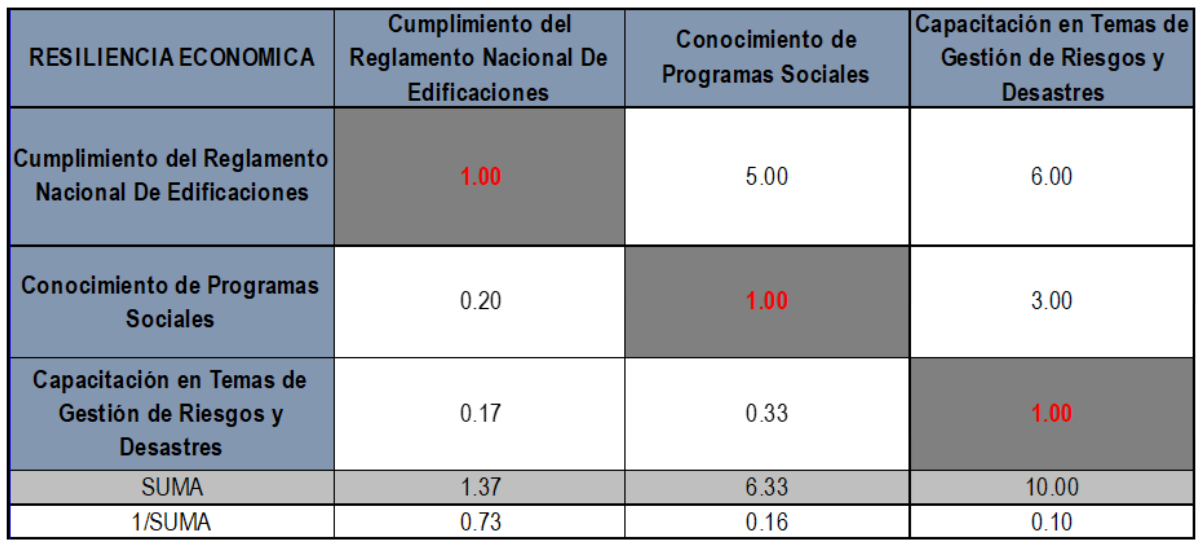

*Gráfico 83. Matriz de comparación* Fuente: Elaboración propia

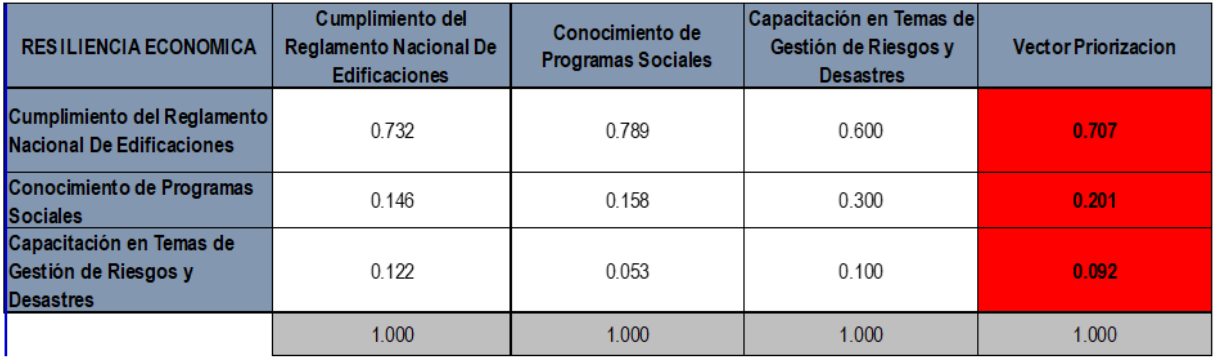

*Gráfico 84. Matriz de normalización y vector de priorización* Fuente: Elaboración propia

- **Índice de consistencia (IC):** El resultado es de 0.048.
- **Relac. consistencia (RC):** El resultado es de 0.091.

## **Parámetro: Cumplimiento del Reglamento Nacional De Edificaciones**

## **Matriz de comparación**

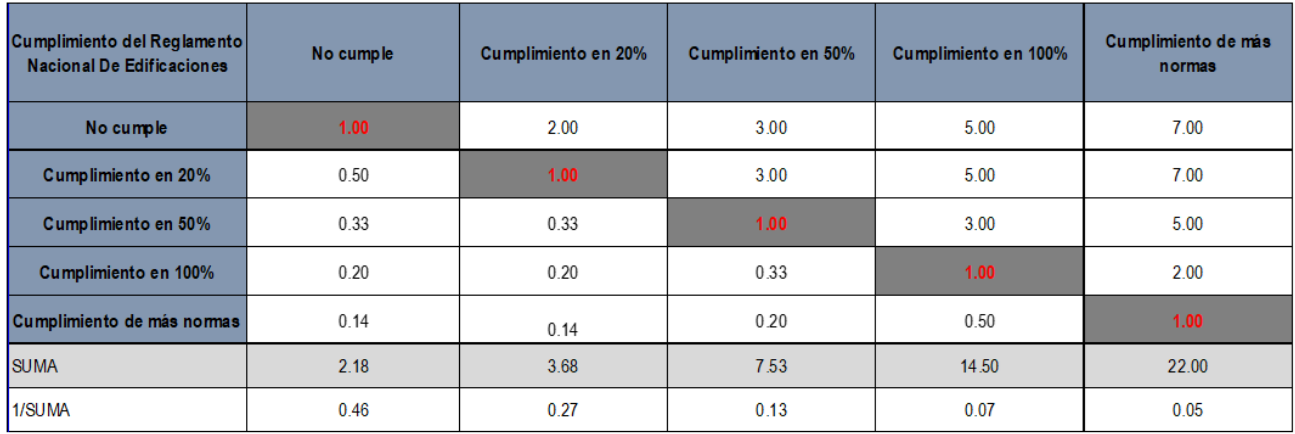

*Gráfico 85. Matriz de comparación* Fuente: Elaboración propia

### **Matriz de normalización y vector de priorización**

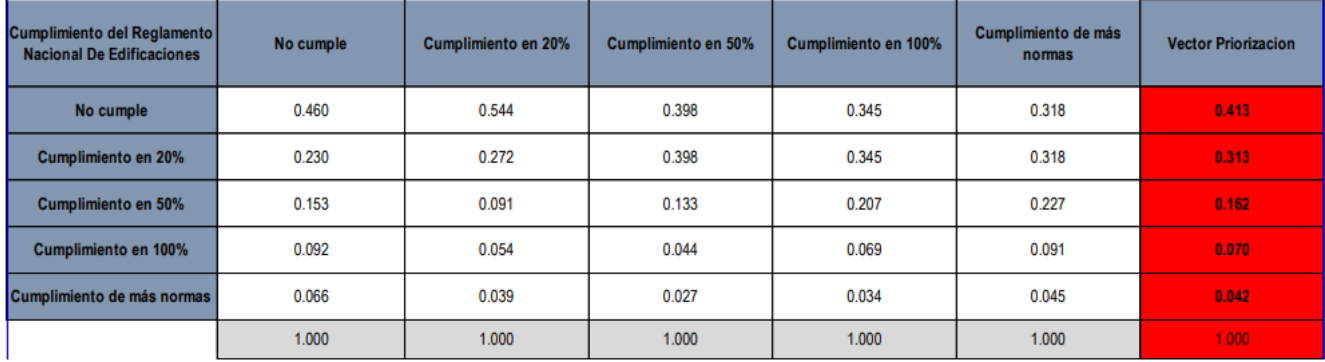

Gráfico 86. Matriz de normalización y vector de priorización Fuente: Elaboración propia

- **Índice de consistencia (IC):** El resultado es de 0.036.
- **Relac. consistencia (RC):** El resultado es de 0.033.

## **Parámetro: Conocimiento de Programas Sociales**

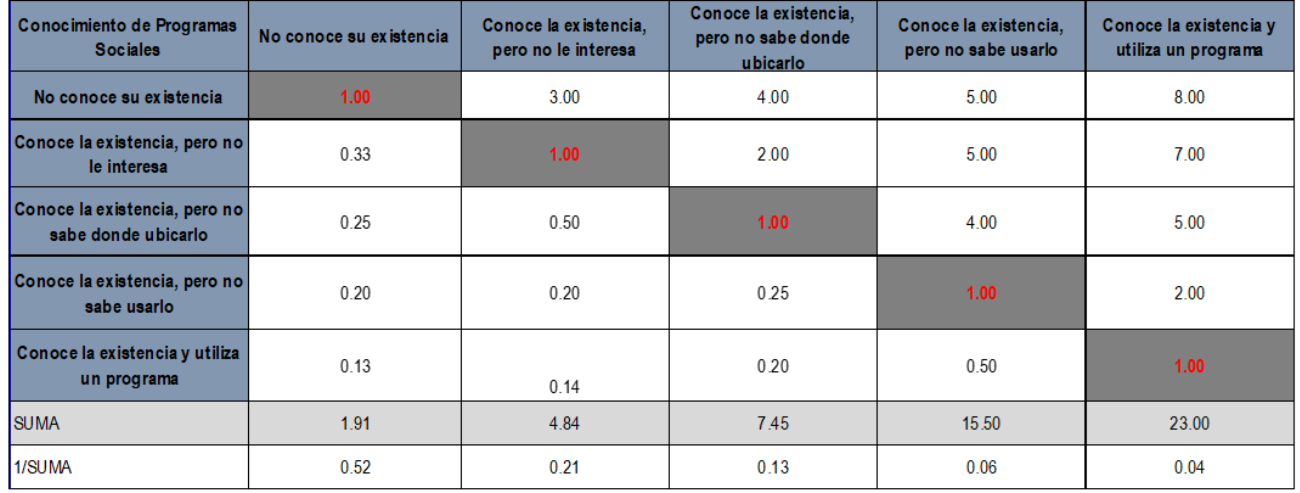

## **Matriz de comparación**

*Gráfico 87. Matriz de comparación* Fuente: Elaboración propia

## **Matriz de normalización y vector de priorización**

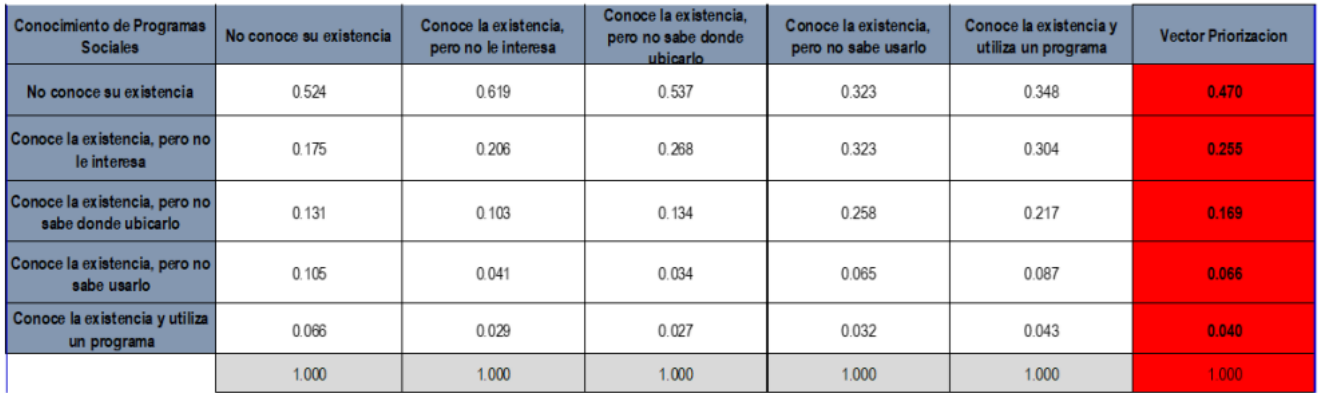

Gráfico 88. Matriz de normalización y vector de priorización Fuente: Elaboración propia

- **Índice de consistencia (IC):** El resultado es de 0.054.
- **Relac. consistencia (RC):** El resultado es de 0.048.

## **Parámetro: Capacitación en temas de GRD**

#### **Matriz de comparación**

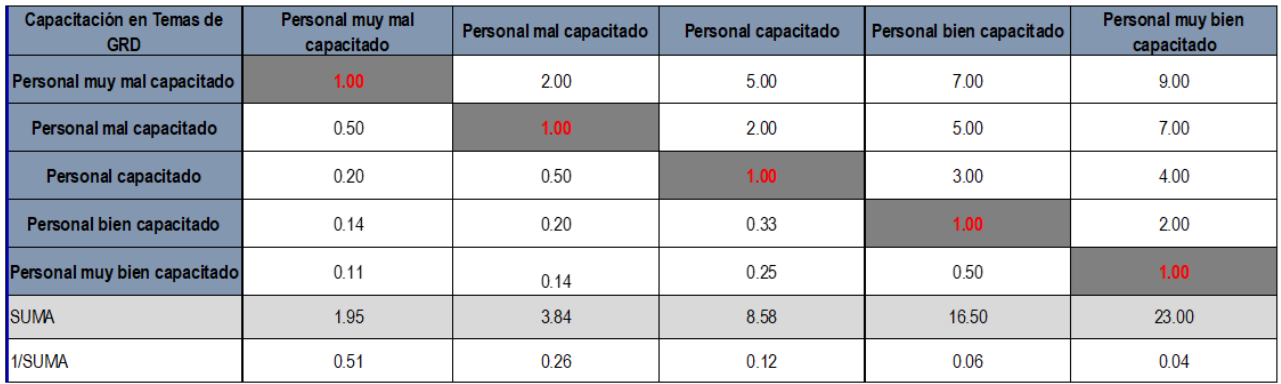

*Gráfico 89. Matriz de comparación* Fuente: Elaboración propia

### **Matriz de normalización y vector de priorización**

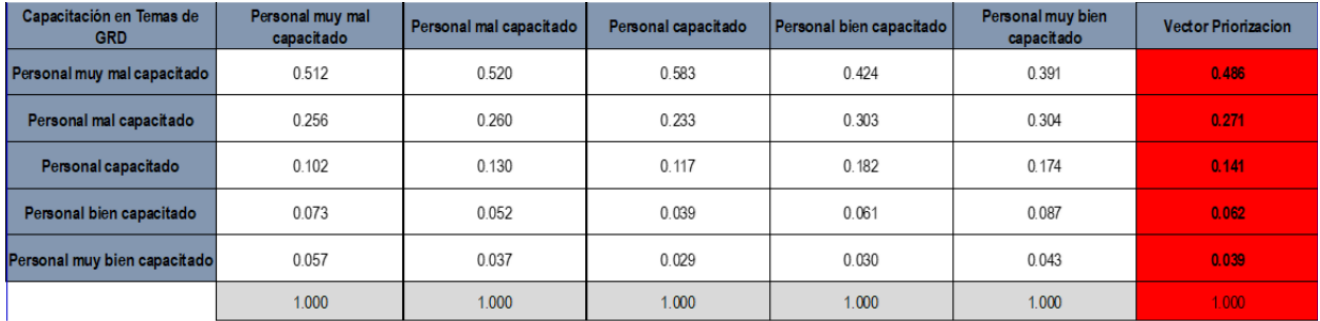

Gráfico 90. Matriz de normalización y vector de priorización Fuente: Elaboración propia

- **Índice de consistencia (IC):** El resultado es de 0.022.
- **Relac. consistencia (RC):** El resultado es de 0.019.

#### **C) ANALISIS DE LA DIMENSION AMBIENTAL**

### **ANALISIS DE LA FRAGILIDAD**

Parámetro:

- Generación de residuos solidos

## **Parámetro: Generación de residuos solidos**

#### **Matriz de comparación de pares**

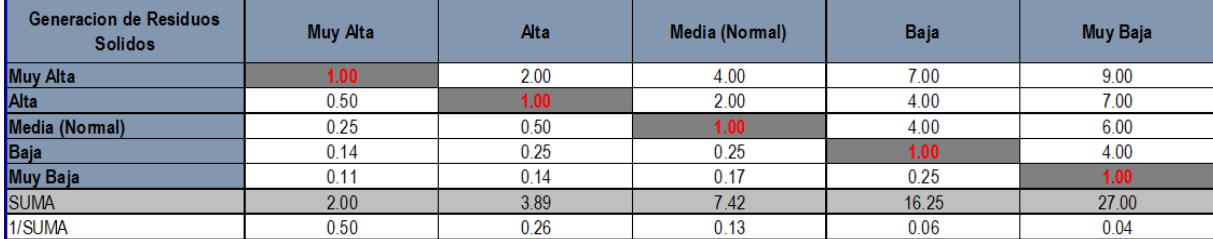

*Gráfico 91. Matriz de comparación* Fuente: Elaboración propia

### **Matriz de normalización y vector de priorización**

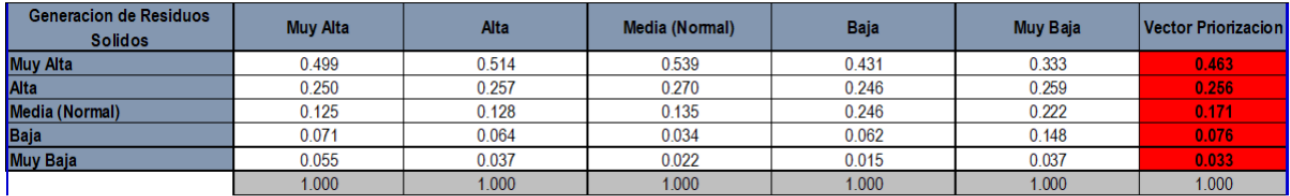

Gráfico 92. Matriz de normalización y vector de priorización Fuente: Elaboración propia

- **Índice de consistencia (IC):** El resultado es de 0.059.
- **Relac. consistencia (RC):** El resultado es de 0.053.

## **ANALISIS DE RESILIENCIA**

Parámetros:

- Capacitación en temas de conservación ambiental
- Conocimiento del reciclaje

#### **Parámetro: Capacitación en temas de conservación ambiental**

**Matriz de comparación**

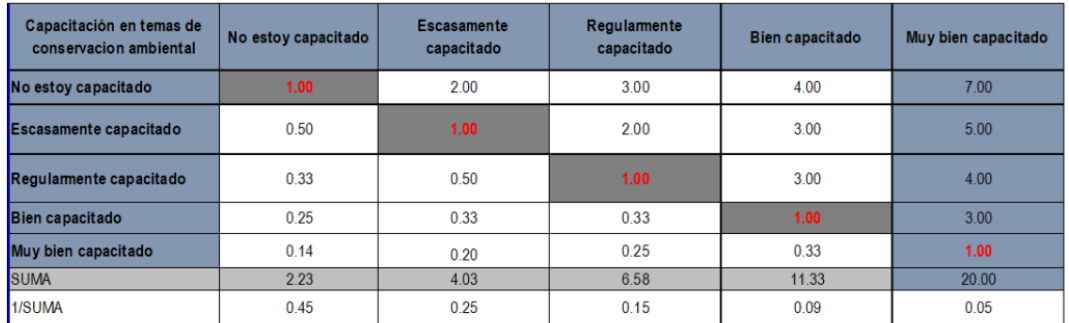

Gráfico 93. Matriz de comparación Fuente: Elaboración propia

## **Matriz de normalización y vector de priorización**

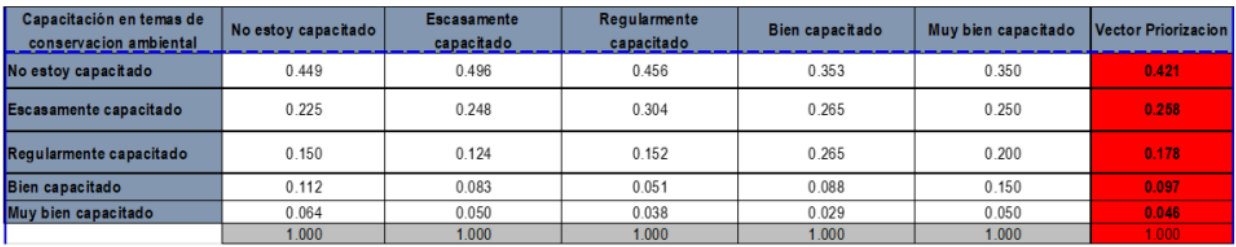

Gráfico 94. Matriz de normalización y vector de priorización Fuente: Elaboración propia

- **Índice de consistencia (IC):** El resultado es de 0.034.
- **Relac. consistencia (RC):** El resultado es de 0.031.

#### **Parámetro: Conocimiento del reciclaje**

#### **Matriz de comparación**

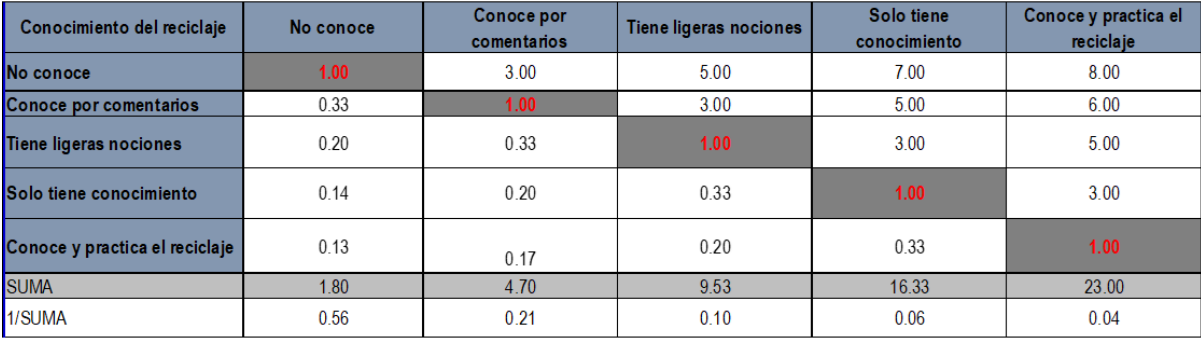

*Gráfico 95. Matriz de comparación* Fuente: Elaboración propia

#### **Matriz de normalización y vector de priorización**

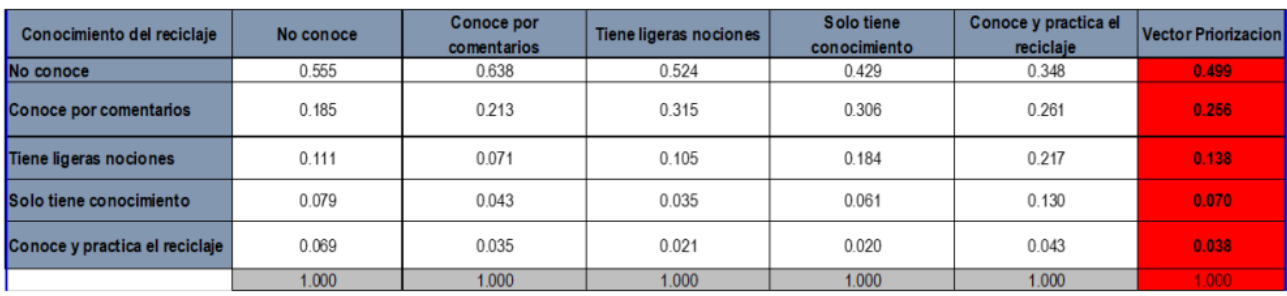

Gráfico 96. Matriz de normalización y vector de priorización Fuente: Elaboración propia

- **Índice de consistencia (IC):** El resultado es de 0.071.
- **Relac. consistencia (RC):** El resultado es de 0.063.

### **Matriz de la vulnerabilidad**

#### **Dimensión social**

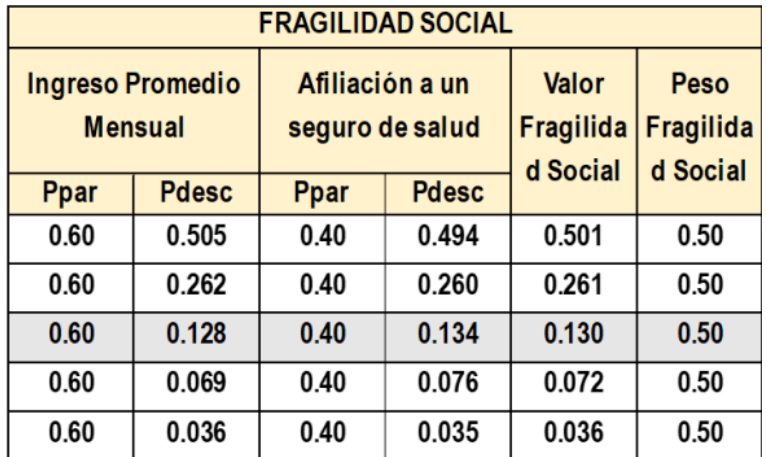

Gráfico 97. Cuadro de fragilidad social<br>Fuente: Elaboración propia

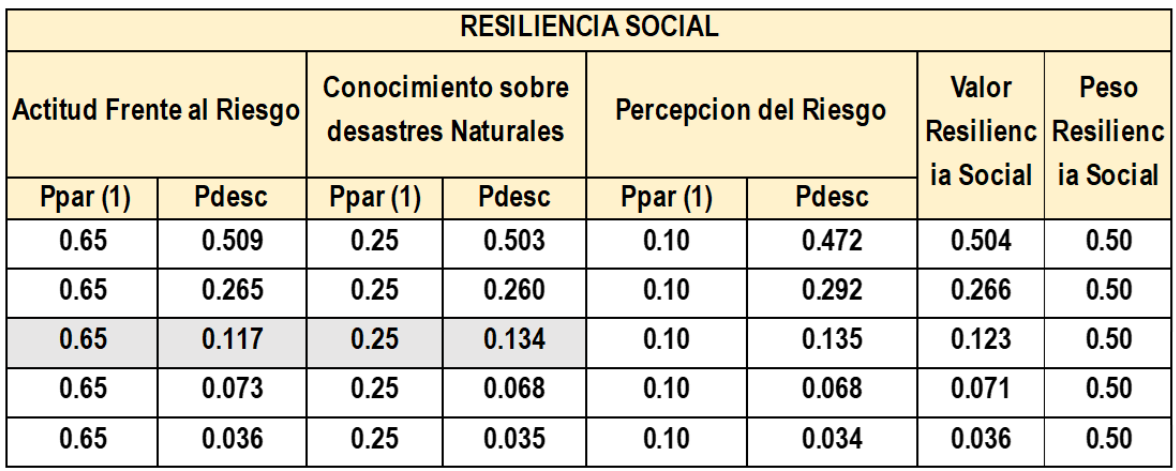

*Gráfico 98. Resiliencia social* Fuente: Elaboración propia

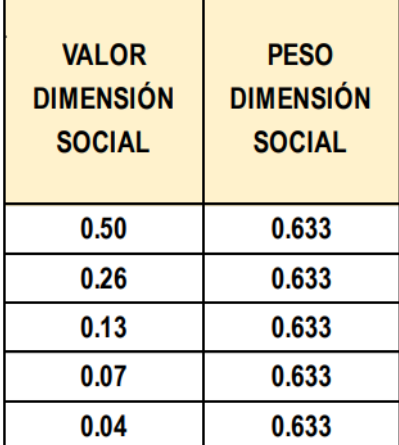

Gráfico 99. Cuadro de valores y pesos de dimensión social<br>Fuente: Elaboración propia

### **Dimensión Económica**

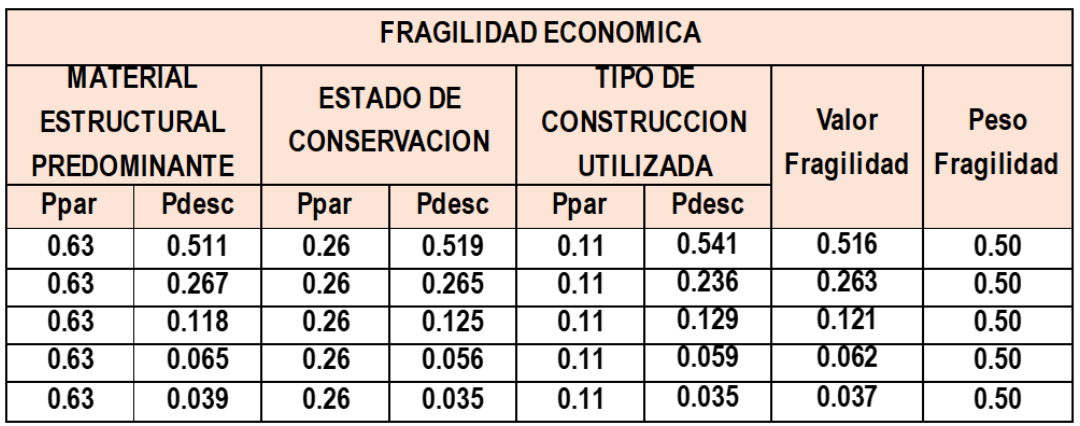

*Gráfico 100. Cuadro de fragilidad económica* Fuente: Elaboración propia

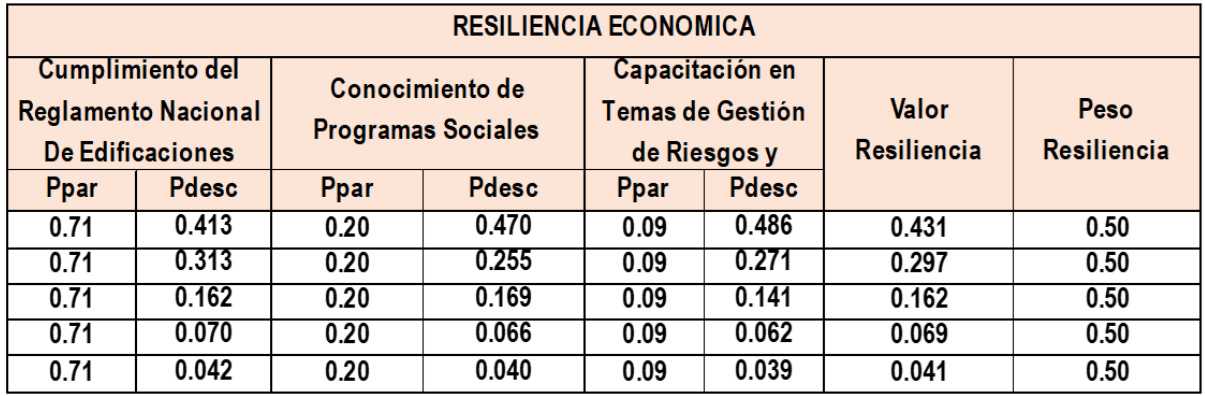

*Gráfico 101. Cuadro de resiliencia económica* Fuente: Elaboración propia

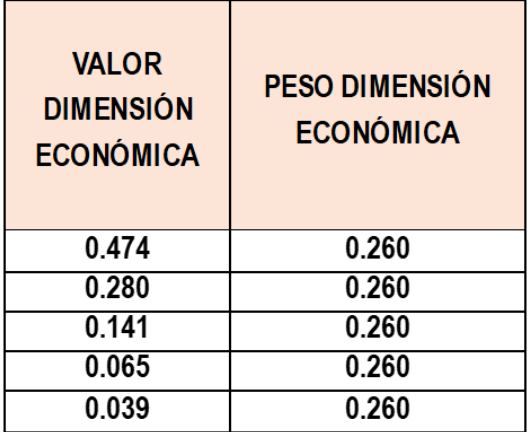

*Gráfico 102. Cuadro de valores y pesos de dimensión económica* Fuente: Elaboración propia

### **Dimensión Ambiental**

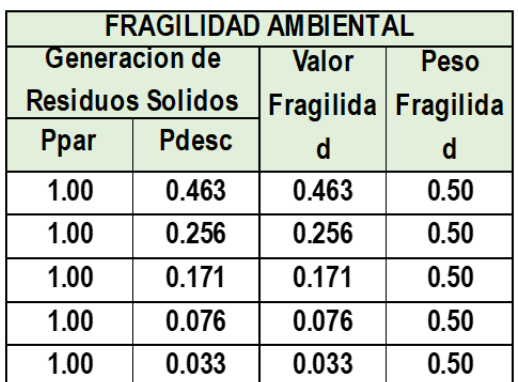

*Gráfico 103. Cuadro de fragilidad ambiental* Fuente: Elaboración propia

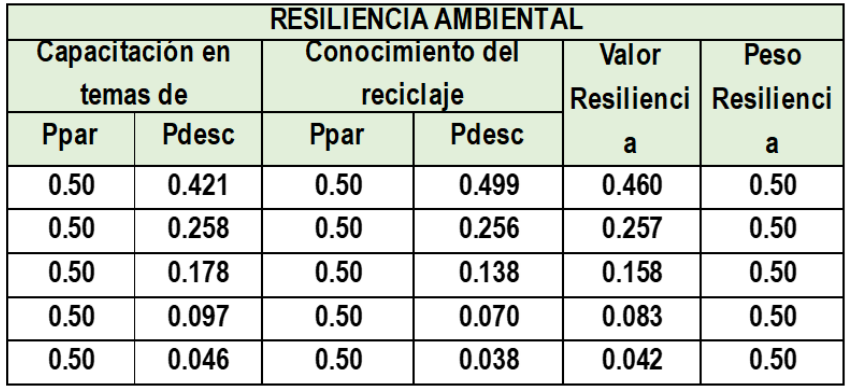

*Gráfico 104. Cuadro de resiliencia ambiental* Fuente: Elaboración propia

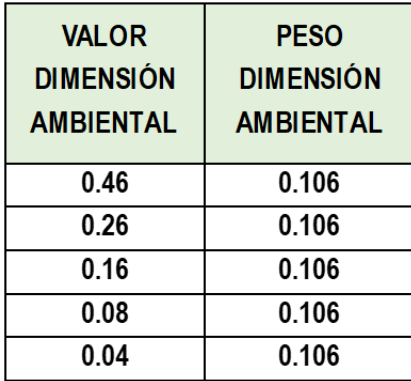

*Gráfico 105. Cuadro de valores y pesos de dimensión ambiental* Fuente: Elaboración propia

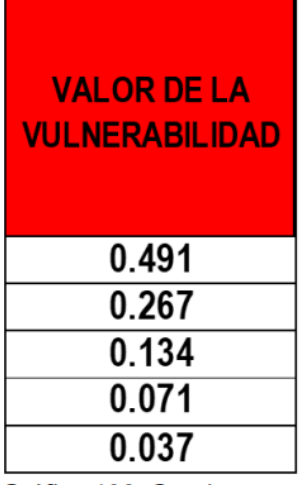

Gráfico 106. Cuadro con valores de la vulnerabilidad Fuente: Elaboración Propia Nota: Corresponden a los valores de la vulnerabilidad por inundación pluvial.

Una vez realizado el proceso de análisis jerárquico, con los valores de la vulnerabilidad debemos ordenar según el color que cada uno representa, esto en

base a su rango y nivel. Obteniendo lo siguiente:

| <b>NIVEL</b>   | <b>RANGO</b> |        |   |        |       |  |  |  |  |  |  |
|----------------|--------------|--------|---|--------|-------|--|--|--|--|--|--|
| <b>MUYALTO</b> | 0.267        |        | V | $\leq$ | 0.491 |  |  |  |  |  |  |
| <b>ALTO</b>    | 0.134        | ≤      |   |        | 0.267 |  |  |  |  |  |  |
| <b>MEDIO</b>   | 0.071        | $\leq$ |   |        | 0.134 |  |  |  |  |  |  |
| <b>BAJO</b>    | 0.037        | ≤      |   |        | 0.071 |  |  |  |  |  |  |

*Gráfico 107. Síntesis de vulnerabilidad* Fuente: Elaboración propia

| <b>NIVEL</b>                          | <b>DESCRIPCION</b>                                                                                                    |       | <b>RANGO</b> |   |       |
|---------------------------------------|----------------------------------------------------------------------------------------------------|-------|--------------|---|-------|
| <b>DAD MUY</b><br><b>ALTO</b>         | El ingreso promedio mensual a S/500; Parte de la poblacion no<br>cuenta con seguro o almenos no tiene habilitado. El conocimiento<br>ante altitud Frente al Riesgo es nulo la mayoría es fatalista.<br>conformista y con desidía. La percepción del ries go en su totalidad.<br>de la población desconoce los peligros y no percibe el riesgo en su<br>localidad. El conocimiento sobre desastres naturales no tiene idea<br><b>VULNERABILI</b> sobre sus causas y consecuencias. El material estructural<br>predominante sería otros. En estado de conservación un estado.<br>muymalo. El tipo de construccion utilizada no se aplicaron. El<br>cumplimiento de Reglamento nacional de edificaciones no<br>cumplen. Conocimiento de programas sociales no conoce de su-<br>existencia, así mismo la capacidad en temas de gestion de riesgo<br>de desastres (GRD) donde elstá muy mal capacitado. La<br>generacion de residuos solidos es muyalta. El conocimiento de<br>reciclaje es nula no se conoce                            | 0.267 | ≤            | ≤ | 0.491 |
| <b>VULNERABILI</b><br><b>DAD ALTO</b> | El ingreso promedio mensual va de mayor de S/500 a $\leq$ S/1000, la<br>poblacion cuenta con seguro pero no utiliza su seguro, ante altitud<br>frente al riesgo la mayoría es escasamente previsoria; La<br>percepcion al riesgo la mayoria de la población conoce los peligros,<br>pero no percibe el riesgo existente en su localidad, así mismo el<br>nivel de conocimiento sobre des astres naturales se tiene un escaso<br>conocimiento de los desatres naturales. El material predominante<br>es en su mayoría de madera, El estado de conservación es malo, el<br>tipo de construccion utilizada en cimentacion y estructuras<br>convencionales, El cumplimiento de Reglamento nacional de<br>edificaciones cumplen en un 20%, conoce de programas sociales<br>pero no le interesa, . En capacidad en temas de GRD, mal<br>capacitados. La generacion de residuos solidos alta. La disposición<br>de capacitaciones en temas de conservacion ambiental<br>escasamente, ante el conocmiento del reciclaje es por comentarios. | 0.134 | ≤<br>v       |   | 0.267 |

*Gráfico 108. Estratificación de la vulnerabilidad del nivel muy alto y nivel alto* Fuente: Elaboración propia

| <b>VULNERABILI</b><br><b>DAD MEDIO</b> | El ingreso promedio mensual mayor S/1000 a $\leq$ S/1800. La<br>afiliacion a un seguro de salud la tienen pero la utilizacion del<br>servicio es esporadicamente, ante la altitud frente al riesgo una<br>parte de la poblacion es previsora en asumir el riesgo,no<br>implementan escasas medidas para prevenir el riesgo. La<br>percepcion al nesgo en donde la población conoce sobre los<br>peligros de su localidad ypercibe el riesgo existente. El nivel de<br>conocimiento sobre desastres naturales se tiene un regular<br>conocimiento sobre las causas y consecuencias de los desastres<br>naturales. El material predominante en la construccion es en su<br>mayoria es adobe. El estado de conservación regular asímismo el<br>tipo de construcción utilizada es de cimentación superficial. El<br>cumplimiento del reglamento nacional de edificaciones es de un<br>50%. Conoce de programas sociales pero no sabe usarlo, la<br>capacidad en temas de GRD se encuentra capacitado. La<br>generacion de residuos solidos media (normal) La disposicion<br>capacitacion en tem as de conservacion ambiental regularmente<br>capacitados, así mismo en conocimiento del reciclaje tienen ligeras<br>nociones | 0.071 |  |  |  | 0.134 |
|----------------------------------------|----------------------------------------------------------------------------------------------------|-------|--|--|--|-------|
|----------------------------------------|----------------------------------------------------------------------------------------------------|-------|--|--|--|-------|

*Gráfico 109. Estratificación de la vulnerabilidad del nivel medio* Fuente: Elaboración propia

*Gráfico 110. Estratificación de la vulnerabilidad del nivel bajo* Fuente: Elaboración propia

## **Elaboración del mapa de vulnerabilidad**

En primer lugar, debemos abrir el programa ArcMAP, después debemos utilizar el

shapefile que contiene los datos correspondientes.

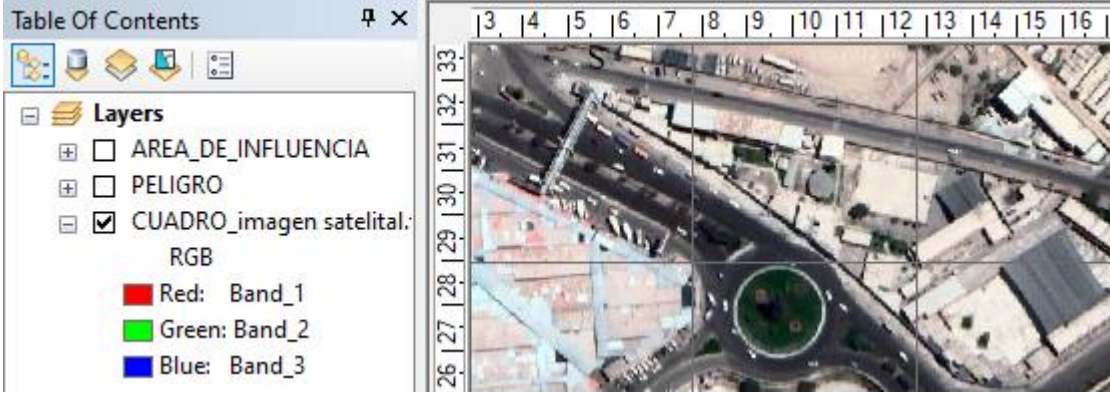

*Gráfico 111. Imagen de la vulnerabilidad con capa raster georreferenciada.* Fuente: Elaboración propia

Después utilizaremos la tabla de atributos del shapefile.

| <b>AREA PROYECTO</b> |              |                           |               |         |         |              |              |         |                     |               |              |            |         |         |              |       |             |                   |       |              |                    |
|----------------------|--------------|---------------------------|---------------|---------|---------|--------------|--------------|---------|---------------------|---------------|--------------|------------|---------|---------|--------------|-------|-------------|-------------------|-------|--------------|--------------------|
| <b>FID</b>           | <b>Shape</b> | Id                        | <b>Nombre</b> | P_Ip    | Pdes_Ip | P_As         | <b>Pdes</b>  | V Fs    | <b>P_FS</b><br>P_Ar | Pdes_Arl      | P_Cd         | Pdes_Cd    | P_Pr    | Pdes_Pr | V_RS         | P_RS  | <b>V_DS</b> | P_DS              | P_Mp  | Pdes Mp      | P_Ec               |
|                      | 0 Polygon    |                           | 0   borja     | 0.6     | 0.128   |              | 0.134<br>0.4 | 0.13    | 0.5                 | 0.65<br>0.117 | 0.25         | 0.134      | 0.1     | 0.135   | 0.123        |       | 0.5<br>0.13 | 0.539             | 0.633 | 0.039        | 0.26               |
|                      |              |                           |               |         |         |              |              |         |                     |               |              |            |         |         |              |       |             |                   |       |              |                    |
|                      |              |                           |               |         |         |              |              |         |                     |               |              |            |         |         |              |       |             |                   |       |              |                    |
| <b>AREA PROYECTO</b> |              |                           |               |         |         |              |              |         |                     |               |              |            |         |         |              |       |             |                   |       |              |                    |
|                      | P_Ec         | Pdes_Ec                   | P_Mt          | Pdes_Mt | V_FE    | P_FE         | $P_{n}$ Cn   | Pdes_Cn | $P_D$               |               | Pdes_D P_GRD | Pdes_GRD   | V_RE    |         | P_RE<br>V_DE |       | P_DE        | $P_Gr$<br>Pdes_Gr | V_FA  | P_FA         | P_Ct<br>Pd         |
| ∣▶                   | 0.26         | 0.035                     | 0.11          |         | 0.035   | 0.037<br>0.5 | 0.71         |         | 0.042               | 0.2<br>0.04   | 0.09         | 0.039      |         | 0.041   | 0.5          | 0.039 | 0.297       |                   | 0.033 | 0.033<br>0.5 | 0.5                |
|                      |              |                           |               |         |         |              |              |         |                     |               |              |            |         |         |              |       |             |                   |       |              |                    |
|                      |              |                           |               |         |         |              |              |         |                     |               |              |            |         |         |              |       |             |                   |       |              |                    |
| <b>AREA PROYECTO</b> |              |                           |               |         |         |              |              |         |                     |               |              |            |         |         |              |       |             |                   |       |              |                    |
|                      |              | Pdes_D   P_GRD   Pdes_GRD |               | V_RE    | $P_RE$  | <b>V_DE</b>  | <b>P_DE</b>  | $P_Gr$  | Pdes_Gr             | V_FA          | P_FA         | $P_{-}$ Ct | Pdes_Ct | $P_Cr$  | Pdes_Cr      | V_RA  | P_RA        | V_DA              | P_DA  | <b>V_VUL</b> | <b>N_V</b>         |
| ▸                    | 0.04         | 0.09                      | 0.039         | 0.041   | 0.5     | 0.039        | 0.297        |         | 0.033               | 0.033         | 0.5          | 0.5        | 0.046   | 0.5     | 0.038        | 0.042 | 0.5         | 0.04              | 0.164 |              | 0.086 VULNERABILID |

*Gráfico 112. Tabla de atributos con los valores* Fuente: Elaboración propia

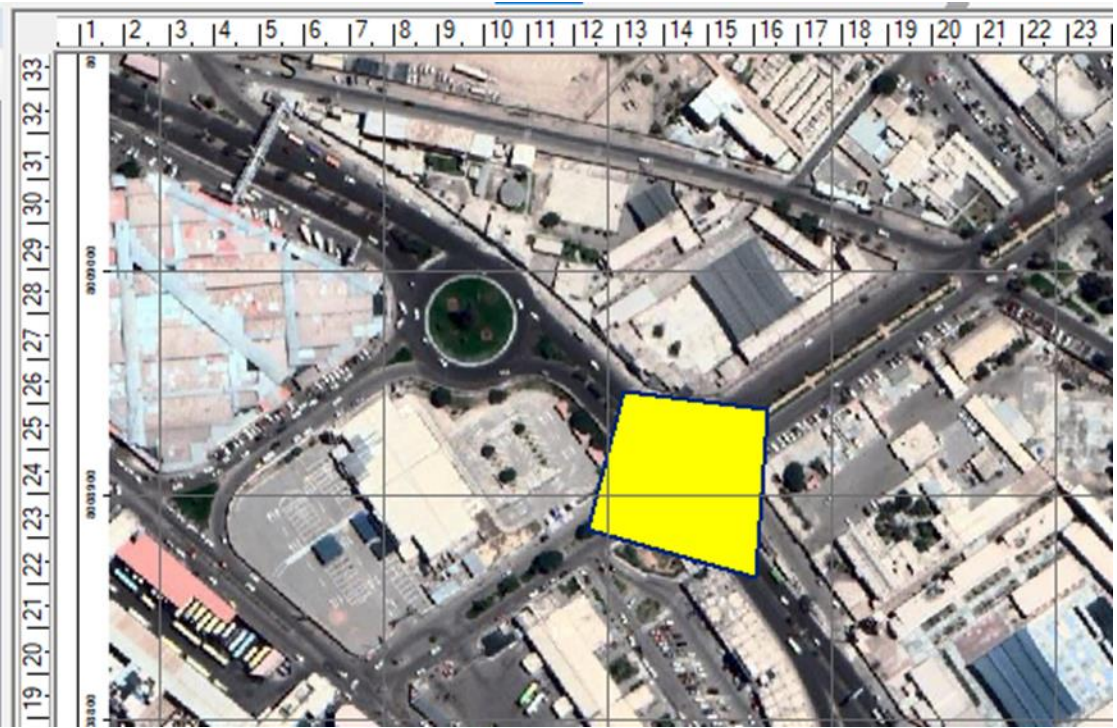

*Gráfico 113. Mapa final de la vulnerabilidad* Fuente: Elaboración propia

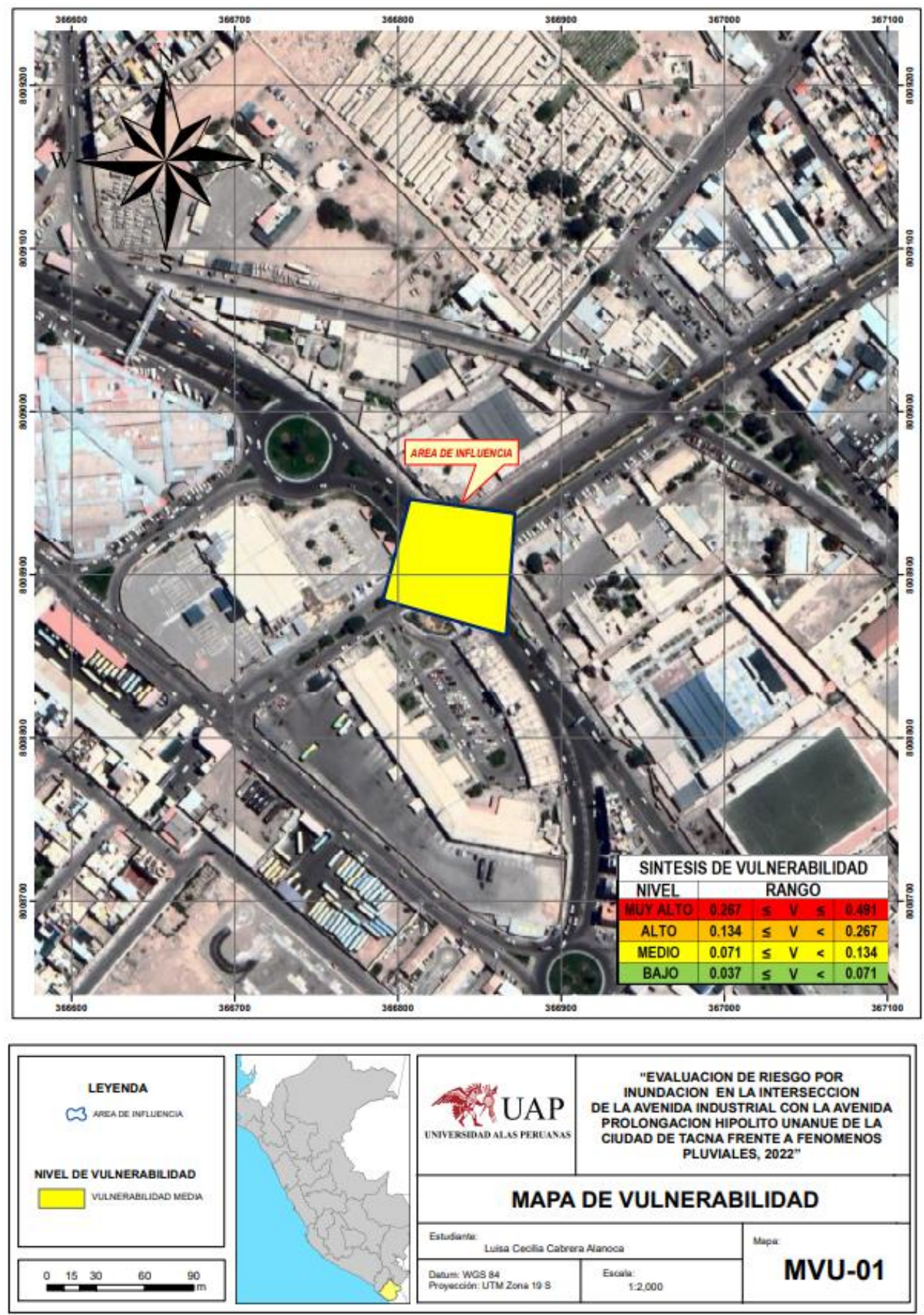

*Gráfico 114. Mapa de vulnerabilidad de la zona* Fuente: Elaboración propia

## **CÁLCULO DEL RIESGO**

#### **Metodología para calcular el riesgo**

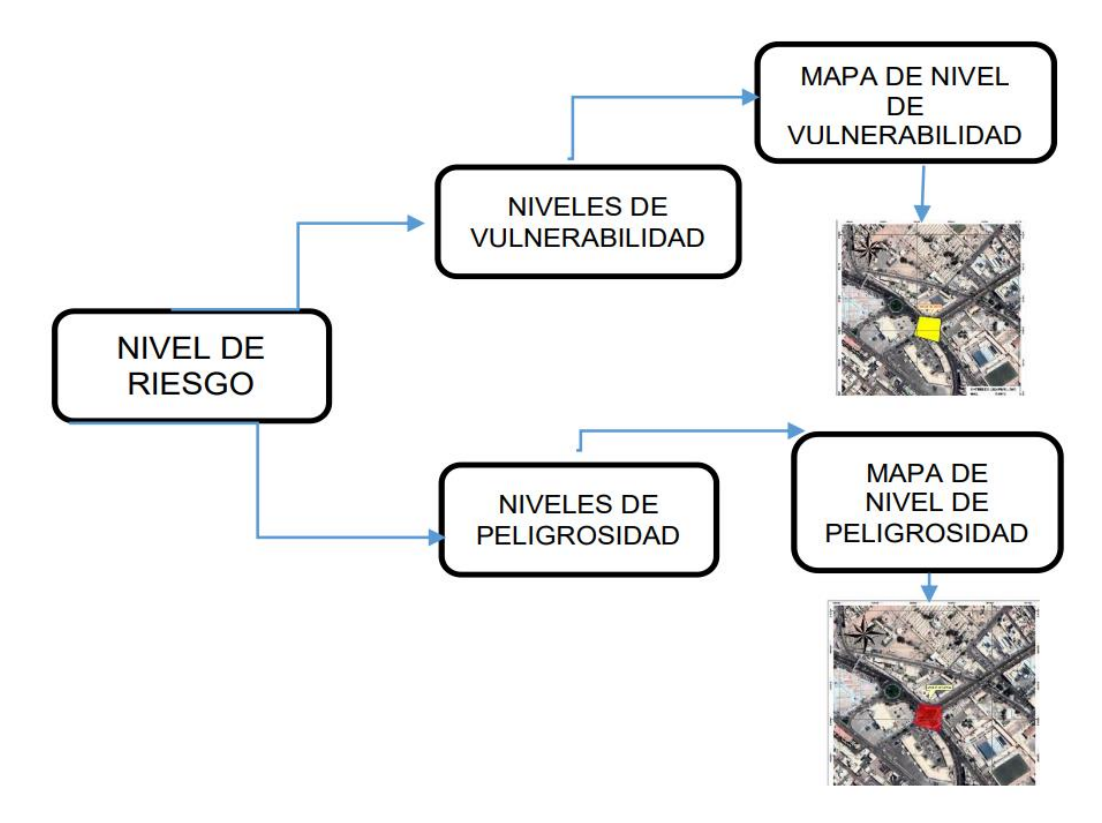

Gráfico 115. Esquema de nivel de riesgo Fuente: Elaboración propia

#### **Pasos para calcular los niveles de riesgo**

Primero debemos ubicar los valores de peligro y valores de vulnerabilidad, obtenidos líneas arriba, una vez ubicadas dichas columnas, debemos multiplicarlo de manera ordenada fila por fila y así obtendremos el Valor del Riesgo, tal como detallo a continuación:

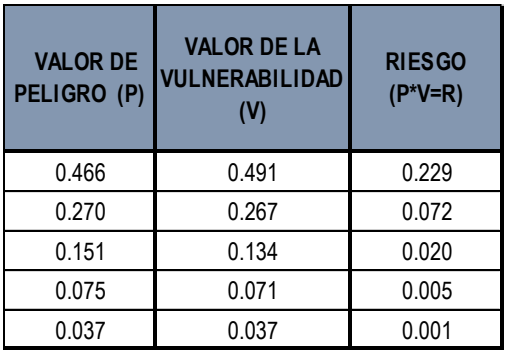

*Gráfico 116. Valor del Riesgo* Fuente: Elaboración propia

## **Nivel de riesgo**

Se obtiene los resultados siguientes del nivel de riesgo por inundación pluvial.

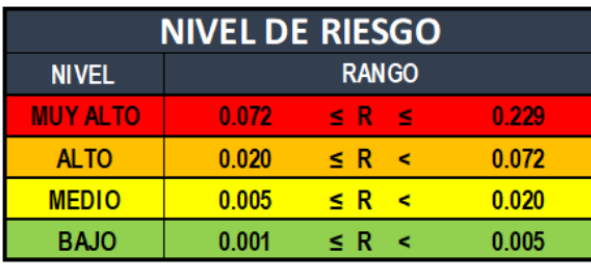

Gráfico 117. Nivel de riesgo por inundación<br>Fuente: Elaboración propia

## **Matriz de riesgos por inundación pluvial**

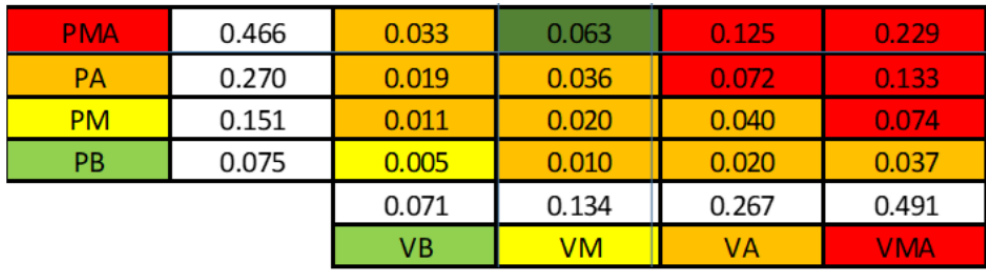

Gráfico 118. Matriz de riesgos por inundación pluvial<br>Fuente: Elaboración propia

## **ESTRATIFICACION DEL NIVEL DEL RIESGO**

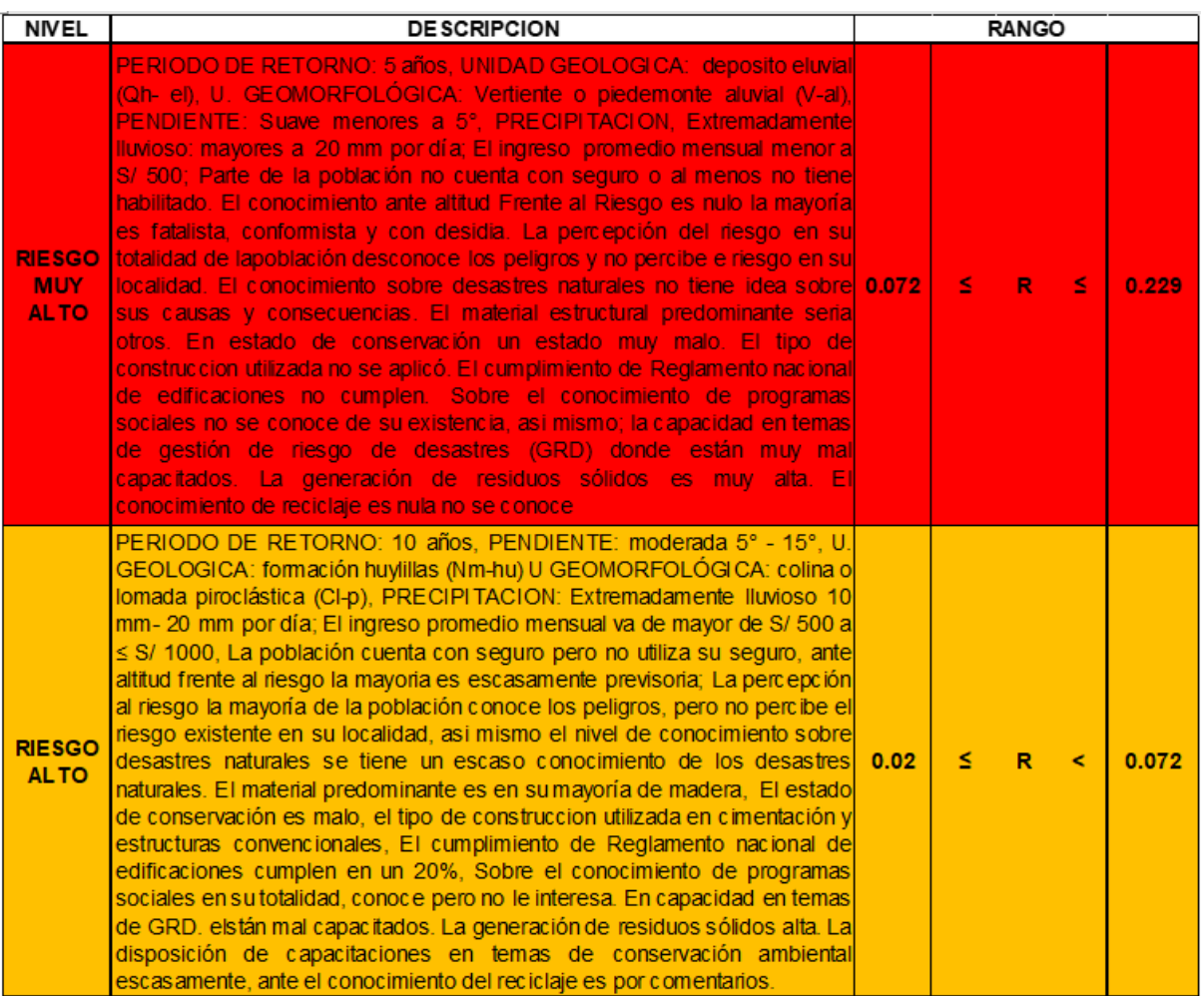

*Gráfico 119. Estratificación de nivel de riesgo Muy Alto y riesgo Alto* Fuente: Elaboración propia

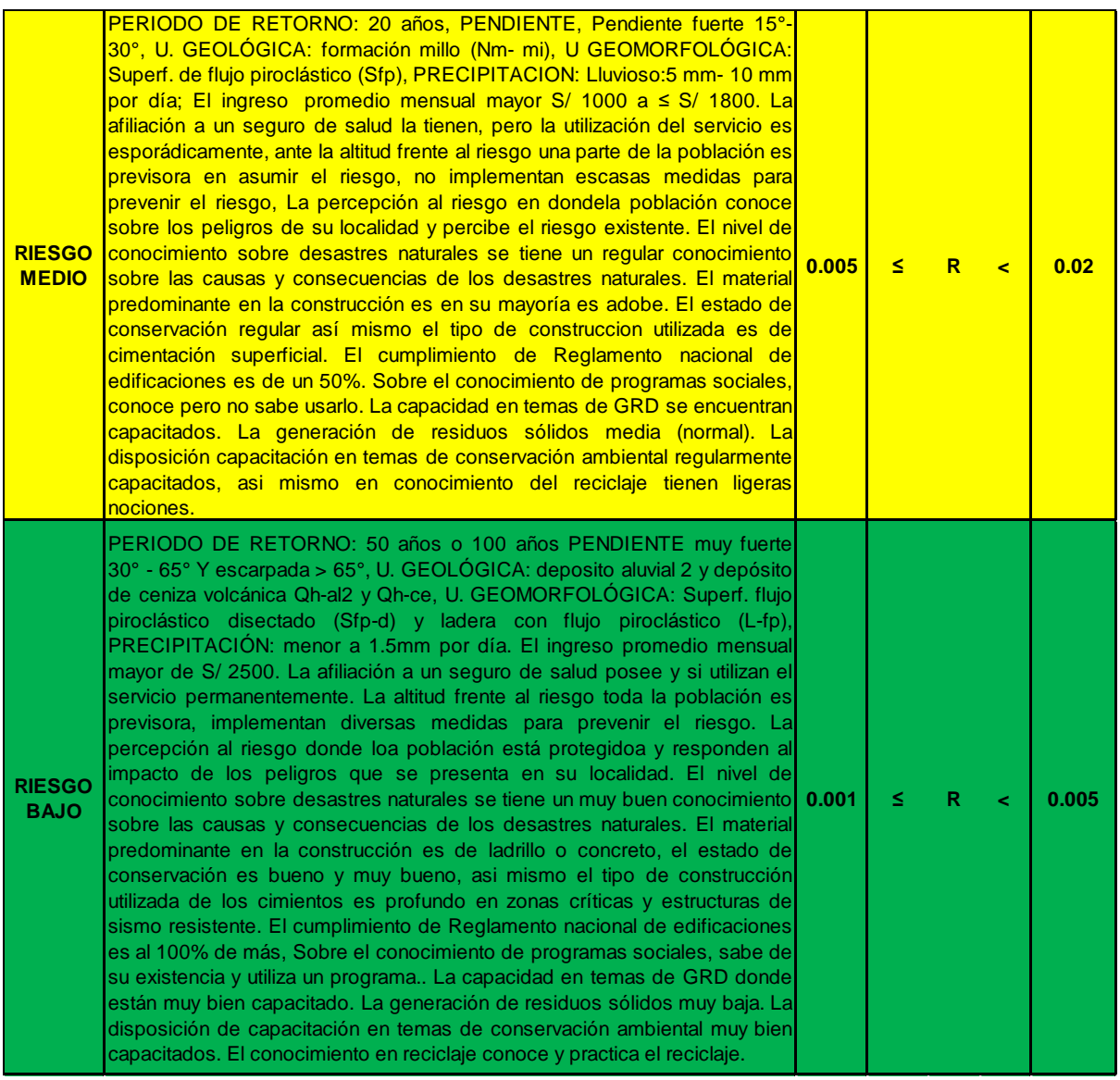

*Gráfico 120. Estratificación de nivel de riesgo Medio y Riesgo Bajo* Fuente: Elaboración propia

### **MAPA DE RIESGOS**

#### **Pasos para elaborar el mapa de riesgos**

Primero debemos unir el shapefile de vulnerabilidad y de peligro. Luego multiplicamos los valores de ambos shapefiles.

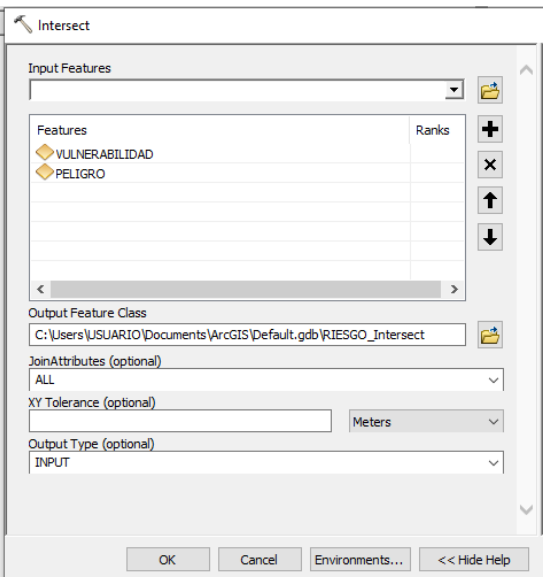

*Gráfico 121. Uniendo el shapefile de vulnerabilidad y de peligro* Fuente: Elaboración propia

Ahora debemos adicionar una nueva columna, en la cual se calcularán los valores

del riesgo.

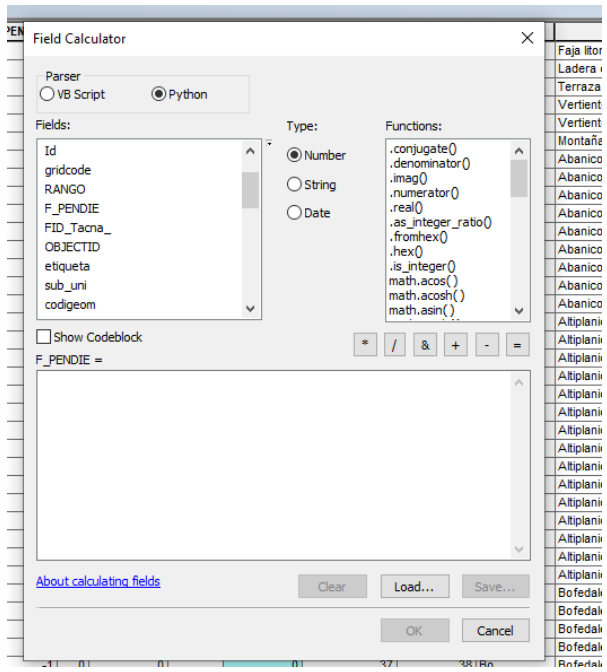

*Gráfico 122. Obteniendo valores del riesgo* Fuente: Elaboración propia

Finalmente, obtenemos la imagen final, teniendo en cuenta la clasificación de la matriz de riesgos.

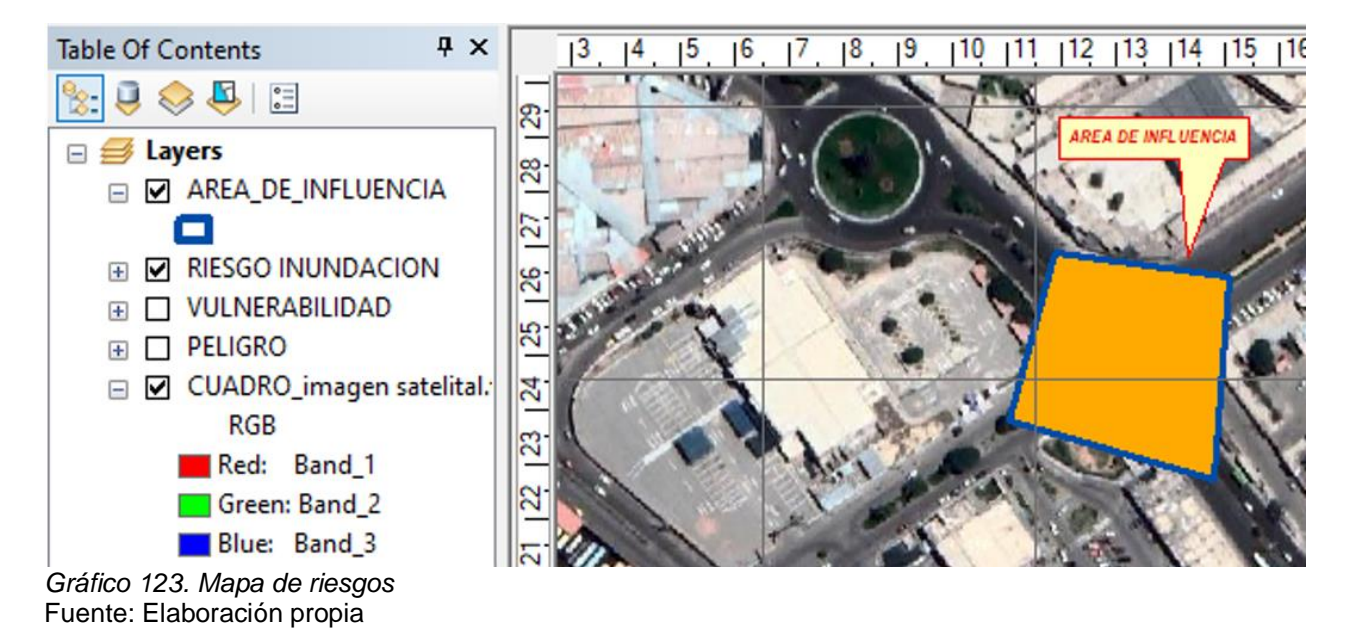

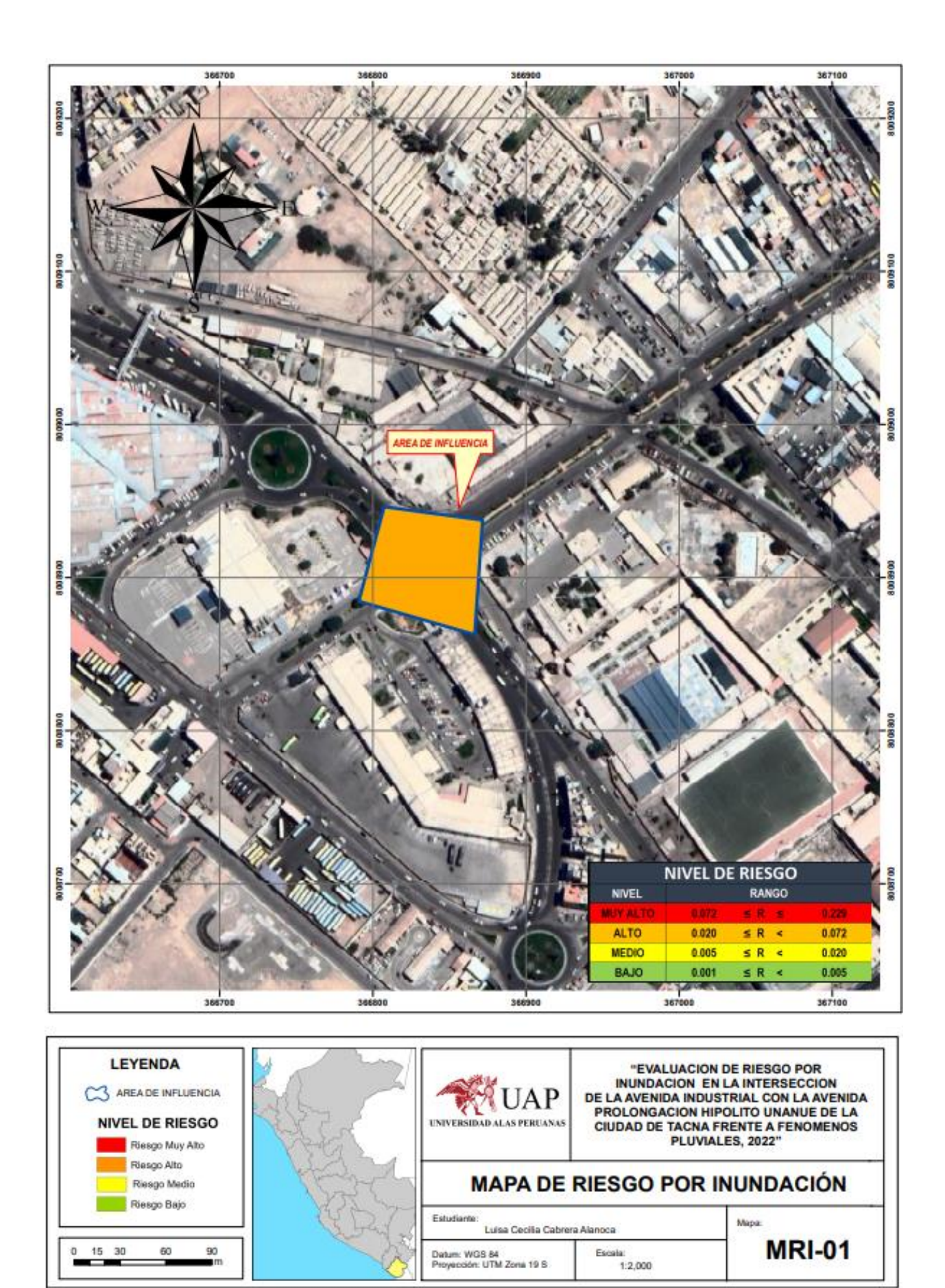

*Gráfico 124. Mapa de riesgo de la zona* Fuente: Elaboración propia

#### **CÁLCULO DE PROBABLES PÉRDIDAS**

Aquí es donde debemos estimar los efectos que probablemente pueden generarse en el área de influencia por una inundación pluvial, por ese motivo; los daños ocasionados se dan en los establecimientos, instituciones públicas y medios de vida.

Las posibles pérdidas en el área de influencia de zona inundable ascienden a un monto aproximado de S/. 1,152,113.37.

#### **Tabla 10**

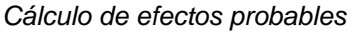

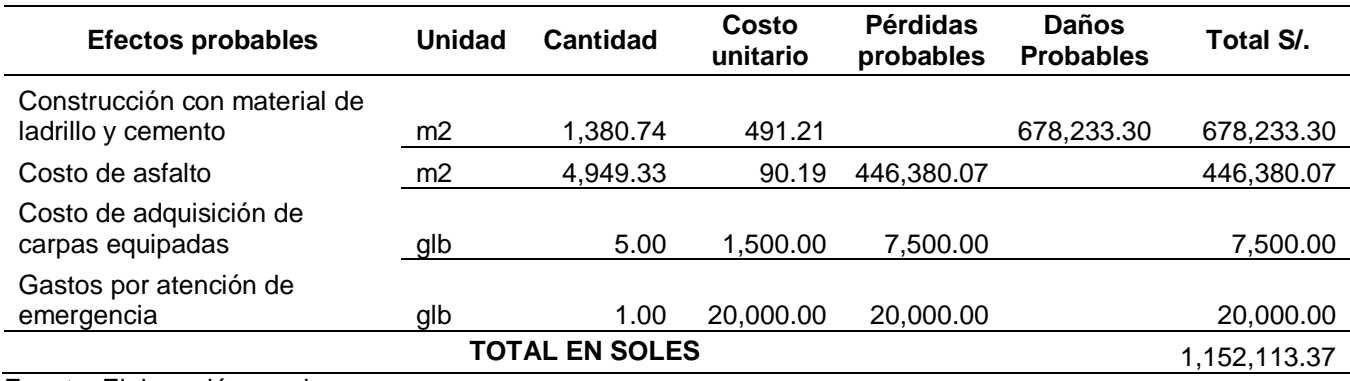

Fuente: Elaboración propia

#### **CONTROL DE RIESGO**

Aceptabilidad o tolerancia del riesgo

- Tipo de peligro : Geodinámica externa
- Tipo de fenómeno : Inundación pluvial
- Elementos expuestos : Terrenos o predios adyacentes

#### **Valoración de las consecuencias:**

De acuerdo a la valoración respectiva, hemos llegado a obtener que consecuencias debido a un impacto de fenómeno natural como lo es una inundación pueda llegar a ser gestionada con recursos disponibles, por lo tanto, posee nivel 2 – Medio. Como se sabe los peligros asociados a una inundación pueden llegar a ocasionar pérdidas de vidas humanas y materiales.

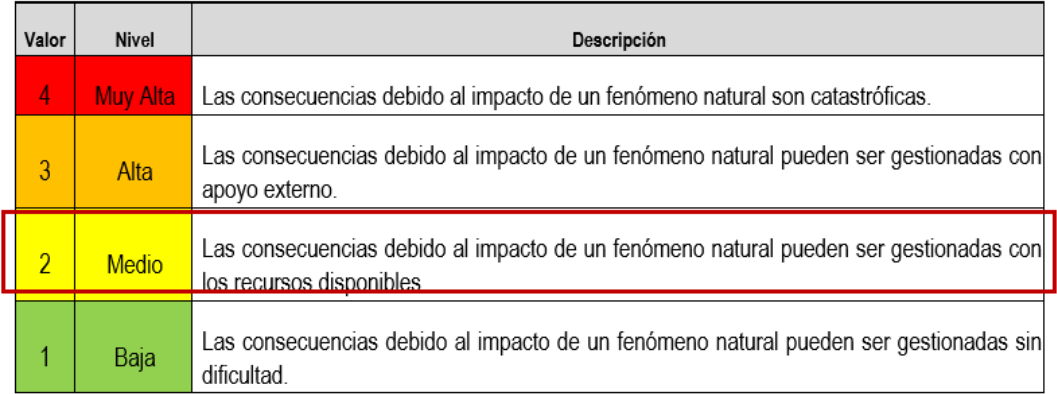

*Gráfico 125. Valoración de consecuencias* Fuente: Elaboración propia, adaptado de CENEPRED

### **Valoración de frecuencia**

De acuerdo a la valoración de frecuencia, da como resultado que el evento de inundación pueda suceder en largos periodos depende de las circunstancias, lo cual significa, que posee el nivel 2 – Medio.

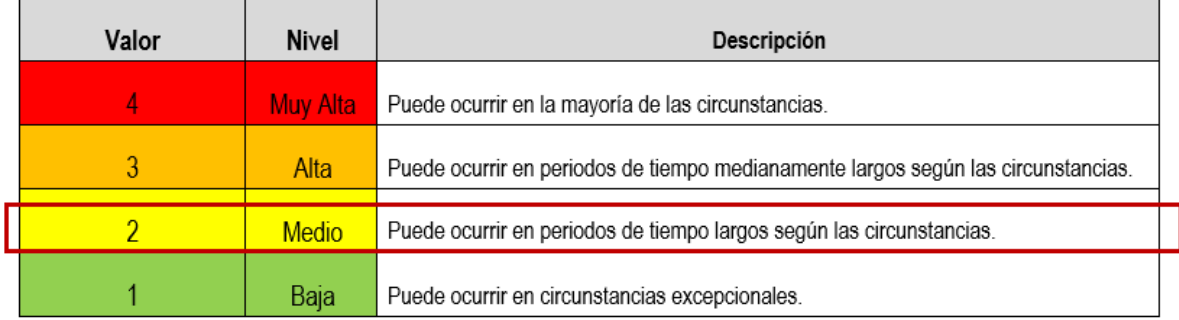

*Gráfico 126. Valoración de frecuencia*

Fuente: Elaboración propia, adaptado de CENEPRED

## **Valoración de las consecuencias y daños**

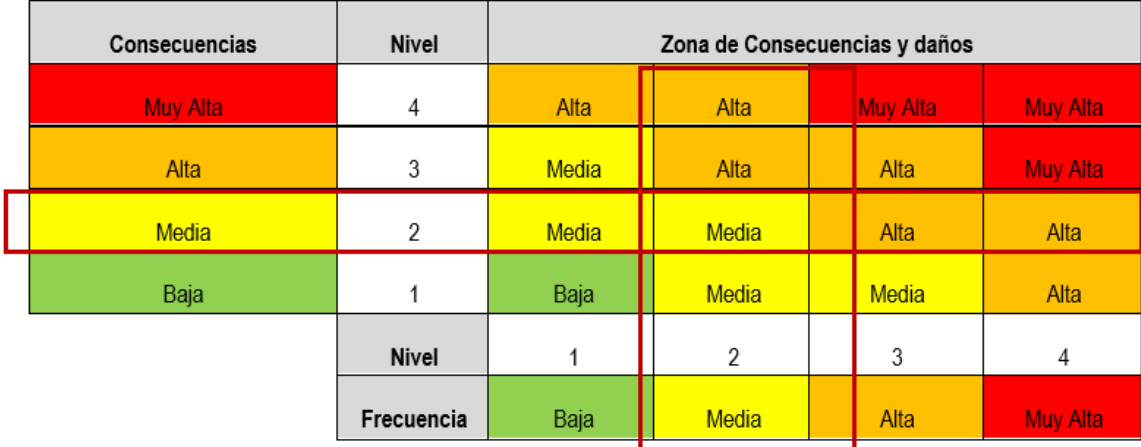

*Gráfico 127. Valoración de consecuencias y daños* Fuente: Elaboración propia, adaptado de CENEPRED

Una vez obtenido los resultados, se analiza que la intersección de la avenida Industrial con la avenida prolongación Hipólito Unanue es de nivel de consecuencia y daño de nivel 2 – consecuencia Media.

#### **Aceptabilidad y/o tolerancia**

Después de haber realizado el análisis de consecuencias correspondiente, se pudo determinar un nivel 2, en la determinación de la frecuencia y ocurrencia está en un nivel 2, de tal manera el nivel de aceptabilidad y/o tolerancia en el área de influencia es de nivel 2 – Tolerable.

| Valor         | <b>Descriptor</b>  | Descripción                                                                                                    |
|---------------|--------------------|----------------------------------------------------------------------------------------------------|
| 4             | <b>Inadmisible</b> | Se debe aplicar inmediatamente medida de control físico y de ser posible transferir<br>inmediatamente los riesgos. |
| 3             | Inaceptable        | Se deben desarrollar actividades INMEDIATAS y PRIORITARIAS para el manejo de riesgos                               |
| $\mathcal{P}$ | <b>Tolerable</b>   | Se deben desarrollar actividades para el manejo de riesgos                                                         |
|               | Aceptable          | El riesgo no presenta un peligro significativo                                                                     |

Gráfico 128. Nivel de aceptabilidad y/o tolerancia Fuente: Elaboración propia, adaptado de CENEPRED

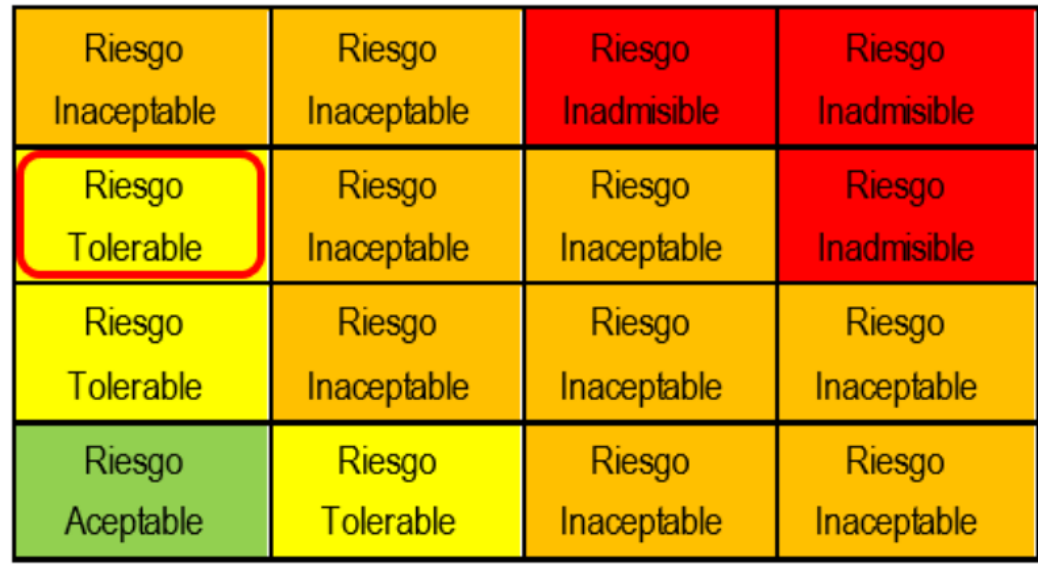

Gráfico 129. Matriz de aceptabilidad y/o tolerancia Fuente: Elaboración propia

### **Prioridad de intervención**

Por lo tanto, la priorización es de nivel III, lo que significa que es tolerable, sin embargo; se debe estar prevenidos ante cualquier evento de fenómeno natural como lo es una inundación pluvial, se debe coordinar con el gobierno local en realizar actividades correspondientes como programas en prevención y que la población pueda actuar de manera correcta ante algún riesgo por inundación.

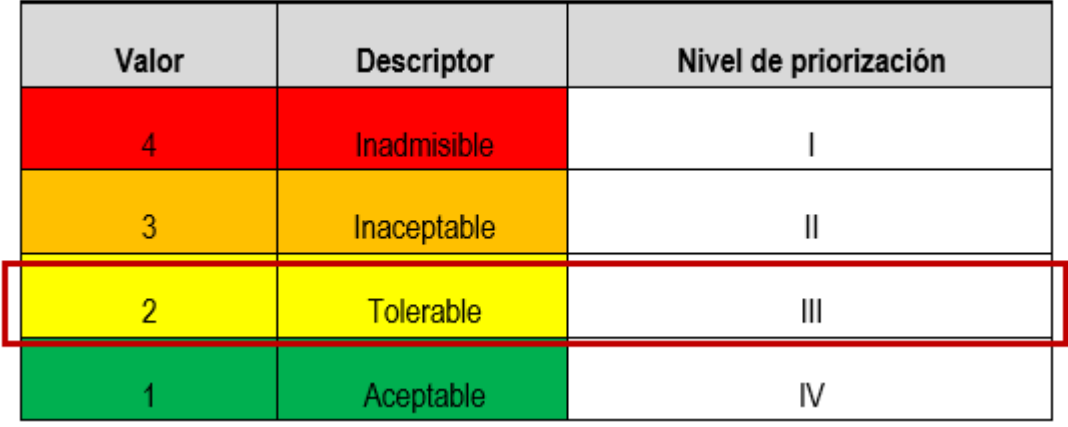

*Gráfico 130. Prioridad de intervención* Fuente: Elaboración propia

## **MEDIDAS DE PREVENCION Y REDUCCION DE RIESGOS DE DESASTRES**

## **Medidas de orden estructural**

- Muro de contención con una altura mínima de 1 metro, a lo largo de los perímetros, con la finalidad de proteger las áreas correspondientes.
- Se recomienda que las autoridades locales construyan e implementen un sistema de redes de alcantarillado para agua provenientes de lluvias, y no generar algún tipo de peligro a la población.

## **Medidas de orden no estructural**

- Elaboración y ejecución de plan distrital de prevención y reducción en caso de riesgos de desastres.
- Capacitación en materia de eventos por inundación pluvial.
- Simulacros.

# **CAPITULO IV**

# **DISEÑO METODOLÓGICO**

#### **4.1 Tipo y diseño de Investigación**

#### **Tipo de investigación**

Se estableció el tipo de investigación básica descriptiva, debido a que se han recabado nuevos datos referente a los niveles de riesgo en la intersección de la Avenida Internacional con Avenida Prolongación Hipólito Unanue, ante un posible fenómeno de inundación pluvial.

#### **Diseño de investigación**

El diseño de investigación se contempló el no experimental, porque con las fuentes necesarias se ha compilado toda la información correspondiente para realizar la evaluación de riesgos, se hicieron visitas a la zona de estudio para levantar la información respectiva, asimismo; se utilizó material bibliográfico que involucra la zona de estudio.

### **4.2 Método de Investigación**

Se seleccionó el método cuantitativo, ya que se obtuvieron los niveles de riesgo, utilizando mediciones numéricas, las cuales se hallaron tabulando las matrices de peligro y vulnerabilidad.

### **4.3 Población y Muestra**

### **Población:**

Según el trabajo de investigación, la población es el Distrito de Tacna, debido a que la zona de estudio se encuentra ubicada en ésta.

#### **Muestra:**

Identificado debidamente el área de influencia, la muestra es la intersección de la Avenida Internacional con Avenida Prolongación Hipólito Unanue, conformado con 663 habitantes de los establecimientos e instituciones públicas.

#### **4.4 Lugar de Estudio**

La intersección de la avenida Industrial con la avenida prolongación Hipólito Unanue, se encuentra ubicada dentro del distrito de Tacna, provincia de Tacna. Localizado geográficamente con las coordenadas 18° 0'14.88"S, 70°15'28.30"O, en su alrededor se ubica el terminal terrestre internacional y terminal terrestre nacional Manuel A. Odria, I.E. San José Fe y Alegría N°40 y sede del Gobierno Regional.

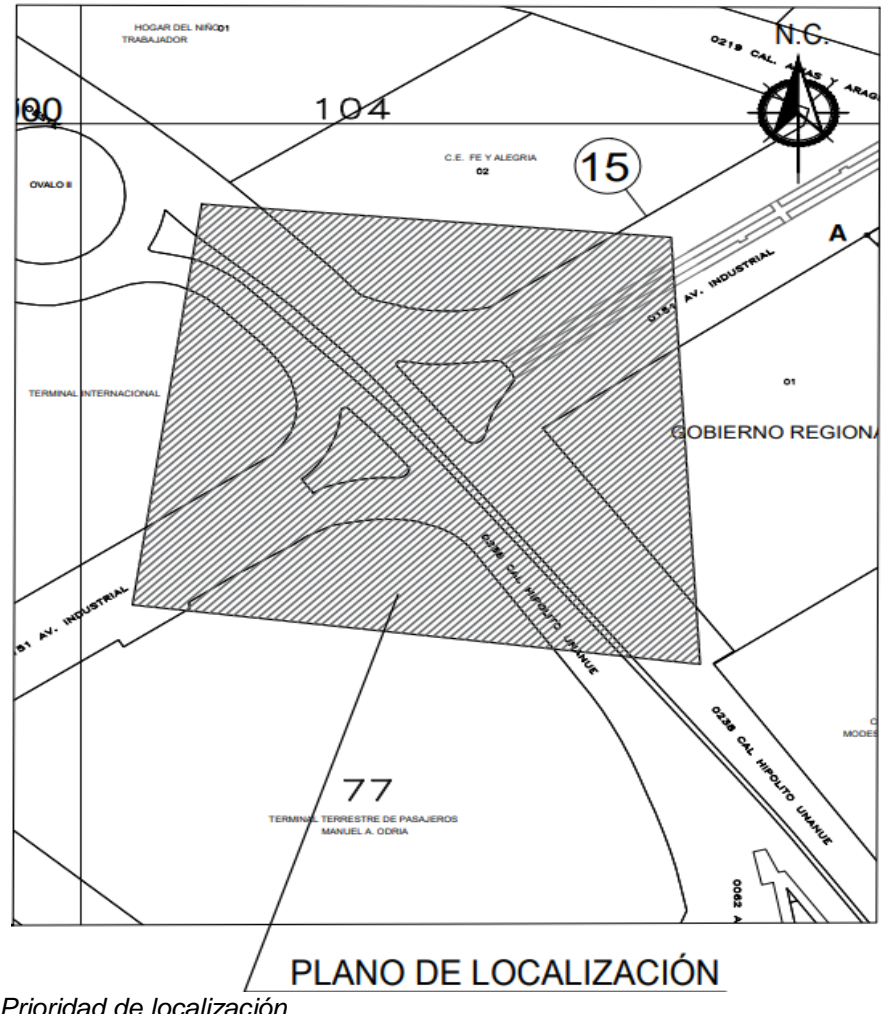

*Gráfico 131. Prioridad de localización* Fuente: Elaboración propia

## **4.5 Técnica e Instrumentos para la recolección de la información**

#### **La técnica:**

A través de la observación, se han apreciado y tomado notas de cada parámetro de evaluación previamente analizado, también de factores condicionantes y factores desencadenantes, datos para la dimensión económica, dimensión social y dimensión ambiental y en trabajo de gabinete se utilizó referencias de las fórmulas para los resultados en las matrices de peligro, vulnerabilidad y riesgo.

## **Los instrumentos para la recolección de información:**

Los instrumentos utilizados serán, los cuadernos de apuntes, para anotar todo dato del peligro y vulnerabilidad en la intersección de la avenida Industrial con la avenida prolongación Hipólito Unanue, GPS para tomar la ubicación de la zona de estudio, cámaras para fotografiar las zonas evaluadas, y fundamentalmente se hará uso de los programas Microsoft Excel y ArcGIS, el primero sirve para elaborar la matriz de peligro, vulnerabilidad y de riesgo y la última se utilizará para hacer el mapa de peligrosidad, mapa de vulnerabilidad y mapa de riesgo. También se utilizó información documentada de proyectos del GORE Tacna.

## **4.6 Análisis y Procesamiento de datos**

### **El análisis de datos:**

Se estudiarán para analizar los datos recogidos de lo observado en campo y así obtener los niveles de riesgos en la intersección de la avenida Industrial con la avenida prolongación Hipólito Unanue.

## **El procesamiento de datos:**

Para determinar los niveles de riesgos, se procesará la información recogida en la zona y datos obtenidos de fuentes confiables que tienen relación con la zona de estudio, intersección de la avenida Industrial con la avenida prolongación Hipólito Unanue.
#### **Tabla 11.**

*Matriz de consistencia*

#### MATRIZ DE CONSISTENCIA - TRABAJO DE SUFICIENCIA PROFESIONAL

# Evaluación de riesgo por inundación pluvial en la intersección de la avenida Industrial con la «<br>avenida Prolongación Hipólito Unanue - Tacna 2022

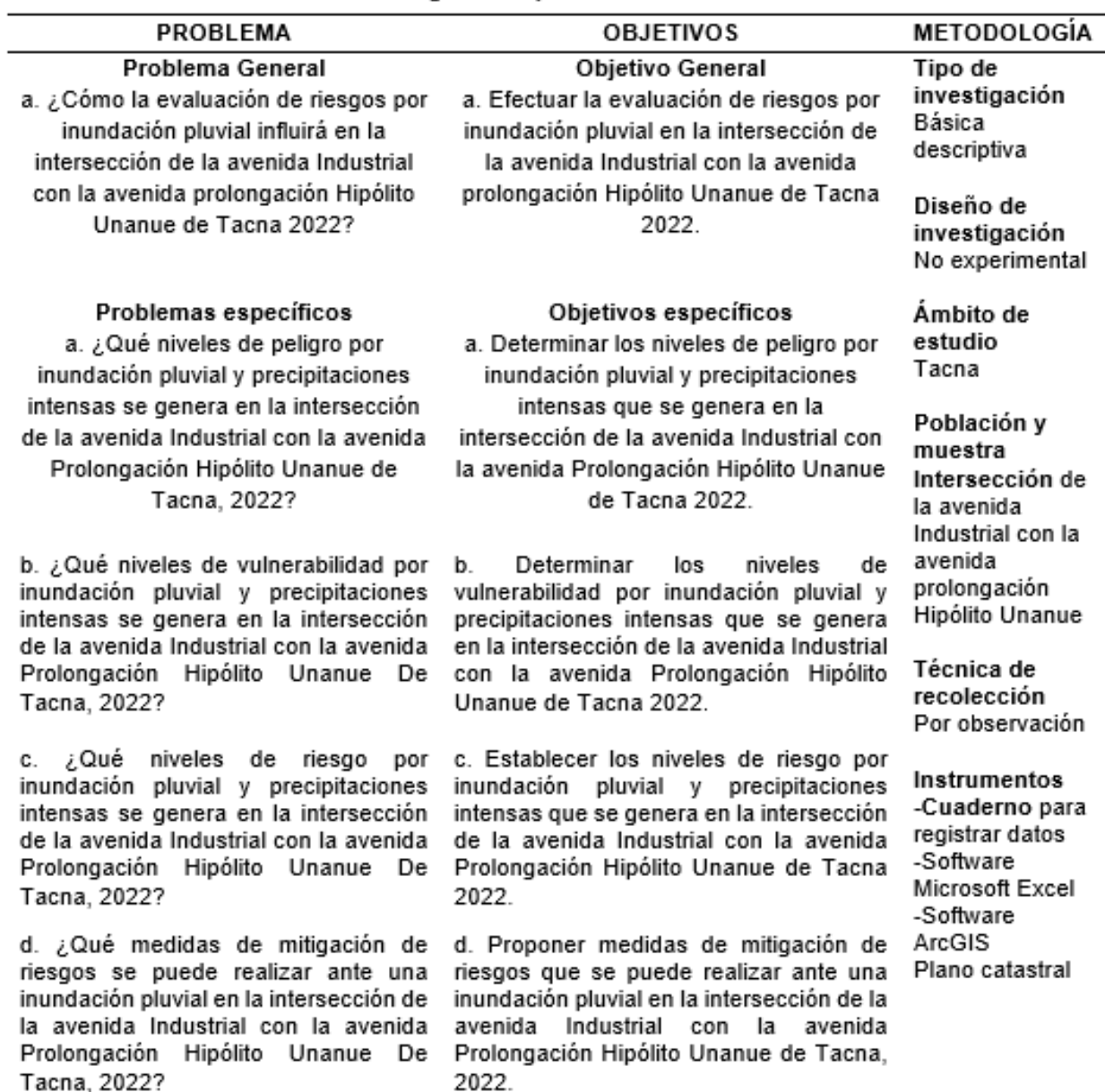

Fuente: Elaboración propia

## **CAPÍTULO V**

### **CONCLUSIONES Y RECOMENDACIONES**

#### **5.1 Conclusiones**

- El nivel de peligro por inundación pluvial y precipitaciones intensas resulta ser una zona considerada de Muy Alto peligro, esto se debe a que se encuentra en una zona profunda con menor pendiente, y por consecuente expuesta a eventos de inundaciones.
- El nivel de vulnerabilidad ante un fenómeno de inundación pluvial se identificó como nivel Medio, en el distrito de Tacna, provincia de Tacna. Esto debido a las estructuras que ocupan en su mayoría la zona de estudio.
- Se pudo determinar desde el análisis de peligro y vulnerabilidad que el nivel de riesgo es Alto, dado a la presencia de la población, establecimientos e instituciones públicas en sus alrededores. Asimismo, el nivel de consecuencia y daño corresponde al nivel 2 – consecuencia Media del área de influencia, esto debido a que la valoración de las consecuencias es debido al impacto de un fenómeno natural y puede ser gestionada con los recursos disponibles y porque los eventos pueden ocurrir en periodos largos según las circunstancias.

 Las autoridades locales deben elaborar y ejecutar capacitaciones y planes distritales de prevención y reducción de desastres, con la finalidad de que los daños ante un fenómeno por inundación pluvial sean mínimos.

#### **5.2 Recomendaciones**

- Se recomienda que las Autoridades Locales tengan la responsabilidad que toda obra, edificación, inmueble o habilitación urbana cuente con una infraestructura de drenaje pluvial.
- Se recomienda la construcción e implementación sistemas de redes de alcantarillado para la evacuación y transporte de las aguas de precipitaciones fuertes que llegan a causar inundaciones pluviales y daños materiales en la ciudad de Tacna.
- Realizar de manera continua, campañas de concientización y capacitaciones donde participe la mayor parte de la población y así estén preparados ante cualquier evento por inundación pluvial.
- Realizar limpieza y mantenimiento de las vías urbanas que son afectadas ante un fenómeno pluvial.

## **CAPÍTULO VI**

### **GLOSARIO DE TÉRMINOS y REFERENCIAS**

#### **6.1 Glosario de Términos**

**Análisis de Riesgos:** Según glosario de términos de CENEPRED Pag.1

Procedimiento técnico, el cual permite caracterizar y asimismo identificar los peligros, también permite el análisis de las vulnerabilidades, calcular, controlar, manejar y comunicar los riesgos, con el objetivo de tener un desarrollo sostenido mediante una adecuada toma de decisiones en la Gestión del Riesgo de Desastres.

**Análisis de vulnerabilidad:** Según glosario de términos de CENEPRED Pag.1

Proceso mediante el cual se evalúa las condiciones existentes de los factores de vulnerabilidad: exposición, fragilidad y resiliencia, de la población y de sus medios de vida.

**Desastre:** Según glosario de términos de CENEPRED Pag.1

Conjunto de daños y pérdidas, en la salud, fuentes de sustento, hábitat físico, infraestructura, actividad económica y medio ambiente, que ocurre a consecuencia del impacto de un peligro o amenaza cuya intensidad genera graves alteraciones en el funcionamiento de las unidades sociales, sobrepasando la capacidad de respuesta local para atender eficazmente sus consecuencias, pudiendo ser de origen natural o inducido por la acción humana.

**Elementos expuestos:** Según glosario de términos de CENEPRED Pag.2

Es el contexto social, material y ambiental presentado por las personas y por los recursos, servicios y ecosistemas que pueden ser afectados por un fenómeno físico.

**Evaluación de riesgos:** Según glosario de términos de CENEPRED Pag.3

Es la parte del procedimiento técnico del análisis de riesgos, que permite el cálculo y control de los riesgos, con una previa identificación de los peligros y análisis de las vulnerabilidades, dando como recomendación medidas de prevención y/o reducción del riesgo de desastres y valoración de riesgos.

**Identificación de peligros:** Según glosario de términos de CENEPRED Pag.4

Conjunto de actividades de localización, estudio y vigilancia de peligros y su potencial daño, que forma parte del proceso de estimación del riesgo.

**Peligro:** Según glosario de términos de CENEPRED Pag.4

Probabilidad de que un fenómeno físico, potencialmente dañino, de origen natural o inducido por la acción humana, se presente en un lugar específico con una cierta intensidad y en un periodo de tiempo y frecuencia definidos.

**Resiliencia:** Según glosario de términos de CENEPRED Pag.6

Es la capacidad de los individuos, las familias y comunidades, las entidades públicas y privadas, las actividades económicas y las estructuras físicas para absorber, asimilar, adaptar, cambiar, resistir y recuperarse de los efectos de los peligros o amenazas, y mejorar su capacidad para aprender y responder a partir de desastres anteriormente pasados y así poder protegerse mejor en el futuro.

113

#### **Vulnerabilidad:** Según Glosario de Términos de CENEPRED Pag.6

Es la susceptibilidad de la población, la estructura física o las actividades socioeconómicas, de sufrir daños por acción de un peligro o amenaza.

#### **6.2 Libros**

- Centro Nacional De Estimación, Prevención Y Reducción Del Riesgo De Desastre [CENEPRED]. (2014). *Manual Para la Evaluación de Riesgos originados por Fenómenos Naturales 2da versión.* Lima.
- Instituto Físico del Perú [IGP]. (2021). *Análisis y Evaluación Histórica De Lluvias En La Región Tacna.* Lima.
- Instituto Geológico Minero y Metalúrgico [INGEMET]. (2016). *Informe Técnico De Zonas Críticas Por Peligros Geológicos En La Región Tacna.* Tacna.
- Gobierno Regional de Tacna (GORE). [2016]. *Estudio para la identificación de condiciones de riesgo de desastres y vulnerabilidad al cambio climático en la región Tacna.* Tacna.
- Municipalidad Provincial de Tacna. (2019). *Plan de Prevención y Reducción del Riesgo de Desastre de la Provincia de Tacna.* Tacna .

#### **6.3 Electrónica**

Centro Nacional de Estimación, Prevención y Reducción del Riesgo de Desastres [CENEPRED]. (2014). Glosario de Términos. Obtenido de Dirección de Monitoreo, Seguimiento y Evaluación:

https://dimse.cenepred.gob.pe/simse/cenepred/docs/glosario-terminos-grdcenepred.pdf

# **CAPÍTULO VII**

## **ÍNDICES**

## **7.1 Índices de Gráficos**

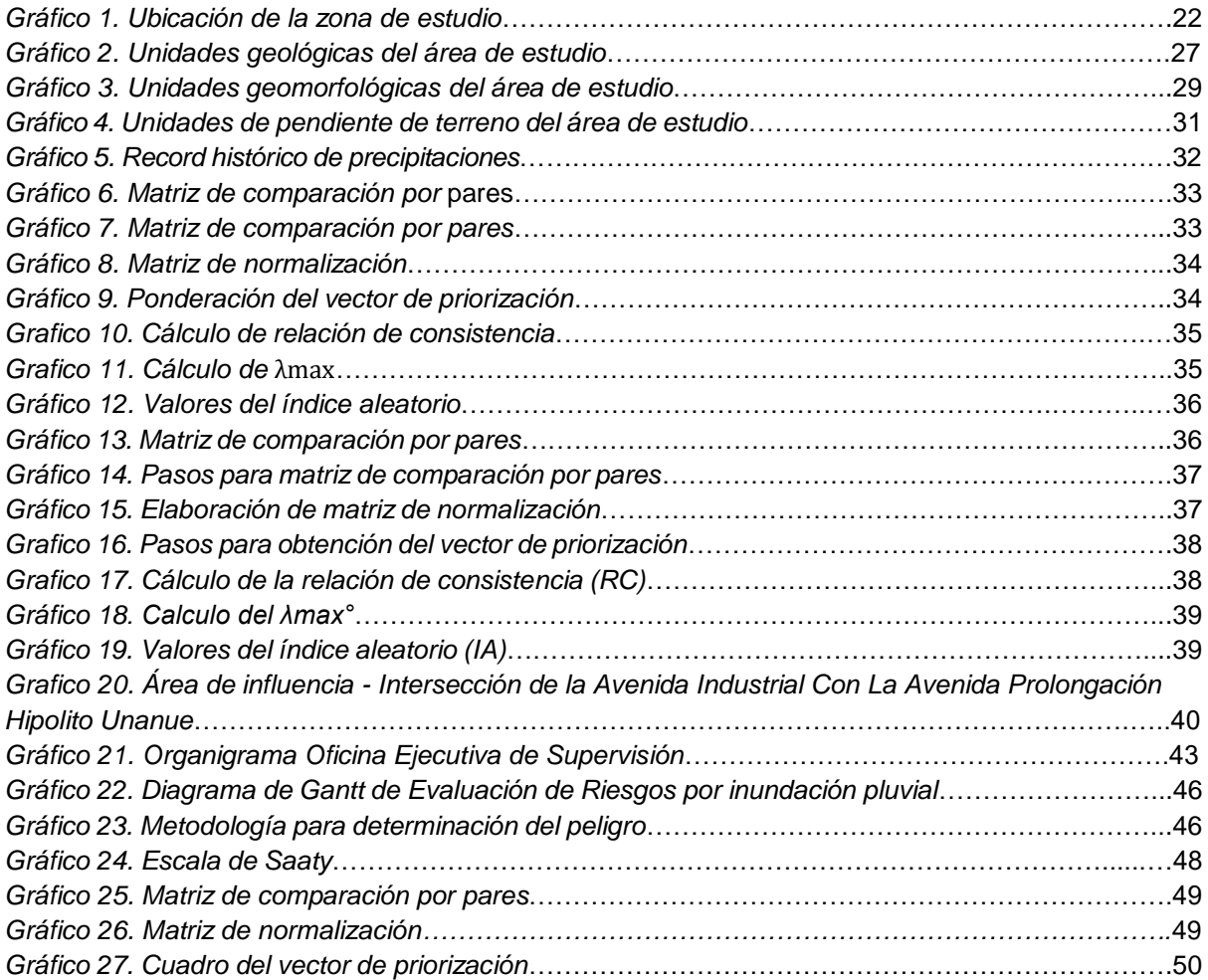

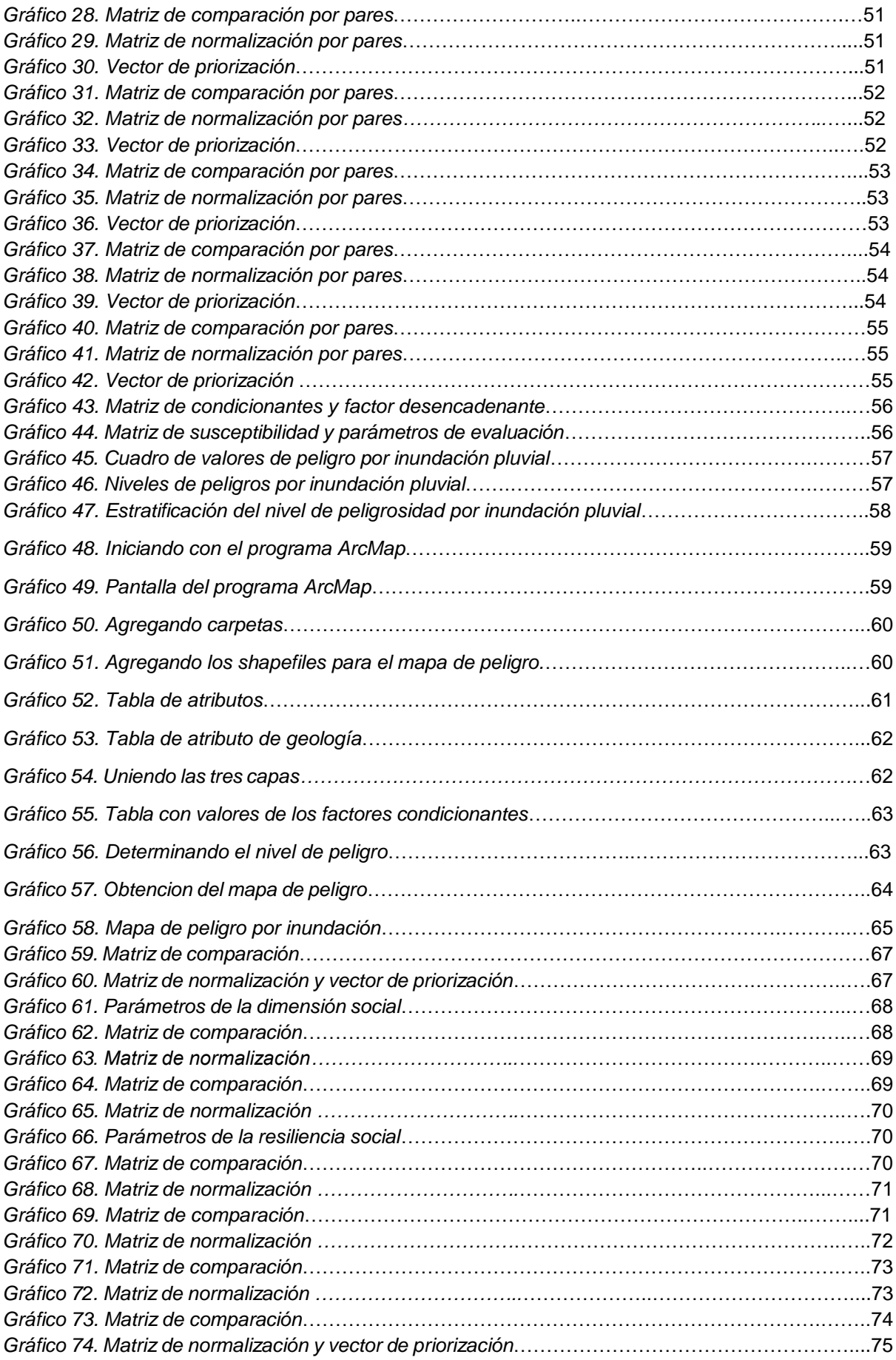

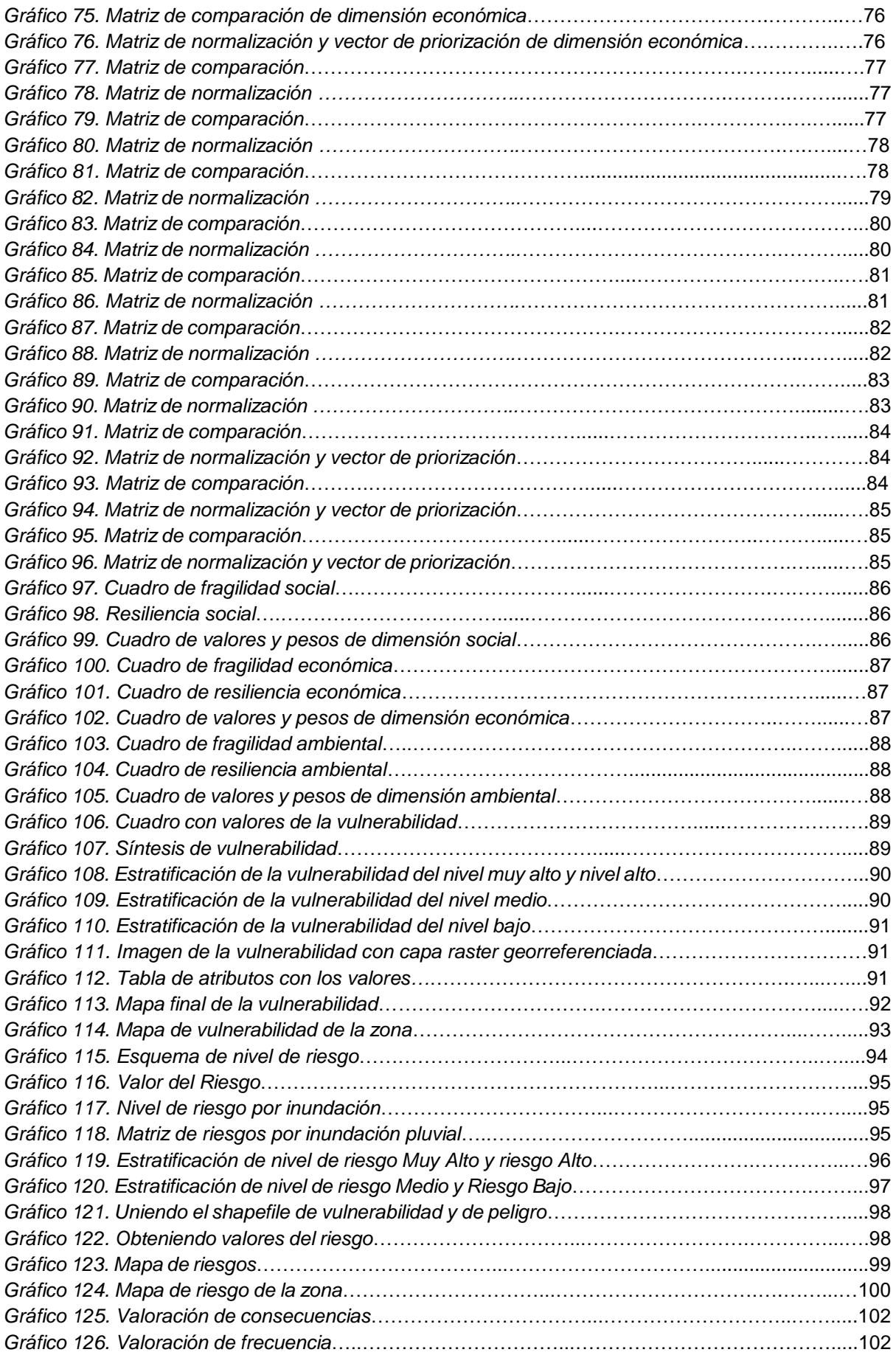

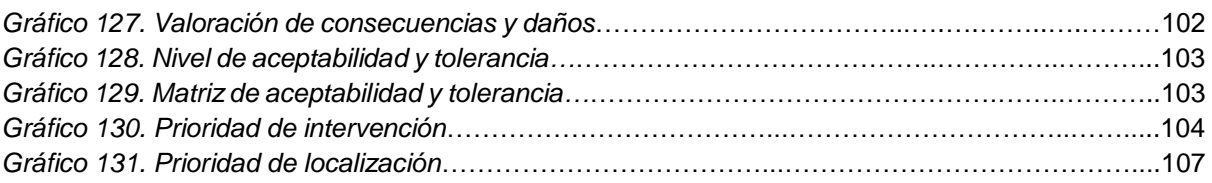

## **7.2 Índice de Tablas**

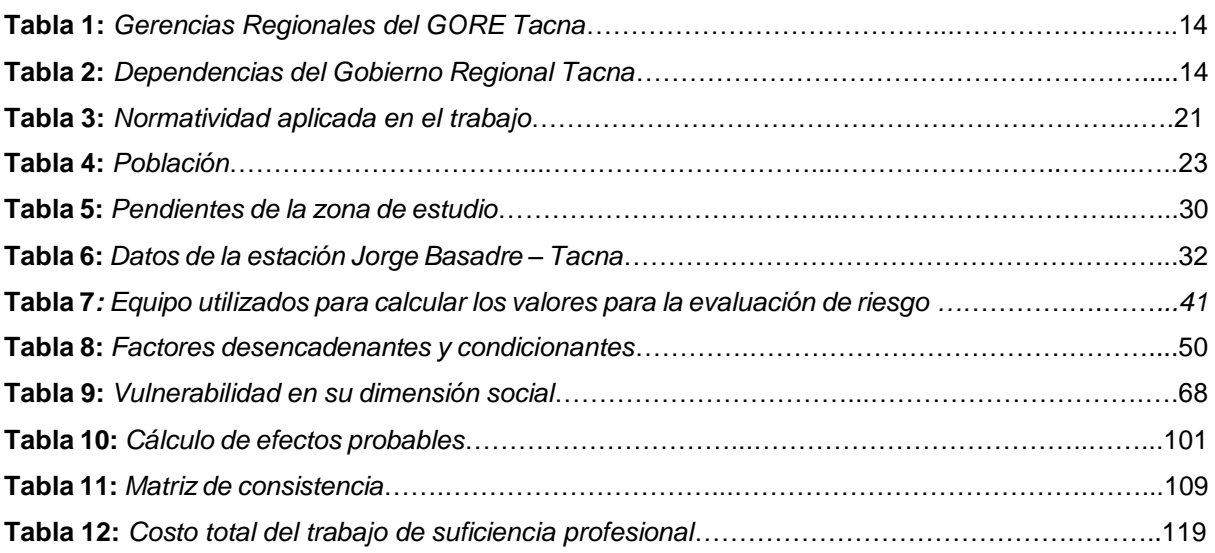

## **7.3 Índice de Fotos**

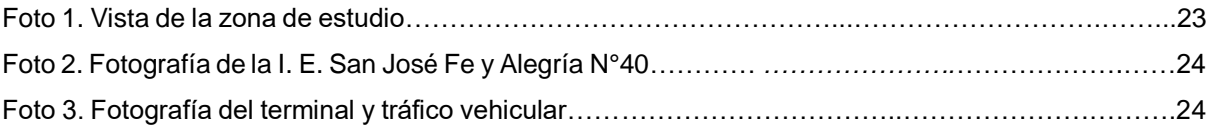

## **CAPÍTULO VIII ANEXOS**

### **ANEXO 1 – Costo Total de la Investigación**

### **Tabla 12**

*Costo total del trabajo de suficiencia profesional*

| $N^{\circ}$   | Actividad                                              | <b>Costo Total</b> |
|---------------|--------------------------------------------------------|--------------------|
|               | Recolección de bibliografía sobre gestión de desastres | S/. 200.00         |
| $\mathcal{P}$ | Asesoría                                               | S/. 1 000.00       |
| 3             | Obtención de datos técnicos                            | S/. 500.00         |
| 4             | Material de oficina                                    | S/.30.00           |
| 5             | Trabajo de gabinete                                    | S/. 250.00         |
| 6             | Impresiones en general                                 | S/.50.00           |
|               | <b>Costo Total</b>                                     | S/. 2030.00        |

Fuente: Elaboración propia

### **ANEXO 2 – Diapositivas utilizadas en la sustentación**